# *MODELLING NUMBER OF HYPERTENSION IN THE EAST JAVA WITH MIXED GEOGRAPHICALLY WEIGHTED POISSON REGRESSION*

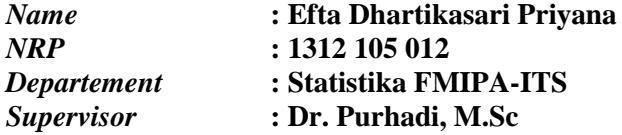

#### *ABSTRACT*

*Hypertension major role in development of a disease of the heart that is a major cause of death worldwide. Hypertension killed 9,4 million people in the world every year. Research on modeling number of hypertension in the east java will be analyzed by using Geographically Weighted Poisson Regression with the result is factors influential in each district or city in the East Java. Model GWPR will next proceed to model Mixed Geographically Weighted Poisson Regression used to address global issues in GWPR. Of an analysis with GWPR obtained the result that by the use of Regression Poisson all variables used enter into model. By using GWPR and MGWPR obtained the result that R<sup>2</sup> largest is with Gixed Gaussian with value bandwidth optimum of 0,633.The variable group formed GWPR there are 6 groups with influential variable is parametric there 5 variables. From the results obtained as a result that the variable MGWPR that is formed there are 4 groups. There are 4 groups with global variable is community ratio do not finish senior high school, prosentage of the community who take care of their own desease, prosentage of community who smoke, prosentage of community who has age of ≥ 65 years, prosentage of community who got diabate, ratio of healty mean, for the local variable formed is the variable of prosentage do not go to elementary school, community prosentage that doing sport and prosentage of poor community.* 

#### *Key Words: Kernel Function, Regresi Poisson, GWPR, MGWPR*

# **PEMODELAN JUMLAH PENDERITA HIPERTENSI DI PROVINSI JAWA TIMUR DENGAN MIXED GEOGRAPHICALLY WEIGHTED POISSON REGRESSION**

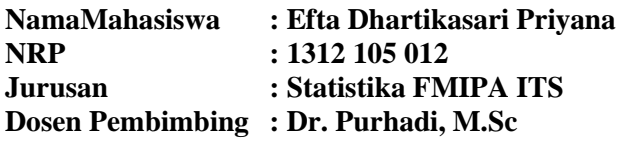

#### **ABSTRAK**

Hipertensi berperan besar dalam perkembangan penyakit jantung yang merupakan penyebab utama kematian di seluruh dunia. Hipertensi telah membunuh 9,4 juta warga dunia setiap tahunnya. Penelitian tentang pemodelan jumlah penderita hipertensi di Propinsi Jawa Timur akan dianalisis menggunakan *Geographically Weighted Poisson Regression* dengan hasil yaitu faktor-faktor yang berpengaruh di setiap kabupaten/kota di Propinsi Jawa Timur. Model GWPR selanjutnya akan dilanjutkan ke model *Mixed Geographically Weighted Poisson Regression* yang digunakan untuk mengatasi pengaruh global yang ada di GWPR. Dari análisis dengan GWPR didapatkan hasil bahwa dengan menggunakan regresi poisson seluruh variabel yang digunakan masuk ke dalam model. Dengan menggunakan GWPR maupun MGWPR didapatkan hasil bahwa fungsi kernel yang digunakan adalah *Fixed Gaussian* dengan nilai *bandwidth* optimum sebesar 0,633. Pada GWPR variabel kelompok yang terbentuk ada 6 kelompok, sedangkan dari hasil MGWPR didapatkan hasil bahwa varibel kelompok yang terbentuk ada 4 dengan variabel globalnya adalah rasio penduduk tidak tamat SMA, persentase penduduk yang mengobati penyakit sendiri, persentase penduduk yang merokok, persentase penduduk yang berumur  $\geq 65$  tahun, persentase penduduk yang terkena diabetes, rasio sarana kesehatan, untuk variabel lokalnya yang terbentuk adalah variabel persentase penduduk tidak tamat SD, persentase penduduk yang berolah raga, persentase penduduk miskin.

#### *Kata Kunci: Fungsi Kernel, Regresi Poisson, GWPR, MGWPR*

## **BAB II TINJAUAN PUSTAKA**

#### **2.1 Regresi Poisson**

Regresi Poisson seringkali digunakan untuk menganalisis data diskrit dan termasuk dalam model regresi nonlinier. Regresi Poisson berdasarkan pada penggunaan distribusi Poisson memiliki model probabilitas distribusi Poisson sebagai berikut (Myer, 1990):

$$
p(y; \mu) = \frac{e^{-\mu} \mu^{y}}{y!} \quad , y=0,1,2,... \tag{2.1}
$$

Dengan µ adalah mean serta varian distribusi poisson. Sedangkan parameter u bergantung pada peridode waktu, jarak, luas, volume dan lain-lain. Distribusi poisson adalah model distribusi untuk menggambarkan peristiwa yang jarang terjadi selama periode yang dipilih sedangkan  $y_i$  adalah banyaknya kejadian pada daerah ke-i,  $i=1,2,...,n$ .

Metode regresi poisson biasa diterapkan pada penelitian kesehatan, biologi, dan teknik dimana variabel prediktor  $(x_1, x_2, y_1)$ ...,  $x_k$ )). Jika terdapat sekumpulan data sebagai berikut (Myers, 1990):

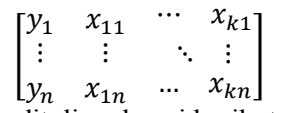

Model regresi poisson ditulis sebagai berikut :

 $Y_i \sim \text{poisson}(\mu_i)$  $\mu_i$  = exp ( $x_i$  $T$  $\beta$ ) (2.2)

Dimana,

$$
\mathbf{X}_i = \begin{bmatrix} 1 & x_{1i} & \cdots & x_{ki} \end{bmatrix}^T
$$

$$
\mathbf{\beta} = \begin{bmatrix} \beta_0 & \beta_1 & \cdots & \beta_k \end{bmatrix}^T
$$

#### **2.1.1 Estimasi Parameter Model Regresi Poisson**

Penaksir parameter regresi poisson dilakukan dengan menggunakan metode *Maximum Likelihood Estimation* (MLE) untuk parameter yang ditaksir adalah β dengan hasil taksiran disimbolkan sebagai  $\hat{\beta}$ . Langkah yang harus dilakukan untuk mendapatkan nilai taksiran adalah menurunkan fungsi likelihood

dari regresi poisson dengan  $\mu_i = \exp(x_i^T \beta)$ . Fungsi dari regresi poisson ditunjukkan sebagai berikut :

$$
L(\beta) = \prod_{i=1}^{n} \frac{\exp(-\mu_{i})\mu_{i}^{y_{i}}}{y_{i}!}
$$
  
= 
$$
\prod_{i=1}^{n} \frac{\exp(-\exp(x_{i}^{T}\beta))(\exp(x_{i}^{T}\beta))^{y_{i}}}{y_{i}!}
$$
  
= 
$$
\frac{\exp(-\sum_{i=1}^{n} \exp(x_{i}^{T}\beta))(\exp(\sum_{i=1}^{n} y_{i}x_{i}^{T}\beta))}{\prod_{i=1}^{n} y_{i}!}
$$
 (2.3)

Sehingga fungsi ln-likelihood untuk regresi poisson adalah sebagai berikut:

$$
\ln L(\boldsymbol{\beta}) = \ln \frac{\exp(-\sum_{i=1}^{n} \exp(\boldsymbol{x}_i^T \boldsymbol{\beta})) (\exp(\sum_{i=1}^{n} y_i \boldsymbol{x}_i^T \boldsymbol{\beta}))}{\prod_{i=1}^{n} y_i!}
$$
  
=  $-\sum_{i=1}^{n} \exp(\boldsymbol{x}_i^T \boldsymbol{\beta}) + \sum_{i=1}^{n} y_i \boldsymbol{x}_i^T \boldsymbol{\beta} - \sum_{i=1}^{n} \ln(y_i!)$  (2.4)

Tahap berikutnya adalah menurunkan persamaan (2.4) terhadap  $\beta$ <sup>T</sup> yang memiliki bentuk vektor.

$$
\frac{\partial \ln L(\beta)}{\partial \beta^T} = -\sum_{i=1}^n x_i \exp\left(X_i^T \beta\right) + \sum_{i=1}^n y_i x_i \tag{2.5}
$$

Tahap selanjutnya adalah dengan menyamadengankan nol dari persamaan (2.5) yaitu menggunakan metode alternatif menggunakan iterasi *Newton-Raphson*. Ide dasar dari model ini adalah memaksimumkan fungsi likelihood (Myers, 1990). Algoritma yang digunakan untuk optimasi Newton-Raphson adalah sebagai berikut:

1. Menentukan nilai taksiran awal  $\hat{\beta}_{(0)}$  yang diperoleh dari metode *Ordinary Least Square* (OLS).

$$
\hat{\beta}_{(0)} = (X'X)^{-1}X'y \tag{2.6}
$$

dengan,

$$
X = \begin{bmatrix} 1 & x_{11} & \cdots & x_{1k} \\ 1 & x_{21} & \cdots & x_{2k} \\ \vdots & \vdots & \ddots & \vdots \\ 1 & x_{n1} & \cdots & x_{nk} \end{bmatrix}_{n \, X \, k}
$$
  
dan,  $Y = [y_1, y_2, ..., y_n]^T$ 

2. Merancang vektor gradien g,

$$
g^T(\boldsymbol{\beta}_{(m)})_{(k+1)X} = \left(\frac{\partial lnL(\boldsymbol{\beta})}{\partial \boldsymbol{\beta}_0}, \frac{\partial lnL(\boldsymbol{\beta})}{\partial \boldsymbol{\beta}_1}, \dots, \frac{\partial lnL(\boldsymbol{\beta})}{\partial \boldsymbol{\beta}_k}\right)_{\boldsymbol{\beta} = \boldsymbol{\beta}_{(m)}}
$$

dengan k adalah banyaknya parameter yang ditaksir.

3. Menentukan matriks hessian H.

$$
H(\beta_{(m)}) = \begin{bmatrix} \frac{\partial^2 lnL(\beta)}{\partial \beta_0^2} & \frac{\partial^2 lnL(\beta)}{\partial \beta_0 \partial \beta_1} & \cdots & \frac{\partial^2 lnL(\beta)}{\partial \beta_0 \partial \beta_k} \\ \vdots & & & & \vdots \\ \frac{\partial^2 lnL(\beta)}{\partial \beta_1^2} & \cdots & \frac{\partial^2 lnL(\beta)}{\partial \beta_1 \partial \beta_k} \\ & \ddots & & & \vdots \\ \frac{\partial^2 lnL(\beta)}{\partial \beta_k^2} & \cdots & \frac{\partial^2 lnL(\beta)}{\partial \beta_k^2} \end{bmatrix}_{\beta = \beta_{(m)}}
$$

4. Mulai dari m=0 dilakukan iterasi pada persamaan:

$$
\widehat{\boldsymbol{\beta}}_{(m+1)} = \widehat{\boldsymbol{\beta}}_{(m)} - \boldsymbol{H}^{-1}_{(m)} g_{(m)} \tag{2.7}
$$

Dengan  $\widehat{\boldsymbol{\beta}}_{(m)}$  adalah sekumpulan penaksir parameter yang konvergen pada iterasi ke-m.

5. Jika belum didapatkan penaksir parameter yang konvergen, maka dilanjutkan kembali ke langkah 5 hingga iterasi ke m=m+1. Iterasi akan berhenti pada keadaan konvergen yakni pada saat  $\|\boldsymbol{\beta}_{(m+1)} - \boldsymbol{\beta}_{(m)}\| \leq \varepsilon$ .  $\varepsilon$  adalah nilai eror untuk observasi ke-m.

### **2.1.2 Pengujian Parameter Model Regresi Poisson**

Pengujian parameter pada model regresi poisson digunakan untuk mengetahui pengaruh dari suatu parameter terhadap model. Untuk menguji parameter model regresi poisson, maka terlebih dahulu dicari 2 fungsi *likelihood* untuk mendapatkan statistik dalam pengujian parameter secara serentak. Fungsi *likelihood* tersebut yang pertama adalah (Ω̂) yaitu nilai *likelihood* yang melibatkan semua variabel prediktor. Fungsi yang kedua adalah  $L(\widehat{\omega})$  yang merupakan nilai *likelihood* tanpa melibatkan semua variabel prediktor. Salah satu metode yang digunakan untuk menentukan statistik uji dalam pengujian

parameter model regresi poisson adalah dengan menggunakan metode *Maximum Likelihood Ratio Test* (MLRT):

Hipotesis :  $H_0: \beta_1 = \beta_2 = \beta_3 = \cdots = \beta_k = 0$ H<sub>1</sub>: paling tidak ada satu $\beta_j \neq 0$ ;  $j = 1, 2, \dots$ , k Statistik Uji :  $D(\hat{\beta}) = -2\Lambda$  $=-2\ln\frac{L(\widehat{\omega})}{L(\widehat{\Omega})}$  $= 2(\ln L(\hat{\Omega}) - \ln L(\hat{\omega}))$  (2.8)

dengan,

 $D(\hat{\boldsymbol{\beta}})$  = devians model GWPR atau *likelihood ratio* 

- $L(\widehat{\omega})$  = fungsi *likelihood* untuk himpunan parameter dibawah  $H_0$
- $L(\hat{\Omega})$  = fungsi *likelihood* dengan himpunan  $\Omega$  yang terdiri dari parameter-parameter kecuali parameter di bawah  $H_0$ .

 $D(\hat{\beta})$  adalah devians model regresi poisson. Jika nilai  $D(\hat{\beta})$  semakin kecil maka semakin kecil pula tingkat kesalahan yang dihasilkan model, sehingga model akan semakin tepat.  $D(\hat{\boldsymbol{\beta}})$ disebut juga sebagai statistik ratio *likelihood* yang mengikuti distribusi khi-kuadrat.

Keputusan : Tolak H<sub>0</sub> jika  $D(\hat{\beta}) > \chi^2_{(k;\alpha)}$  yang artinya ada satu parameter yang berpengaruh secara signifikan. Dan gagal tolak H<sub>0</sub> jika  $D(\hat{\beta}) \leq \chi^2_{(k;\alpha)}$  yang artinya bahwa tidak ada satupun parameter yang berpengaruh secara signifikan.

Hasil pembentukan model regresi poisson pada estimasi parameter belum tentu berpengaruh secara signifikan terhadap model. Sehingga perlu dilakukan pengujian parameter secara Parsial untuk melihat signifikansi parameter terhadap model tersebut.

Berdasarkan metode likelihood ratio test, hipotesis uji Parsial sebagai berikut.

 $H_0$ :  $\beta_i = 0$  $H_1$ :  $\beta_i \neq 0$  Statistik Uji :

$$
Z = \frac{\hat{\beta}_j}{se(\hat{\beta}_j)}
$$
(2.9)

dengan.  $\widehat{\widehat{\theta}}_j$ ) adalah standart error yang didapatkan dari elemen diagonal ke j+1 dari var $(\hat{\beta})$  dengan  $var(\hat{\beta}) = -E(H^{-1}(\hat{\beta}))$ 

Keputusan : Tolak H<sub>0</sub> jika  $|Z_{hitung}| > Z_{(\alpha/2)}$ , artinya bahwa parameter ke-j signifikan terhadap model yang dibentuk. Gagal tolak H<sub>0</sub> jika  $|Z_{hitung}| \leq Z_{(\cdot, \infty/2)}$ , artinya bahwa parameter ke-j tidak signifikan terhadap model dimana n adalah jumlah sampel, k adalah banyaknya variabel, dan α sebagai taraf signifikan.

#### **2.2 Pengujian Data** *Spasial*

Penggunaan analisis Spasial diperuntukkan jika data yang digunakan memenuhi aspek Spasial yaitu memiliki sifat *error* yang saling berkorelasi serta memiliki heterogenitas Spasial (Anselin, 1998).

### **2.2.1 Pengujian Dependensi Spasial**

Pengujian dependensi Spasial digunakan untuk melihat apakah pengamatan disuatu lokasi berpengaruh terhadap pengamatan dilokasi lain yang letaknya berdekatan. Pengujian dependensi Spasial dapat dilakukan menggunakan analisis Moran's I ( $I_M$ ), dengan hipotesis sebagai berikut (Anselin, 1998).  $H_0: I_m = 0$  (tidak ada dependensi antar lokasi)  $H_1: I_m \neq 0$  (terdapat dependensi antar lokasi)

Statistik Uji :

$$
Z_I = \frac{(I - E(I))}{se(I)}\tag{2.10}
$$

dengan,

 $E(I) = -\frac{1}{n}$  $n-1$  : Indeks Moran  $Z_I$  : nilai statistik uji indeks Moran  $E(I)$ : nilai harapan dari indeks Moran

Persamaan dari Moran's I dapat diukur dengan menggunakan persamaan :

$$
I = \frac{n \sum_{i} \sum_{j} w_{ij(y_i - \overline{y})(y_j - \overline{y})}}{(\sum_{i} \sum_{j} w_{ij}) \sum_{i} (y_i - \overline{y})^2}
$$
(2.11)

dengan,

n : banyaknya pengamatan  $\bar{y}$  : nilai rata-rata dari v. ke

 $\therefore$  nilai rata-rata dari  $v_i$  ke n lokasi

 $y_i$ : nilai pengamatan pada lokasi ke-*i*

 $y_i$ : nilai pengamatan pada lokasi ke-*j*

 $w_{ij}$  : elemen matriks pembobot spasial

Keputusan:

Tolak H<sub>0</sub> jika  $|Z_t| > Z\alpha_{1/2}$ . Nilai *I* berada pada kisaran antara -1 dan 1.

# **2.2.2 Pengujian Heterogenitas Spasial**

Pengujian heterogenitas Spasial digunakan untuk melihat suatu karakteristik di suatu lokasi pengamatan. Pengaruh yang terjadi akibat adanya heterogenitas Spasial adalah adanya parameter regresi yang berbeda-beda secara Spasial (Anselin, 1988). Heterogenitas Spasial dapat diuji menggunakan statistik uji *Breusch-Pagan* sebagai berikut.

 $H_0: \sigma_1^2 = \sigma_2^2 = \cdots = \sigma_n^2$  (homokedastisitas)  $H_1$ :  $\sigma_i^2 \neq \sigma_j^2$  (heterokedastisitas) Statistik Uji :

$$
BP = \left(\frac{1}{2}\right) f^T Z (Z^T Z)^{-1} Z^T f \sim X_k^2 \tag{2.12}
$$

dengan,

$$
f_i = \left(\frac{\hat{\epsilon}_i^2}{\sigma^2} - 1\right) \tag{2.13}
$$

 $\hat{\varepsilon}_i$  = parameter estimasi ke-*i* 

 $Z =$  matrik vektor berukuran n x  $(k+1)$  vang berisi vektor konstan.

Keputusan :

Tolak H<sub>0</sub> jika  $BP \geq \chi^2_{k,\alpha}$  yang artinya ada parameter yang berbeda-beda secara spasial.

#### **2.3** *Geographically Weighted Poisson Regression* **(GWPR)**

Model GWPR merupakan bentuk lokal dari Regresi Poisson yang menghasilkan penaksir parameter model yang bersifat lokal untuk setiap titik atau lokasi dimana data tersebut dikumpulkan, dengan mengasumsikan data berdistribusi Poisson. Dalam model GWPR, variabel respon y diprediksi dengan variabel prediktor yang masing-masing koefisien regresinya bergantung pada lokasi dimana data tersebut diamati. Model GWPR dengan menotasikan vektor koordinat lintang dan bujur *(ui,vi*) adalah sebagai berikut (Nakaya dkk, 2005):

$$
y_i \sim \text{poisson} \left( \mu_i \right) \tag{2.14}
$$

dengan,

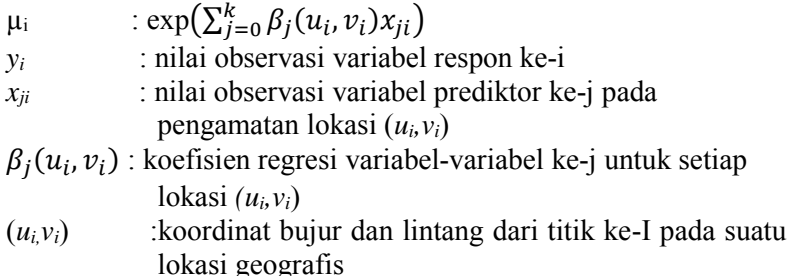

Penaksiran parameter pada Regresi Poisson dan GWPR menggunakan metode MLE (*Maximum Likelihood Estimation*).

### **2.3.1 Penaksir Parameter Model Geographically Weighted Poisson Regression (GWPR)**

Penaksir parameter model GWPR dapat dilakukan dengan menggunakan metode *Maximum Likelihood Estimation* (MLE). Langkah pertama yaitu dengan membentuk fungsi likelihood yaitu sebagai berikut :

$$
L(\boldsymbol{\beta}(u,v)) = \prod_{i=1}^{n} \frac{\exp(-\mu_i)\mu_i^{y_i}}{y_i!}
$$

Lalu, fungsi likelihood tersebut diubah menjadi bentuk logaritma, seperti berikut ini:

$$
\ln L(\boldsymbol{\beta}(u,v)) = \ln \prod_{i=1}^{n} \frac{exp(-\mu_i)\mu_i^{y_i}}{y_i!}
$$

Sehingga menjadi,

 $\ln L(\beta(u, v)) \sum_{i=1}^{n} (-\mu_i + y_i \ln(\mu_i) - \ln(y_i))$  $(2.15)$ 

Bentuk  $\mu_i = \exp(X_i^T \beta(u, v))$  akan di subtitusikan ke dalam persamaan (2.16) sehingga akan diperoleh persamaan :

$$
\ln L(\boldsymbol{\beta}(\mu, \nu)) = \sum_{i=1}^{n} (-\exp\left(X_i^T \boldsymbol{\beta}(u, \nu)\right) + y_i X_i^T \boldsymbol{\beta}(u, \nu) - \ln(y_i!)
$$
\n(2.16)

Dan bentuk *ln-likelihood* ke  $-(u_i, v_i)$  pada persamaan (2.17) adalah :

$$
\ln L(\boldsymbol{\beta}(u_i, v_i)) = \sum_{j=1}^n (-\exp\left(X_j^T \boldsymbol{\beta}(u_i, v_i)\right) + y_j X_j^T \boldsymbol{\beta}(u_i, v_i) - \ln(y_i!))
$$
\n(2.17)

Faktor letak *geografis* pada model GWPR disebut sebagai faktor pembobot, sehingga akan memiliki nilai berbeda pada setiap wilayah. Oleh sebab itu, pembobot diberikan pada bentuk *lnlikelihood*.

$$
\operatorname{Ln} L(\beta(u_i, v_i)) = \sum_{j=1}^n (-exp\left(X_j^T \beta(u_i, v_i)\right) + y_j X_j^T \beta(u_i, v_i) - \ln(y_i!) w_j(u_i, v_i)
$$
\n(2.18)

Yang kemudian diturunkan terhadap  $\beta^{T}(u_i, v_i)$ ) dan disamadengankan nol untuk mendapatkan  $\hat{\beta}(u_i, v_i)$ . Jika dari penyelesaian tersebut didapatkan hasil yang implisit maka dapat diselesaikan dengan metode Nowton-Raphson *Iterative Reweighted Least Square* (IRLS) yakni dengan menyelesaikan persamaan berikut ini :

$$
\widehat{\boldsymbol{\beta}}_{(m+1)}(u_i v_i) = \boldsymbol{\beta}_{(m)}(u_i v_i) - \boldsymbol{H}_{(m)}^{-1}(\boldsymbol{\beta}_{(m)}(u_i v_i))\boldsymbol{g}_{(m)}(\boldsymbol{\beta}_{(m)}(u_i v_i))
$$
\n(2.19)

$$
\begin{aligned}\n\text{dengan,} \\
g_{(m)}\left(\boldsymbol{\beta}_{(m)}(u_i v_i)\right) &= \frac{\partial \ln L(\beta(u_i, v_i))}{\partial \boldsymbol{\beta}^T(u_i, v_i)} \\
&= -\sum_{j=1}^n X_j w_j(u_i, v_i) \exp\left(X_j^T \boldsymbol{\beta}(u_i, v_i)\right) + \\
&\sum_{j=1}^n X_j w_j(u_i, v_i) y_j \tag{2.20}\n\end{aligned}
$$

dan,

$$
\boldsymbol{H}_{(m)}\left(\boldsymbol{\beta}_{(m)}(u_iv_i)\right) = \frac{\partial^2(\boldsymbol{\beta}(u_i,v_i))}{\partial \boldsymbol{\beta}(u_i,v_i)\partial \boldsymbol{\beta}^T(u_i,v_i)} = -\sum_{j=1}^n X_j w_j(u_i,v_i) X_j^T exp(X_j^T \boldsymbol{\beta}(u_i,v_i))
$$
\n(2.21)

Persamaan (2.19) dan (2.20) akan disubtitusikan ke dalam persamaan (2.21), selanjutnya akan dilakukan iterasi hingga nilai  $\|\boldsymbol{\beta}_{(m+1)}(u_i v_i) - \boldsymbol{\beta}_{(m)}(u_i v_i)\| \leq \varepsilon$ .  $\varepsilon$  adalah nilai eror untuk observasi ke-m.

#### **2.3.2 Pengujian Model GWPR**

Pengujian parameter yang dapat dilakukan untuk pengujian GWPR ada tiga macam, sebagai berikut :

1. Pengujian persamaan model GWPR dengan model regresi *poisson*. Berikut adalah hipotesis pengujian persamaan model GWPR:

$$
H_0: (\beta_j(u_i, v_i)) = \beta_j \quad ; i = 1, 2, ..., n \quad \text{dan} \quad j = 0, 1, 2, ..., k
$$
\n
$$
H_1: \text{paling tidak ada satu } (\beta_j(u_i, v_i)) \neq \beta_j
$$

Statistik Uji :

$$
D(\widehat{\boldsymbol{\beta}})=2(\ln L(\widehat{\Omega})-\ln L(\widehat{\omega}))
$$

dengan,

 $D(\hat{\boldsymbol{\beta}})$  = devians model GWPR atau *likelihood ratio* 

 $L(\widehat{\omega})$  = fungsi *likelihood* untuk himpunan parameter dibawah  $H_{0}$ 

 $L(\hat{\Omega})$  = fungsi *likelihood* dengan himpunan  $\Omega$  yang terdiri dari parameter-parameter kecuali parameter di bawah  $H_0$ .

Dengan nilai  $L(\widehat{\omega})$  dan  $L(\widehat{\Omega})$  adalah sebagai berikut :

$$
L(\widehat{\omega}) = \prod_{i=1}^{n} \frac{\exp(-\widehat{\mu}_{i})\widehat{\mu}_{i}^{y_{i}}}{y_{i}!}
$$
, dimana  $\widehat{\mu}_{i} = \exp\left(\sum_{j=0}^{k} \widehat{\beta}_{j} X_{ij}\right)$   

$$
L(\widehat{\Omega}) = \prod_{i=1}^{n} \frac{\exp(-\widehat{\mu}_{i})\widehat{\mu}_{i}^{y_{i}}}{y_{i}!}
$$
, dimana  $\widehat{\mu}_{i} = \exp\left(\sum_{j=0}^{k} \widehat{\beta}_{j}(u_{i}, v_{i}) X_{ij}\right)$ 

Misalkan model GWPR disebut model B dengan derajat bebas  $df_R$  dan model poisson disebut model A dengan derajat bebas  $df_A$ , maka statistik uji didapatkan sebagai berikut:

$$
F = \frac{Devians Model A/df_A}{Devians Model B/df_B}
$$
\n(2.22)

Keputusan:

Tolak H<sub>0</sub> jika  $F_{hit} > F_{(\alpha,df_A,df_B)}$ , artinya adalah bahwa ada perbedaan signifikan antara model poisson dengan model

### **GWPR**

Ketika antara kedua model tidak ada perbedaan atau gagal tolak H0, maka dilakukan pengujian serentak parameter model GWPR.

2. Pengujian secara Serentak

Hipotesis pengujian parameter model GWPR secara serentak dengan menggunakan *Maximum Likelihood Ratio Test* (MLRT):

 $H_0: \beta_1(u_1, v_1) = \beta_2(u_2, v_2) = \cdots = \beta_k(u_i, v_i)$  $H_1:$  paling tidak ada satu  $\beta_j(u_i, v_i) \neq 0$ Statistik Uji :

$$
D(\widehat{\boldsymbol{\beta}}) = -2\ln\Lambda = -2\ln\frac{L(\widehat{\omega})}{L(\widehat{\Omega})}
$$

dengan,

- $D(\hat{\boldsymbol{\beta}})$  = devians model GWPR atau *likelihood ratio*
- $L(\widehat{\omega})$  = fungsi *likelihood* untuk himpunan parameter dibawah  $H_{0}$
- $L(\hat{\Omega})$  = fungsi *likelihood* dengan himpunan  $\Omega$  yang terdiri dari parameter-parameter kecuali parameter di bawah  $H_0$ .

Dengan nilai  $L(\widehat{\omega})$  dan  $L(\widehat{\Omega})$  adalah sebagai berikut :

$$
L(\widehat{\omega}) = \prod_{i=1}^{n} \frac{\exp(-\widehat{\mu}_{i})\widehat{\mu}_{i}^{y_{i}}}{y_{i}!} \rightarrow \widehat{\mu}_{i} = exp(\sum_{j=0}^{k} \widehat{\beta}_{0}(u_{i}, v_{i}))
$$
  
\n
$$
L(\widehat{\Omega}) = \prod_{i=1}^{n} \frac{\exp(-\widehat{\mu}_{i})\widehat{\mu}_{i}^{y_{i}}}{y_{i}!} \rightarrow \widehat{\mu}_{i} = exp(\sum_{j=0}^{k} \widehat{\beta}_{j}(u_{i}, v_{i})X_{ij})
$$
  
\nKeputusan :

Tolak  $H_0$  jika  $D(\hat{\boldsymbol{\beta}}) > \chi^2_{(\alpha,k)}$ , artinya adalah paling tidak ada satu parameter model GWPR yang signifikan berpengaruh.

3. Pengujian Parameter secara Parsial Pengujian parameter secara parsial dilakukan untuk mengetahui parameter mana saja yang berpengaruh secara signifikan terhadap variabel respon pada tiap-tiap lokasi. Hipotesis pada pengujian ini adalah sebagai berikut :  $H_0: \beta_j(u_i, v_i) = 0$  $H_1: \beta_j(u_i, v_i) \neq 0$ 

14

Statistik Uji :

$$
z = \frac{\hat{\beta}_j(u_i, v_i)}{se(\hat{\beta}_j(u_i, v_i))}
$$
(2.23)

Keputusan :

Tolak  $H_0$  jika  $|z_{hitung}| > z_{(\alpha/2)}$ .

# **2.4** *Mixed Geographically Weighted Poisson Regression*  **(MGWPR)**

Model *Mixed Geographically Weighted Poisson Regression* adalah metode dari perluasan model *Geographically Weighted Poisson Regression* (Nakaya dkk, 2005). Variabel respon diprediksi dengan variabel prediktor yang masing-masing koefisien regresinya  $(\beta_j(\mu_i, \nu_i))$ bergantung pada lokasi dimana data tersebut diamati dan koefisien regresi  $(\gamma_n)$  yang bersifat konstan. Berdasarkan model regresi Poisson, maka model *Mixed Geogrephically Weighted Poisson Regression* adalah sebagai berikut :

$$
\mu_{i} = exp(\sum_{j=0}^{k^{*}} \beta_{j}(u_{i}, v_{i})x_{ij} + \sum_{p=k^{*}+1}^{k} \gamma_{p}x_{ip})
$$
  
=  $exp(X_{i}^{T} \beta(u_{i}, v_{i}) + X_{*i}^{T} \gamma)$  (2.24)

dengan,

 $X_i^T = [1 \quad x_{i1} \quad x_{i2} \quad \cdots \quad x_{ik^*}]$  $X_{i}^{T} = \begin{bmatrix} x_{i(k^{*}+1)} & x_{i(k^{*}+2)} & x_{i2} & \cdots & x_{ik} \end{bmatrix}$  $\pmb{\beta}^T = [\beta_0 \quad \beta_1 \quad \beta_2 \quad ... \quad \beta_{k^*}]$  $\gamma^T = [\gamma_{k^*+1} \quad \gamma_{k^*+2} \quad \cdots \quad \gamma_k]$ 

## **2.4.1 Penaksir Parameter Model** *Mixed Geographically Weighted Poisson Regression*

Penaksir parameter pada model *Mixed Geographically Weighted Poisson Regression* menggunakan metode *Maximum Likelihood Estimation* (MLE). Langkah awal yang dilakukan adalah membentuk fungsi *likelihood* kemudian dilakukan operasi logaritma sehingga diperoleh bentuk *ln-likelihood*. Faktor geografis digunakan sebagai pembobot pada model *Mixed Geographically Weighted Poisson Regression*. Faktor ini memiliki nilai yang berbeda-beda untuk tiap wilayah yang

menunjukkan sifat lokal dari model *Mixed Geographically Weighted Poisson Regression*. Oleh karena itu, pembobot diberikan pada fungsi *ln-likelihood* untuk mendapatkan model *Mixed Geographically Weighted Poisson Regression*, sehingga diperoleh bentuk *ln-likelihood* sebagai berikut :

$$
\ln L^*(\beta((u_i, v_i), \gamma) = \ln L^*(\beta((u_i, v_i), \gamma)w_{ij}(u_i, v_i))
$$
  
\n
$$
= -\sum_{i=1}^n \exp(\mathbf{x}_i^T \beta(u_i, v_i))
$$
  
\n
$$
+ \mathbf{x}_{*i}^{\gamma T} \gamma)w_{ij}(u_i, v_i)
$$
  
\n
$$
+ \sum_{i=1}^n y_i(\mathbf{x}_i^T \beta(u_i, v_i))w_{ij}(u_i, v_i)
$$
  
\n
$$
+ \sum_{i=1}^n y_i \mathbf{x}_{*i}^T \gamma - \sum_{i=1}^n \ln(y_i!)w_{ij}(u_i, v_i)
$$
\n(2.25)

Penaksir parameter diperoleh dengan menurunkan persamaan (2.25) terhadap  $\beta^{T}(u_i, v_i)$  dan  $\gamma^{T}$  kemudian disama dengan nol sehingga didapatkan persamaan.

$$
\frac{\partial \ln L^*(\tilde{\beta}(u_i, v_i), \gamma)}{\partial \beta^T(u_i, v_i)} = -\sum_{i=1}^n \mathbf{x}_i \exp(\mathbf{x}_i^T \boldsymbol{\beta}(u_i, v_i) + \mathbf{x}_{*i}^T \gamma) w_{ij}(u_i, v_i) + \sum_{i=1}^n \mathbf{x}_i y_i w_{ij}(u_i, v_i) = 0
$$
\n
$$
\frac{\partial \ln L^*(\beta(u_i, v_i), \gamma)}{\partial \gamma^T} = -\sum_{i=1}^n \mathbf{x}_{*i} \exp(\mathbf{x}_i^T \boldsymbol{\beta}(u_i, v_i) + \mathbf{x}_{*i}^T \gamma) w_{ij}(u_i, v_i) + \sum_{i=1}^n X_{*i} y_i = 0
$$

Hasil yang diperoleh pada persamaan diatas merupakan implisit sehingga alternatif pnyelesaiannya menggunakan metode *Newton-Raphson* Iteratovely *Reweighted Least Square* (IRLS), dengan persamaan sebagai berikut :

$$
\widehat{\boldsymbol{\theta}}_{(m+1)}(u_i, v_i) = \boldsymbol{\theta}_{(m)}(u_i, v_i) - \boldsymbol{H}_{(m)}^{-1}(\boldsymbol{\theta}_{(m)}(u_i, v_i))\boldsymbol{g}_{(m)}(\boldsymbol{\theta}_{(m)}(u_i, v_i))
$$
\n(2.26)

dengan,

$$
\boldsymbol{\theta}_{(m+1)}(u_i, v_i) = \begin{bmatrix} \boldsymbol{\beta}_{(m+1)}^T(u_i, v_i) & \boldsymbol{\gamma}_{(m+1)}^T(u_i, v_i) \end{bmatrix}^T
$$

$$
\boldsymbol{g}(\boldsymbol{\theta}_{(m)}(u_i, v_i)) = \begin{bmatrix} \frac{\partial \ln L^*(\boldsymbol{\beta}(u_i, v_i), \boldsymbol{\gamma})}{\partial \boldsymbol{\beta}^T(u_i, v_i)} \\ \frac{\partial \ln L^*(\boldsymbol{\beta}(u_i, v_i), \boldsymbol{\gamma})}{\partial \boldsymbol{\gamma}^T} \end{bmatrix}
$$

$$
\boldsymbol{H}(\boldsymbol{\theta}_{(m+1)}(u_i, v_i)) = \begin{bmatrix} \frac{\partial^2 \ln \boldsymbol{L}^*(\boldsymbol{\beta}(u_i, v_i), \boldsymbol{\gamma})}{\partial \boldsymbol{\beta}^T(u_i, v_i) \partial \boldsymbol{\beta}(u_i, v_i)} & \frac{\partial^2 \ln \boldsymbol{L}^*(\boldsymbol{\beta}(u_i, v_i), \boldsymbol{\gamma})}{\partial \boldsymbol{\beta}^T(u_i, v_i) \partial \boldsymbol{\gamma}}\\ \frac{\partial^2 \ln \boldsymbol{L}^*(\boldsymbol{\beta}(u_i, v_i), \boldsymbol{\gamma})}{\partial \boldsymbol{\gamma}^T \partial \boldsymbol{\beta}(u_i, v_i)} & \frac{\partial^2 \ln \boldsymbol{L}^*(\boldsymbol{\beta}(u_i, v_i), \boldsymbol{\gamma})}{\partial \boldsymbol{\gamma}^T \partial \boldsymbol{\gamma}} \end{bmatrix}
$$

dengan,

$$
\frac{\partial^2 \ln L^*(\beta(u_i, v_i), \mathbf{y})}{\partial \beta^T(u_i, v_i)\partial \beta(u_i, v_i)} = -\sum_{i=1}^n \mathbf{x}_i \exp\left(\mathbf{x}_i^T \boldsymbol{\beta}(u_i, v_i) + \mathbf{x}_{*i}^T \boldsymbol{\gamma}\right) w_{ij}(u_i, v_i) \mathbf{x}_i^T
$$
\n
$$
\frac{\partial^2 \ln L^*(\beta(u_i, v_i), \mathbf{y})}{\partial \beta^T(u_i, v_i)\partial \mathbf{y}} = -\sum_{i=1}^n \mathbf{x}_i \exp\left(\mathbf{x}_i^T \boldsymbol{\beta}(u_i, v_i) + \mathbf{x}_{*i}^T \boldsymbol{\gamma}\right) w_{ij}(u_i, v_i) \mathbf{x}_{*i}^T
$$
\n
$$
\frac{\partial^2 \ln L^*(\beta(u_i, v_i), \mathbf{y})}{\partial \mathbf{y}_i^T \partial \mathbf{y}} = -\sum_{i=1}^n \mathbf{x}_{*i} \exp\left(\mathbf{x}_i^T \boldsymbol{\beta}(u_i, v_i) + \mathbf{x}_{*i}^T \boldsymbol{\gamma}\right) w_{ij}(u_i, v_i) \mathbf{x}_{*i}^T
$$

Apabila digunakan pendekatan matriks maka dapat diselesaiakan dengan dua tahap iterasi. Iterasi pertama adala sebagai berikut :

 $\gamma_{(m+1)} = (X_{par}^T A_{(m)} X_{par})^{-1} (X_{par}^T A_{(m)} (Z_{(m)} - \eta_{(m)}))$ dengan,

 $X_{n \text{ar}}$  adalah matriks prediktor parametik yang tidak bergantung pada lokasi dan dinotasikan sebagai berikut :

$$
X_{par} = \begin{pmatrix} x_{1(k^{*}+1)} & x_{1(k^{*}+2)} & \cdots & x_{ik} \\ x_{2(k^{*}+1)} & x_{2(k^{*}+2)} & \cdots & x_{2k} \\ \vdots & \vdots & \ddots & \vdots \\ x_{n(k^{*}+1)} & x_{n(k^{*}+2)} & \cdots & x_{nk} \end{pmatrix}
$$

() adalah matriks pembobot *variance* yang berhubungan dengan *Fisherscoring* untuk setiap lokasi *i*, dinotasikan sebagai berikut :

 $A_{(m)} = diag[\hat{y}_1(y_{(m)}) \quad \hat{y}_2(y_{(m)}) \quad \cdots \quad \hat{y}_m(y_{(m)})]$  $\mathbf{Z}_{(m)}$  adalah vektor *adjusted* dari variabel respon, didefinisikan sebagai berikut :

$$
\mathbf{Z}_{(m)} = \begin{bmatrix} Z_{1(m)} & Z_{2(m)} & \cdots & Z_{m(m)} \end{bmatrix}^T
$$

$$
\mathbf{Z}_{1(m)} = \left\{ \left( \frac{y_i - \hat{y}_i(\hat{y}_{(m)})}{\hat{y}_i(\hat{y}_{(m)})} \right) + \eta(\hat{y}_{(m)}) \right\}
$$

Iterasi kedua adalah sebagai berikut:

 $\eta_{(m)} = S_{(m)}(Z_{(m)} - X_{nar} \gamma_{(m)})$  $\gamma_{(m+1)} = \left( X_{par}^T A_{(m)} \big( I - S_{(m)} \big) X_{par} \right)^{-1} \left( X_{par}^T A_{(m)} \big( I - S_{(m)} \big) Z_{(m)} \right)$ dengan  $S_{(m)}$ adalah matriks prediktor non parametik dengan elemen  $S_{ij} = r_{ij} \frac{Z_i(u_i, v_i)}{Z_i(u_i, v_i)}$  $\frac{z_i(a_i, v_i)}{z_j(a_i, v_i)}$  dan  $r_{ij}$  adalah elemen dari  $R =$ 

 $[r_1 \quad r_2 \quad \cdots \quad r_n]^T$ sedangkan  $r_i =$  $\mathbf{x}_i (X_{NP}^T \boldsymbol{W}(u_i, v_i) X_{NP})^{-1} X_{NP}^T \boldsymbol{W}(u_i, v_i) A$ 

Dengan mengulang prosedur iterasi untuk setiap regresi ke-*i* maka penaksir parameter lokal akan didapatkan.Iterasi akan dihentikan pada saat keadaan sudah konvergen yaitu ketika  $\|\theta_{(m+1)}(u_i, v_i) - \theta_{(m)}(u_i, v_i)\| \leq \delta.$ 

## **2.4.2 Pengujian Parameter Model** *Mixed Geographically Weighted Poisson Regression*

Pengujian kesamaan model didapatkan melalui penggunaan metode *Maximum Likelihood Ratio Test* (MLRT) dengan hipotesis sebagai berikut :

 $H_0: (\beta_j(u_i, v_i), \gamma_p) = (\beta_j, \gamma_p), j = 1, 2, ..., p^*, i = 1, 2, ..., n$  (tidak ada perbedaan yang signifikan antara model regresi Poisson dengan *Mixed Geographically Weighted Poisson Regression*).

H<sub>1</sub>: paling sedikit ada satu  $(\beta_j(u_i, v_i), \gamma_p) \neq (\beta_j, \gamma_p)$ 

(ada perbedaan yang signifikan antara model regresi Poisson dengan *Mixed Geographically Weighted Poisson Regression*)

Himpunan dibawa parameter populasi  $\Omega = (\beta(u_i, v_i), \gamma)$  dan fungsi *likelihood*-nya sebagai berikut:

$$
L(\Omega) = \prod_{i=1}^{n} \frac{\exp(-\exp(\mathbf{x}_i^T \beta(u_i, v_i) + \mathbf{x}_{i}^T \gamma)) (\exp(\mathbf{x}_i^T \beta(u_i, v_i) + \mathbf{x}_{si}^T \gamma))^{y_i}}{y_i!}
$$
\n(2.27)

Dengan memaksimumkan  $L(Ω)$  untuk menentukan  $(Ω)$  akan didapatkan fungsi *ln-likelihood.*  $\hat{\beta}(u_i, v_i)$  dan  $\hat{\gamma}$  diperoleh dengan memaksimumkan persamaan (2.30) dan dihitung dengan iterasi *Newton-Raphson.* Himpunan parameter dibawah  $\omega = (\beta, \gamma)$ fungsi likelihoodnya adalah sebagai berikut (Nurcahayani, 2013):  $L(\omega) = \prod_{i=1}^{n} \frac{\exp(-\exp(\mathbf{x}_i^T \boldsymbol{\beta} + \mathbf{x}_{*i}^T \boldsymbol{\gamma}))(\exp(\mathbf{x}_i^T \boldsymbol{\beta} + \mathbf{x}_{*i}^T \boldsymbol{\gamma}))^{y_i}}{y_i!}$  (2.28)  $y_i!$ dan dengan memaksimumkan  $L(\omega)$  untuk menentukan  $(\widehat{\omega})$  akan dibentuk fungsi *ln-likelihood*.  $\hat{\beta}$  dan  $\hat{\gamma}$  diperoleh dengan memaksimumkan persamaan (2.29) dan dihitung menggunakn iterasi *Newton-raphson*. Rasio antara  $L(\widehat{\omega})$  dan  $L(\widehat{\Omega})$  dapat ditulis sebagai berikut:

18

$$
\Lambda = \frac{L(\widehat{\omega})}{L(\widehat{\Omega})}
$$

$$
D(\widehat{\beta}(u_i, v_i), \widehat{\gamma}) = -2\ln\left\{\frac{L(\widehat{\omega})}{L(\widehat{\Omega})}\right\}
$$

 $D(\hat{\beta}(u_i, v_i), \hat{\gamma})$  disebut sebagai *rasio likelihood*. Pengujian kesamaan model *Mixed Geographically Weighted Poisson Regression* menggunakan nilai perbandingan devians model regresi poisson dan model *Mixed Geographically Weighted Poisson Regression*. Jika model regresi poisson dinyatakan dengan  $D(\hat{\beta})$  dengan derajat bebas  $v_1$  dan model *Mixed Geographically Weighted Poisson Regression* dinyatakan dengan  $D(\hat{\beta}(u_i, v_i), \hat{\gamma})$  dengan derajat bebas  $v_2$  maka

$$
F_{hitung} = \frac{D(\hat{\beta})/v_1}{D(\hat{\beta}(u_i, v_i), \hat{\gamma})/v_2}
$$
(2.29)

Kriteria pengujian adalah Tolak H<sub>0</sub> apabila Fhitung> $F_{(\alpha;\nu_1,\nu_2)}$ 

Dalam pengujian parameter model *Mixed Geographically Weighted Poisson Regression* dilakukan dengan pengujian parameter secara parsial. Pengujian ini bertujuan untuk mengetahui parameter mana saja yang signifikan mempengaruhi variabel respon. Bentuk hipotesis pengujian parameter secara Parsial untuk model lokal adalah sebagai berikut:

$$
H_0: \beta_j(u_i, v_i) = 0
$$
  
\n
$$
H_1: \beta_j(u_i, v_i) \neq 0
$$
  
\nStatistik Uji :

$$
Z = \frac{\hat{\beta}_j(\mu_i, \nu_i)}{se(\hat{\beta}_j(\mu_i, \nu_i))}
$$
(2.30)

Keputusan :

Tolak  $H_0$  jika  $|z_{hitung}| > z_{(\alpha/2)}$ .

Bentuk hipotesis pengujian parameter secara Parsial untuk model global adalah sebagai berikut :

 $H_0: \gamma_p = 0$  $H_1: \gamma_n \neq 0$ Statistik Uji:

$$
Z = \frac{\hat{\gamma}_p}{se(\hat{\gamma}_p)}, \quad p = 1, 2, \dots n \tag{2.31}
$$

dengan,

$$
cov(\hat{\gamma}) = \mathbf{C}_{\gamma} A^{-1} \mathbf{C}_{\gamma}^{T}
$$

$$
\mathbf{C}_{\gamma} = \left(\mathbf{X}_{par}^{T} A (\mathbf{I} - \mathbf{S}) \mathbf{X}_{par}\right)^{-1} \left(\mathbf{X}_{par}^{T} A (\mathbf{I} - \mathbf{S})\right)
$$
 dengan se $(\hat{\gamma}_p)$  adalah nilai *standardr error*  $\hat{\gamma}_p$  yang diperoleh dari se $(\hat{\gamma}_p) = \sqrt{\text{var}(\hat{\gamma}_p)}$ . Kriteria pengujiannya adalah Tolak H<sub>0</sub> jika  $|Z_{hitung}| > Z_{\alpha/2}$ .

### **2.5 Penentuan Pembobot Optimum**

Proses penaksiran parameter model GWPR di suatu titik (*ui, vi*) membutuhkan pembobot spasial dimana pembobot yang digunakan adalah fungsi kernel adaptive gauss dan fungsi kernel adaptive bisquare sebagai berikut (Collin, 2010):

a. Fungsi kernel adaptive gauss:

$$
w_{ij}(u_i, v_i) = \exp\left(-\left(\frac{d_{ij}}{b_{i(p)}}\right)^2\right), \quad p = 1, 2, \dots n \tag{2.32}
$$

b. Fungsi kernel adaptive bisquare:

$$
w_{ij}(u_i, v_i) = \begin{cases} \left(1 - d_{ij}^2 / b_{i(p)}\right)^2 \text{ untuk } d_{ij} \leq b_{i(p)} \\ 0 \text{ untuk } d_{ij} > b_{i(p)} \end{cases} (2.33)
$$

 $p = 1, 2, ..., n$ 

c. Fungsi kernel gauss:

$$
w_{ij}(u_i, v_i) = \exp\left(-\left(\frac{d_{ij}}{b}\right)^2\right) \tag{2.34}
$$

d. Fungsi kernel bisquare:

$$
w_{ij}(u_i, v_i) = \begin{cases} \left(1 - \binom{d_{ij}}{b}^2\right)^2, & \text{untuk } d_{ij} \le b \\ 0, & \text{untuk } d_{ij} > b \end{cases}
$$
 (2.35)

dimana  $d_{ij} = \sqrt{(u_i - u_j)^2 + (v_i - v_j)^2}$ adalah jarak euclidean antara lokasi (*uj,vj*) dan *b* adalah nilai *bandwith* optimum pada tiap lokasi. *Bandwidth* adalah pengontrol keseimbangan antara kesamaan kurva terhadap data dan kemulusan data. *Bandwidth* optimum akan berpengaruh terhadap ketepatan

20

model. Metode *bandwith* optimum yang digunakan dalam penelitian ini adalah Cross Validation (CV) yang didefinisikan sebagai berikut.

 $CV(b) = \sum_{i=1}^{n} (y_i - \hat{y}_{\neq i}(b))^2$ 

Dengan  $\hat{y}_{\neq i}(b)$  adalah nilai penaksir  $y_i$  dengan pengamatan di lokasi  $((u_i, v_i)$  dihilangkan dari proses penaksiran.

#### **2.6 Pemilihan Model Terbaik**

Berikut adalah pemilihan model terbaik yang didapat dari nilai R<sup>2</sup> dan AIC.

1. R <sup>2</sup>residual tak terboboti

Pertimbangan penggunaan R <sup>2</sup> didasarkan sama seperti regresi linier biasa. Berikut adalah rumus untuk residual dak terboboti :

$$
R_{res}^2 = 1 - \frac{\sum_{i=1}^{n} (y_i - \overline{\mu})^2}{\sum_{i=1}^{n} (y_i - \overline{y})^2}
$$
 (2.36)

Penggunaan penjelasan jumlah kuadrat dengan residual tak terboboti juga dapat ditunjukkan sebagai berikut :

$$
R_{exp}^2 = \frac{\sum_{i=1}^n (\hat{\mu}_i - \bar{y})^2}{\sum_{i=1}^n (y_i - \bar{y})^2}
$$
 (2.37)

 $R_{exp}^2$  berbeda dengan  $R_{res}^2$  ketika  $\sum_{i=1}^{n} (y_i - \bar{y})^2 = \sum_{i=1}^{n} (y_i - \hat{\mu}_i)^2 + \sum_{i=1}^{n} (\hat{\mu}_i - \bar{y})^2 +$  $2\sum_{i=1}^{n}(y_i - \hat{\mu}_i)(\hat{\mu}_i - \bar{y})$ 

2. *Akaike Information Criterion* (AIC)

AIC merupakan metode yang digunakan untuk memilih model terbaik yang didefinisikan sebgai berikut:

$$
AIC = D(b) + 2K(b) \tag{2.38}
$$

dengan,

$$
D(b) = \sum_{i=1}^{n} \left( \frac{y_i \ln \hat{y}_i(\hat{\beta}(u_i, v_i), b)}{y_i} + \left( y_i - \hat{y}_i(\hat{\beta}(u_i, v_i), b) \right) \right)
$$

D(b) merupakan nilai devians model dengan bandwidth (b) dan K adalah jumlah parameter dalam model dengan bandwidth (b). Model terbaik adalah model dengan AIC terkecil (Nakaya dkk, 2004).

# **2.7 Multikolinearitas**

Syarat yang harus dipenuhi dalam pembentukan model regresi dengan beberapa variabel prediktor ialah tidak terdapat kasus multikolinearitas atau antar variabel prediktor saling berkorelasi. Apabila kasus ini terjadi maka akan dapat mengakibatkan matriks  $(X'X)^{-1}$ memiliki determinan sama dengan nol. Kasus multikolinearitas dapat dideteksi sebagaimana berikut:

- 1. Apabila koefisien korelasi pearson antar variabel prediktor 0,95 maka terdapat korelasi yang tinggi antar variabel tersebut.
- 2. Jika nilai VIF lebih besar dari 10, maka terjadi kasus multikolinearitas. Nilai VIF dinyatakan sebagai berikut:

 $VIF = \frac{1}{1 - Rj^2}$ 

Salah satu cara yang digunakan untuk mengatasi adanya kasus kolinieritas tersebut adalah dengan mengeluarkan variabel predictor yang tidak signifikan dan meregresikan kembali variabel predictor yang signifikan.

# **2.8 Hipertensi**

Hipertensi adalah [kondisi medis](http://id.wikipedia.org/wiki/Penyakit) [kronis](http://id.wikipedia.org/w/index.php?title=Kronik_%28kedokteran%29&action=edit&redlink=1) dengan [tekanan](http://id.wikipedia.org/wiki/Tekanan_darah)  [darah](http://id.wikipedia.org/wiki/Tekanan_darah) di [arteri](http://id.wikipedia.org/wiki/Arteri) meningkat. Peningkatan ini menyebabkan jantung harus bekerja lebih keras dari biasanya untuk mengedarkan darah melalui pembuluh darah. Penyakit hipertensi merupakan penyebab kematian paling umum di seluruh dunia. Penyakit hipertensi menyumbang hampir mendekati 40% kematian di negara maju dan sekitar 28% di negara miskin dan berkembang (Gaziano, 2008). Menurut data dari studi Framingham, 90% orang yang berumur diatas 55 tahun akan mengalami hipertensi selama masa hidupnya (Lilly, 2007). Hal ini menggambarkan masalah kesehatan publik karena hipertensi dapat meningkatkan resiko terjadinya penyakit kardiovaskular, seperti gagal jantung kongestif ( Kotchen, 2008). Sampai saat ini prevalensi hipertensi di Indonesia berkisar antara 5 - 10%. Dalam kurun 20 tahun terakhir, angka kematian karena serangan jantung dan stroke yang disebabkan oleh hipertensi mengalami penurunan (Pickering,

2008), oleh karena itu terjadi peningkatan penderita penyakit hipertensi yang beresiko mengalami gagal jantung kongestif. Menurut data dan pengalaman sebelum adanya pengobatan yang efektif, penderita hipertensi yang tidak diobati terbukti mengalami pemendekan masa kehidupan sekitar 10 – 20 tahun. Bahkan individu yang mengalami hipertensi ringan jika tidak diobati selama 7 – 10 tahun beresiko tinggi mengalami komplikasi yaitu sekitar 30% terbukti mengalami aterosklerosis dan lebih dari 50% akan mengalami kerusakan organ yang berhubungan dengan hipertensi itu sendiri, seperti kardiomegali, gagal jantung kongestif, retinopati, masalah serebrovaskular, dan/atau insufisiensi ginjal. Oleh karena itu, walaupun bentuk ringan, hipertensi merupakan penyakit yang progresif dan letal (Wati & Harris, 2013)

Hipertensi adalah [faktor resiko](http://id.wikipedia.org/w/index.php?title=Faktor_resiko&action=edit&redlink=1) utama untuk [stroke,](http://id.wikipedia.org/wiki/Stroke) [infark](http://id.wikipedia.org/wiki/Infark_miokard)  [miokard](http://id.wikipedia.org/wiki/Infark_miokard) (serangan jantung), [gagal jantung,](http://id.wikipedia.org/wiki/Gagal_jantung) [aneurisma](http://id.wikipedia.org/w/index.php?title=Aneurisma&action=edit&redlink=1) arteri (misalnya [aneurisma aorta\)](http://id.wikipedia.org/w/index.php?title=Aneurisma_aorta&action=edit&redlink=1), [penyakit arteri perifer,](http://id.wikipedia.org/w/index.php?title=Penyakit_arteri_perifer&action=edit&redlink=1) dan penyebab [penyakit ginjal kronik.](http://id.wikipedia.org/w/index.php?title=Penyakit_ginjal_kronik&action=edit&redlink=1) Bahkan peningkatan sedang tekanan darah arteri terkait dengan [harapan hidup](http://id.wikipedia.org/wiki/Harapan_hidup) yang lebih pendek. Perubahan pola makan dan gaya hidup dapat memperbaiki kontrol tekanan darah dan mengurangi resiko terkait komplikasi kesehatan. Meskipun demikian, obat seringkali diperlukan pada sebagian orang bila perubahan gaya hidup saja terbukti tidak efektif atau tidak cukup.

Tekanan darah tinggi terkadang disebut *silent killer* karena hipertensi biasanya tidak memiliki gejala luar selama bertahuntahun. Bahkan satu dari lima orang dengan kondisi tersebut tidak tahu mereka memilikinya. Secara internal, hipertensi dapat merusak jantung paru-paru, pembuluh darah, otak, dan ginjal jika tidak diobati.

Meningkatnya tekanan darah di dalam arteri bisa terjadi melalui beberapa cara:

- 1. Jantung memompa lebih kuat sehingga mengalirkan lebih banyak cairan pada setiap detiknya.
- 2. Arteri besar akan kehilangan kelenturannya dan menjadi kaku, sehingga mereka tidak dapat mengembang pada saat jantung memompa darah melalui arteri tersebut. Karena itu

darah pada setiap denyut jantung dipaksa untuk melalui pembuluh yang sempit daripada biasanya dan menyebabkan naiknya tekanan. Inilah yang terjadi pada usia lanjut, dimana dinding arterinya telah menebal dan kaku karena arteriosklerosis.

- 3. Dengan cara yang sama, tekanan darah juga meningkat pada saat terjadi vasokonstriksi, vaitu jika arteri kecil (arteriola) untuk sementara waktu mengkerut karena perangsangan saraf atau hormon di dalam darah.
- 4. Bertambahnya cairan dalam sirkulasi bisa menyebabkan meningkatnya tekanan darah. Hal ini terjadi jika terdapat kelainan fungsi ginjal sehingga tidak mampu membuang sejumlah garam dan air dari dalam tubuh. Volume darah dalam tubuh meningkat, sehingga tekanan darah juga meningkat.

Sebaliknya jika aktivitas memompa jantung berkurang, arteri mengalami pelebaran, banyak cairan keluar daari sirkulasi maka tekanan darah akan menurun.

### **BAB III METODOLOGI PENELITIAN**

#### **3.1 Sumber Data**

Sumber data yang digunakan dalam penelitian ini adalah data sekunder yang diperoleh dari Dinas Kesehatan Provinsi Jawa Timur (variabel Y) dan Badan Pusat Statistika Provinsi Jawa Timur (variabel X) dengan unit penelitian adalah Kabupaten di Jawa Timur. Pada penelitian ini akan menggunakan data angka penderita hipertensi tahun 2012. Analisis penelitian menggunakan software GWR 4.0, ArcView, Minitab<sub>16</sub>

#### **3.2 Variabel Penelitian**

Variabel yang digunakan dalam penelitian ini terdiri dari variabel dependen (Y) yaitu jumlah penderita hipertensi di Jawa Timur, variabel independen (X) digunakan faktor-faktor penyebab penyakit hipertensi. Sebagai uraiannya adalah sebagai berikut :

1. Persentase penduduk yang tidak tamat SD  $(x_1)$ 

Persentase penduduk tidak tamat SD adalah kondisi dimana penduduk yang pernah menempuh Sekolah Dasar tetapi tidak melanjutkan sampai tamat sekolah.. Hal tersebut sangat disayangkan, sebab pendidikan adalah suatu usaha untuk mengembangkan kepribadian dan kemampuan di dalam dan di luar sekolah dan berlangsung seumur hidup. Pendidikan mempengaruhi proses belajar, makin tinggi pendidikan seeorang makin mudah orang tersebut untuk menerima informasi (Erfandi, 2009).

2. Rasio penduduk yang tidak tamat SMA  $(x_2)$ Rasio penduduk tidak tamat SMA adalah kondisi dimana jumlah murid yang putus sekolah ketika mereka berada pada bangku Sekolah Menengah Atas sehingga mereka tidak melanjutkan sekolah lagi. Hal tersebut seharusnya menjadi pekerjaan rumah pemerintah, sebab masyarakat harus diberdayakan, melalui pendidikan, agar dapat berperan secara efektif pada program pencegahan dan pengendalian hipertensi. Hal ini akan memastikan bahwa tindakan pengendalian bersifat pengikutsertaan. (WHO, 1996)

- 3. Persentase penduduk yang mengobati penyakit sendiri  $(x_3)$ Minum obat tanpa resep dokter atau mengobati diri sendiri, sudah lama menjadi kebiasaan masyarakat kita. Pengobatan tidak tepat sasaran ini justru membuat tubuh makin rentan penyakit dan obat yang diminum bakal merusak tubuh sendiri. Pesentase penduduk yang mengobati penyakit sendiri adalah persentase penduduk dimana ketika mereka sakit mereka mengatasi penyakitnya sendiri tanpa memeriksakan ke dokter, hal tersebut menyebabkan ketidakpastian akan penyakit yang dialamai. (Anonim, 2010)
- 4. Persentase Penduduk yang melakukan keterbukaan informasi  $(x_4)$

Persentase penduduk yang melakukan keterbukaan informasi adalah rata-rata dimana presentase menonton televise, mendengarkan radio, membaca surat kabar, membaca majalah. Kebutuhan informasi sangat diperlukan oleh masyarakat karena dengan banyaknya informasi yang didapat maka masyarakat akan kaya ilmu termasuk pengetahuan tentang kesehatan.

- 5. Rata-rata konsumsi makanan berlemak  $(x_5)$ Konsumsi lemak dan minyak yang tinggi akan meningkatkan kandungan kolesterol dalam darah (terutama pangan dengan kandungan asam lemak jenuh tinggi). Kolesterol yang tinggi dalam darah dapat menyebabkan timbulnya penyumbatan pembuluh darah sehingga tekanan darah menjadi tinggi (hipertensi) (Anonim, 2010)
- 6. Persentase penduduk yang berolahraga  $(x_6)$ Persentase penduduk yang berolahraga adalah persentase dimana setiap seminggu sekali seseorang akan berolah raga. Olahraga dapat menurunkan TDS dan TDD sebesar 5- 10mmHg (0,6/1,3 kPa) (87). Olahraga isotonic seperti berjalan kaki lebih efektif daripada olahraga isometric static seperti angkat berat. Olah raga yang lebih ringan seperti jalan cepat selama 30-60 menit sehari atau 3-5 kali seminggu lebih baik daripada olahraga yang lebih berat seperti lari. (WHO, 1996)
- 7. Persentase Penduduk yang Merokok  $(x_7)$

26

Nikotin dalam tembakaulah yang merupakan penyebab meningkatnya tekanan darah segera setelah isapan pertama. Seperti halnya zat-zat kimia yang lain, dalam asap rokok nikotin akan diserap oleh pembuluh-pembuluh darah yang amat kecil yang ada di dalam paru-paru, kemudian diedarkan ke seluruh tubuh oleh aliran darah. Hanya dalam hitungan detik nikotin sudah mencapai otak. Otak akan bereaksi terhadap nikotin masuk dalam otak dengan memberi sinyal pada kelenjar adrenal untuk melepas epinefrin (adrenalin). Hormon yang kuat ini akan bereaksi menyempitkan pembuluh darah, karena pembuluh darah otak menyempit maka akan memaksa jantung untuk bekerja lebih berat karena tekanan yang lebih tinggi (Susilo, 2013). Persentase penduduk yang merokok diambil dari persentase penduduk yang tiap hari merokok.

8. Persentase penduduk yang berumur  $\geq 65$  ( $x_8$ )

Hipertensi lebih sering terjadi pada orang berusia 65 tahun atau lebih, biasanya berupa hipertensi sistolik sesekali. Pseudo hipertensi kadang-kadang dijumpai pada lansia yang memiliki arteri lengan yang keras dan kaku sehingga tidak dapat ditekan dengan sfigmomanometer. Serangan hipertensi secara tiba-tiba pada lansia menunjukkan adanya aterosklerosis renovaskular. (WHO, 1996)

- 9. Persentase Penduduk yang terkena diabetes  $(x_9)$ Persentase terjadinya hipertensi pada penderita diabetes militus adalah dua kali daripada orang yang tidak memiliki penyakit diabetes. Hal ini terjadi karena komplikasi yang progresif dan akseleratif baik pada mikrovaskular serta makrovaslular (Fitatra, 2011). Keberadaan hipertensi bersama-sama dengan diabetes mellitus merupakan hal yang biasa. Pasien yang memiliki dua kondisi ini terutama rentan terhadap komplikasi kardiovaskular dan ginjal. (WHO, 1991)
- 10. Rasio Sarana Kesehatan  $(x_{10})$ Adanya sarana kesehatan adalah penting bagi masyarakat. Hal ini dikarenakan dengan banyaknya sarana kesehatan, maka jumlah pasien tidak hanya hipertensi akan lebih cepat mendapatkan pertolongan daripada yang memiliki sarana

kesehatan sedikit, sehingga pasien harus mengantri untuk mendapatkan fasilitas kesehatan.

11. Rasio Tenaga Kerja Kesehatan  $(x_{11})$ 

Adanya sarana kesehatan harusnya didukung oleh tenaga kerja medis yang bekerja di sarana kesehatan. Hal ini dikarenakan mereka adalah inti dari proses penyembuhan masyarakat yang sakit. Banyaknya tenaga kerja medis di sebuah sarana kesehatan akan berperan aktif dalam penanganan penyembuhan masyarakat.

12. Persentase Penduduk Miskin  $(x_{12})$ Menurut BPS, terdapat 14 indikator rumah tangga miskin, salah satunya adalah rumah tangga yang sumber penghasilan kepala rumah tangga per bulan di bawah Rp 600.000,00.

| Variabel | Nama Variabel                                                   |  |  |  |  |  |  |
|----------|-----------------------------------------------------------------|--|--|--|--|--|--|
| $X_1$    | Persentase penduduk yang tidak tamat SD                         |  |  |  |  |  |  |
| $X_2$    | Rasio penduduk yang tidak tamat SMA                             |  |  |  |  |  |  |
| $X_3$    | Persentase penduduk yang mengobati<br>penyakit<br>sendiri       |  |  |  |  |  |  |
| $X_4$    | Persentase penduduk yang melakukan keterbukaan<br>informasi     |  |  |  |  |  |  |
| $X_5$    | Rata-rata Penduduk yang Mengkonsumsi Makanan<br><b>Berlemak</b> |  |  |  |  |  |  |
| $X_6$    | Persentase penduduk yang berolah Raga                           |  |  |  |  |  |  |
| $X_7$    | Persentase Penduduk yang Merokok                                |  |  |  |  |  |  |
| $X_8$    | Persentase Penduduk yang Berumur $\geq 65$                      |  |  |  |  |  |  |
| $X_9$    | Persentase Penduduk yang Terkena Diabetes                       |  |  |  |  |  |  |
| $X_{10}$ | Rasio Sarana Kesehatan                                          |  |  |  |  |  |  |
| $X_{11}$ | Rasio Tenaga Kerja Kesehatan                                    |  |  |  |  |  |  |
| $X_{12}$ | Persentase penduduk miskin                                      |  |  |  |  |  |  |

**Tabel 3.1** Faktor-faktor Penyebab Penyakit Hipertensi

Berikut struktur data penelitian yang disajikan dalam Table 3.2

| Tuben cia ou dituri Duni I chemium |             |                   |          |                   |       |                |  |  |  |
|------------------------------------|-------------|-------------------|----------|-------------------|-------|----------------|--|--|--|
| Kabupaten/Kota                     |             | А1                | $\cdots$ | $\mathbf{X}_{13}$ |       |                |  |  |  |
|                                    |             | $\Lambda_{11}$    | $\cdots$ | $X_{1,13}$        | U1    | V <sub>1</sub> |  |  |  |
|                                    | ${\rm Y}_2$ | $\mathrm{X}_{21}$ | $\cdots$ | $\Lambda_{2,13}$  | $u_2$ | $\rm V_2$      |  |  |  |
|                                    | ${\rm Y}_3$ | $X_{31}$          | $\cdots$ | $X_{3,13}$        | uз    | V3             |  |  |  |
|                                    |             |                   |          |                   |       |                |  |  |  |
| 38                                 | 38          | $-1,38$           | $\cdots$ | $X_{13,38}$       |       |                |  |  |  |

**Tabel. 3.2** Struktur Data Penelitian

# **3.3 Langkah Penelitian**

Langkah pelaksanaan penelitian ini adalah :

- 1. Mendeskripsikan jumlah penderita hipertensi dan faktorfaktor yang mempengaruhi
- 2. Memeriksa multikolinieritas antara variabel prediktor
- 3. Mendapatkan ukuran  $R^2$  devians untuk model GWPR, MGWPR sebagai kriteria penentuan model terbaik.
- 4. Mendapatkan model terbaik pada pemodelan jumlah penderita hipertensi di Jawa Timur dengan GWPR dan *MGWPR* dengan kriteria R<sup>2</sup> devians.
- 5. Menentukan model terbaik dengan membandingkan R 2 devians dari GWPR dan MGWPR
- 6. Menentukan model terbaik

# **3.4 Diagram Alir**

Langkah penelitian dapat digambarkan lebih jelas pada gambar diagram alir gambar 3.1 berikut ini.

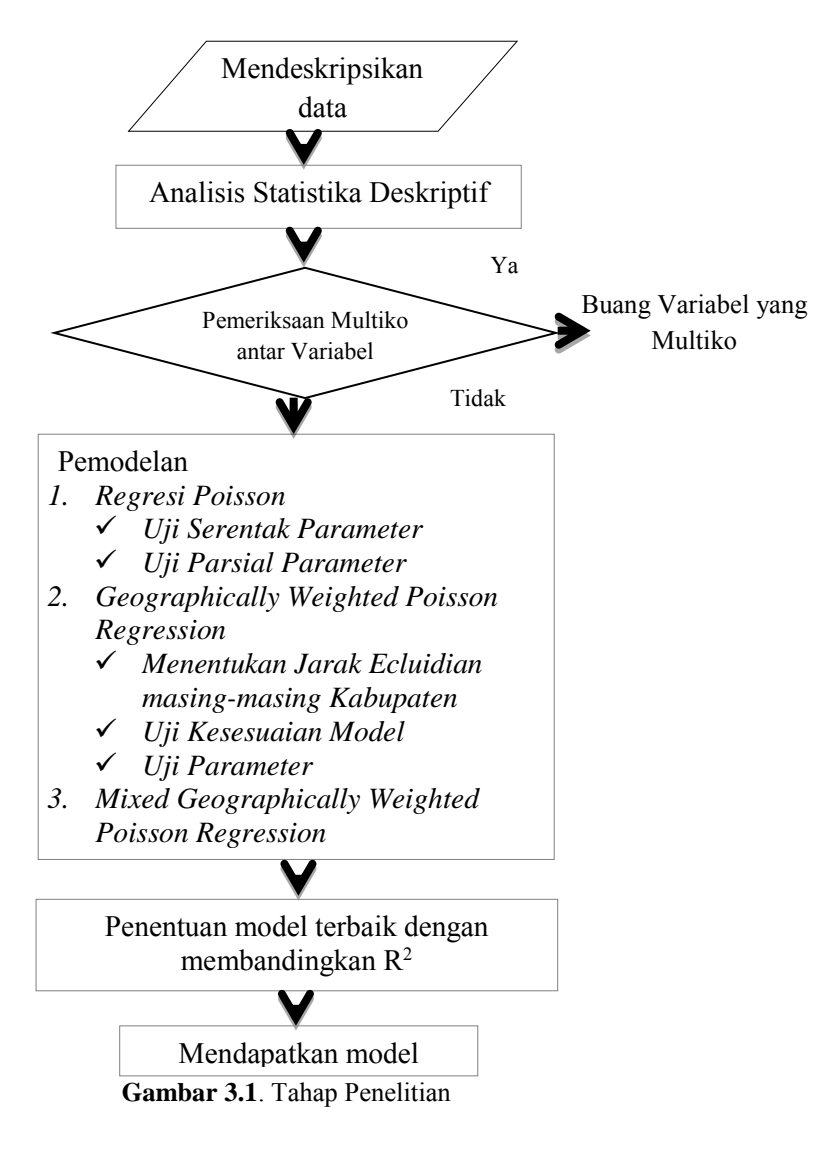

# **BAB IV ANALISIS DAN PEMBAHASAN**

Analisis dan pembahasan ditunjukkan untuk mencari model terbaik dari metode *Geographically Weighted Poisson Regression* (GWPR) dan *Mixed Geographically Weighted Poisson Regression* (MGWPR) pada kasus jumlah penderita hipertensi di provinsi Jawa Timur dengan menggunakan criteria kebaikan model R<sup>2</sup>.

### **4.1 Analisis Jumlah Penderita Hipertensi di Jawa Timur**

Jawa Timur yang beribukota di Surabaya merupakan salah satu dari provinsi di Indonesia. Secara geografis Jawa Timur terletak 111.0<sup>0</sup> -114.4<sup>0</sup> Bujur Timur dan 7.12<sup>0</sup> - 8.48<sup>0</sup> Lintang Selatan. Luas Jawa Timur sendiri adalah sebesat 46428.57 km<sup>2</sup> dan terbagi menjadi 38 kabupaten/kota (29 kabupaten dan 9 kota). Berdasarkan ketinggian dari permukaan air laut, Jawa Timur terbagi ke dalam 3 daratan yaitu daratan tinggi (>100 meter), daratan sedang (45-100 meter), dan daratan rendah (<45 meter).

Pada tahapan ini dipaparkan statistika deskriptif dari variabael-variabel yang mempengaruhi jumlah penderita hipertensi serta jumlah penderita hipertensi sendiri. Berikut ini adalah tabel Statistika Deskriptif jumlah penderita hipertensi di Provinsi Jawa Timur.

Berdasarkan Tabel 4.1 menunjukkan bahwa rata-rata jumlah penderita hipertensi di Jawa Timur (Y) adalah sebesar 11.163 jiwa dengan Kabupaten Nganjuk adalah Kabupaten terbanyak yang memiliki jumlah penderita hipertensi yaitu sebesar 52.609 jiwa. Rata-rata persentase penduduk yang tidak tamat Sekolah Dasar  $(X_1)$  adalah sebesar 15,12 persen dengan Kabupaten Bondowoso adalah Kabupaten yang memiliki persentase terbanyak yaitu sebesar 15,12 persen. Rasio penduduk yang tidak tamat SMA (X2) adalah sebesar 232 jiwa dengan Kota Probolinggo adalah kota dengan penduduk terbanyak yang tidak tamat SMA yaitu sebesar 632 jiwa. Rata-rata persentase penduduk yang berolah raga  $(X_6)$ adalah sebesar 29 persen dengan Kota Mojokerto yang memiliki persentase terbanyak sebesar 45,72 persen. Rata-rata persentase penduduk yang merokok  $(X_7)$  adalah sebesar 26,14 persen dengan

Kabupaten Pamekasan adalah Kabupaten yang memiliki persentase terbanyak yaitu sebesar 33,93 persen. Rata-rata persentase penduduk yang berumur  $\geq 65$  tahun  $(X_8)$  adalah 7 persen dengan Kabupaten Magetan adalah Kabupaten yang memiliki persentase terbanyak sebesar 11,22 persen. Rata-rata persentase penduduk yang terkena diabetes  $(X_9)$  adalah sebesar 0,24 persen dengan Kota Probolinggo adalah kota yang memiliki persentase terbanyak yaitu sebesar 1,17 persen. Rata-rata rasio sarana kesehatan  $(X_{10})$  adalah sebesar 1.547 tempat dengan Kabupaten Malang adalah Kabupaten yang memiliki rasio paling banyak yaitu sebesar 3.362 tempat.

| Variabel | <b>Satuan</b> | <b>Minimum</b> | <b>Maximum</b> | <b>Mean</b> | <b>Standard</b><br><b>Deviation</b> |
|----------|---------------|----------------|----------------|-------------|-------------------------------------|
| Y        | Orang         | 134,00         | 52609,00       | 11162,89    | 11052,00                            |
| $X_1$    | Persen        | 5,79           | 27,65          | 15,12       | 5,563                               |
| $X_2$    | Orang         | 54,00          | 632,00         | 231,74      | 125,90                              |
| $X_3$    | Orang         | 48,53          | 84,59          | 63,94       | 9,39                                |
| $X_4$    | Persen        | 20,80          | 43,20          | 30,23       | 5,29                                |
| $X_5$    | Konsumsi      | 5.64           | 21,63          | 10,61       | 3.50                                |
| $X_6$    | Persen        | 10,92          | 45,72          | 28,94       | 6,94                                |
| $X_7$    | Persen        | 16,23          | 33,93          | 26,14       | 4,31                                |
| $X_8$    | Persen        | 3,45           | 11,22          | 7,00        | 1,90                                |
| $X_9$    | Persen        | 0,00           | 1,17           | 0,24        | 0,25                                |
| $X_{10}$ | Tempat        | 200,00         | 3362,00        | 1546,11     | 845,00                              |
| $X_{11}$ | Orang         | 111,00         | 1570,00        | 679,71      | 336,10                              |
| $X_{12}$ | Persen        | 4.42           | 28.07          | 13.01       | 5.52                                |

**Tabel 4.1** Statistika Deskriptif Variabel Penelitian

Gambar 4.1 berikut adalah gambar kabupaten-kabupaten yang memiliki jumlah penderita hipertensi dengan kategori sangat tinggi yaitu antara 25975-52609 yang berada di Kabupaten Nganjuk dan Kota Surabaya.

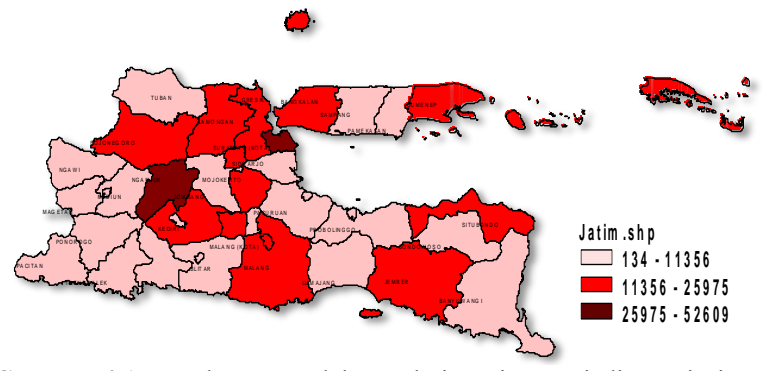

**Gambar 4.1** Persebaran Jumlah Penderita Hipertensi di Provinsi Jawa Timur (Y)

Gambar 4.2 berikut menunjukkan persebaran kabupatenkabupaten yang memiliki persentase penduduk yang tidak tamat Sekolah Dasar (SD) yang menyebar dengan kategori sangat tinggi yaitu antara 18,02-27,65 yang berada di Kabupaten Tuban, Kabupaten Bojonegoro, Kabupaten Ngawi, Kabupaten Madiun, Kabupaten Magetan, Kabupaten Ponorogo, Kabupaten Blitar dan Kota Pasuruan.

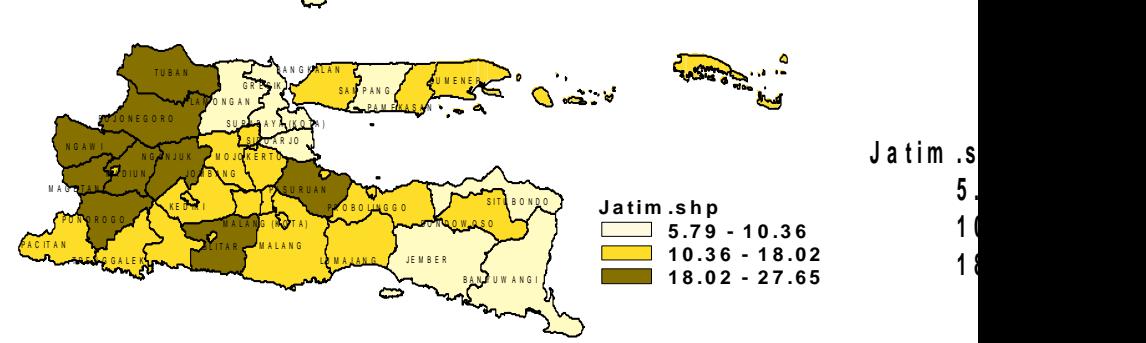

**Gambar 4.2** Persebaran Persentase Penduduk Tidak Tamat SD (X1)

Gambar 4.3 berikut menunjukkan persebaran kabupatenkabupaten yang memiliki rasio penduduk yang tidak tamat Sekolah Menengah Atas (SMA) yang menyebar dengan kategori sangat tinggi yaitu antara 325-632 yang berada di Kota Mojokerto, Kota Pasuruan, Kabupaten Probolinggo, Kota Probolinggo, Kabupaten Sampang, Kota Surabaya.

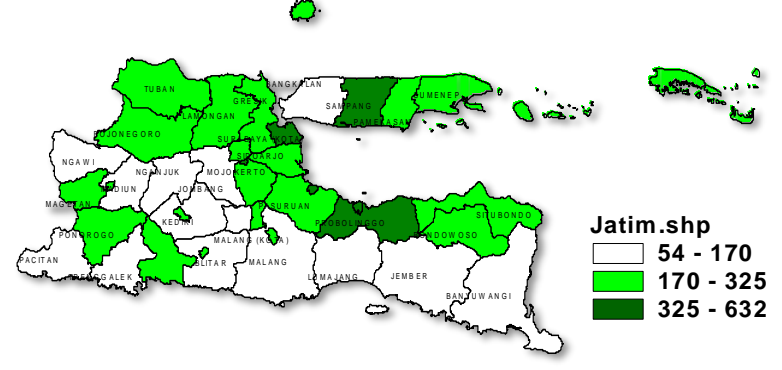

Gambar 4.3 Persebaran Rasio Penduduk Tidak Tamat SMA (X<sub>2</sub>)

Gambar 4.4 berikut menunjukkan persebaran kabupatenkabupaten yang memiliki rasio penduduk yang mengobati penyakit sendiri yang menyebar dengan kategori sangat tinggi yaitu antara 71,65 – 84,59 yang berada di Kabupaten Lumajang, Kota Kediri, Kota Madiun, Kabupaten Pamekasan, Kota Probolinggo, Kabupaten Sumenep.

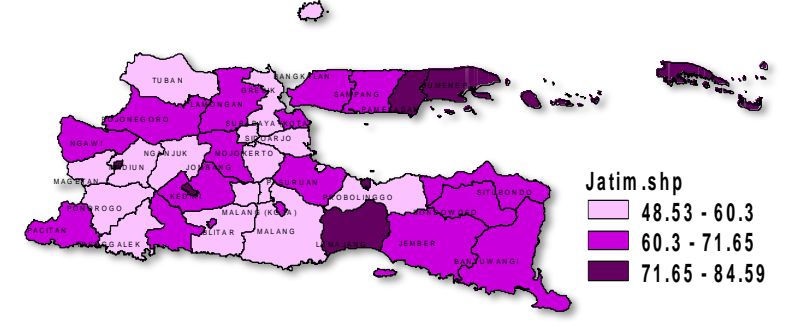

**Gambar 4.4** Persebaran Persentase Penduduk yang Mengobati Penyakit Sendiri  $(X_3)$ 

Gambar 4.5 berikut menunjukkan persebaran kabupatenkabupaten yang memiliki persentase penduduk yang melakukan keterbukaan informasi dengan kategori sangat rendah yaitu antara 20,8-26,48 yang berada di Kabupaten Tuban, Kabupaten Bojonegoro, Kabupaten Ngawi, Kabupaten Mojokerto, Kabupaten Kediri dan Kabupaten Blitar.

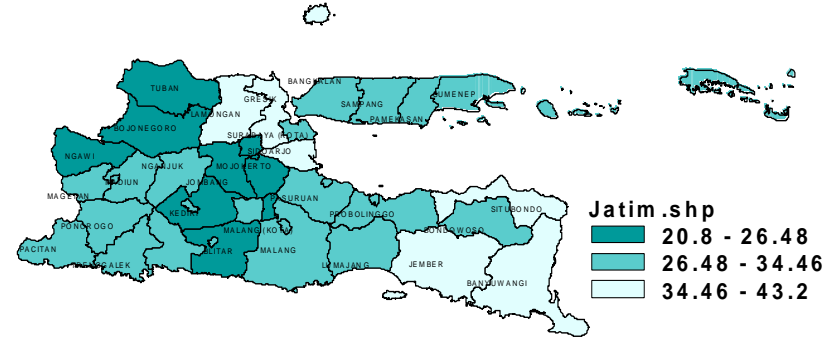

**Gambar 4.5** Persebaran Persentase Penduduk yang Melakukan Keterbukaan Informasi  $(X_4)$ 

Gambar 4.6 berikut menunjukkan persebaran kabupaten-<br>vang memiliki persentase penduduk yang kabupaten yang memiliki persentase penduduk yang mengkonsumsi makanan berlemak dengan kategori sangat tinggi yaitu antara 14,76-21,63 yang berada di Kabupaten Lamongan, Kabupaten Situbondo, Kabupaten Banyuwangi dan Kabupaten Jember.

O.

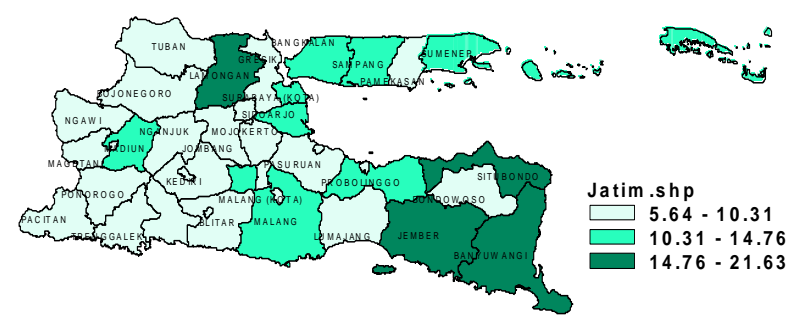

**Gambar 4.6** Persebaran Rata-rata Penduduk yang Mengkonsumsi Makanan Berlemak  $(X_5)$ 

Gambar 4.7 berikut menunjukkan persebaran kabupatenkabupaten yang memiliki persentase penduduk yang berolah raga secara rutin dengan kategori sangat rendah yaitu antara 10,92-21,28 yang berada di Kabupaten Tuban, Kabupaten Magetan, Kabupaten Mojokerto, Kabupaten Sidoarjo, Kabupaten Sumenep dan Kota Surabaya.

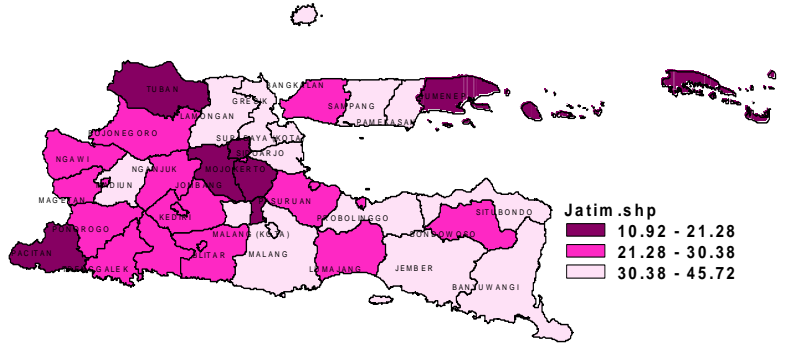

Gambar 4.7 Persebaran Persentase Penduduk yang Berolah Raga (X<sub>6</sub>)

Gambar 4.8 berikut menunjukkan persebaran kabupatenkabupaten yang memiliki persentase penduduk yang merokok dengan kategori sangat tinggi yaitu antara 26-33,93 yang berada di Kabupaten Bangkalan, Kabupaten Sumenep, Kabupaten Tuban, Kabupaten Bojonegoro, Kabupaten Bondowoso, Kabupaten Ngawi, Kabupaten Magetan, Kabupaten Nganjuk, Kabupaten Mojokerto, Kabupaten Jombang, Kabupaten Pacitan, Kabupaten Ponorogo dan Kabupaten Banyuwangi.

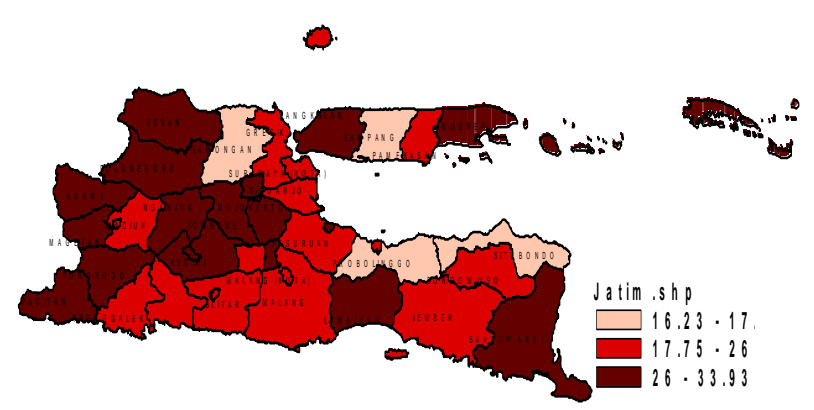

**Gambar 4.8** Persebaran Persentase Penduduk yang Merokok (X7)

Gambar 4.9 berikut menunjukkan persebaran kabupatenkabupaten yang memiliki persentase penduduk yang berusia  $\geq 65$ tahun dengan kategori sangat tinggi yaitu antara 8,45-11,22 yang berada di Kabupaten Bangkalan, Kabupaten Blitar, Kabupaten Madiun, kabupaten Magetan, Kabupaten Ngawi, Kabupaten Pacitan, Kabupaten Ponorogo.

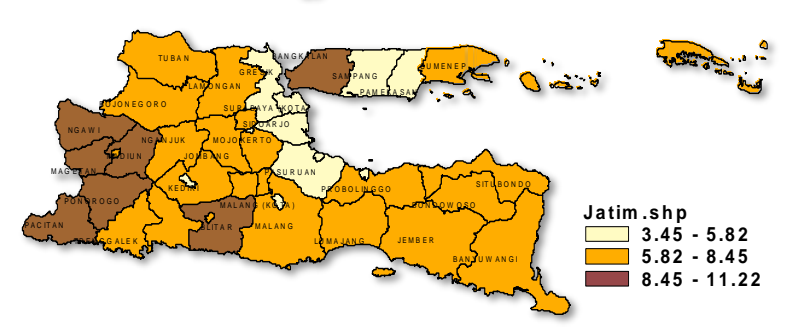

**Gambar 4.9** Persebaran Persentase Penduduk yang Berusia ≥ 65 tahun  $(X_8)$ 

Gambar 4.10 berikut menunjukkan persebaran kabupatenkabupaten yang memiliki persentase penduduk yang terkena diabetes dengan kategori sangat tinggi yaitu antara 0,63-1,17 yang berada di Kabupaten Bangkalan, Kabupaten Malang dan Kota Malang.

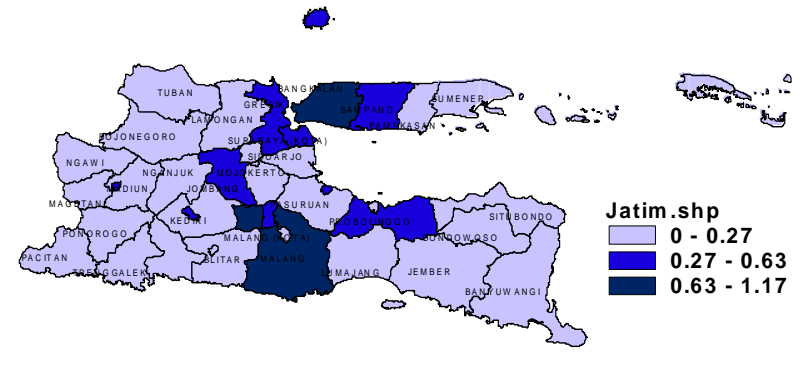

**Gambar 4.10** Persebaran Persentase Penduduk yang Terkena Diabetes  $(X_9)$ 

Gambar 4.11 menunjukkan persebaran gambar kabupatenkabupaten yang memiliki rasio sarana kesehatan dengan kategori sangat rendah yaitu antara 200-761 yang berada di Kabupaten Sampang, Kabupaten Sumenep, Kabupaten Gresik, Kota Surabaya, Kabupaten Sidoarjo, Kabupaten Malang, Kabupaten Probolinggo, Kabupaten Jember dan Kabupaten Banyuwangi.

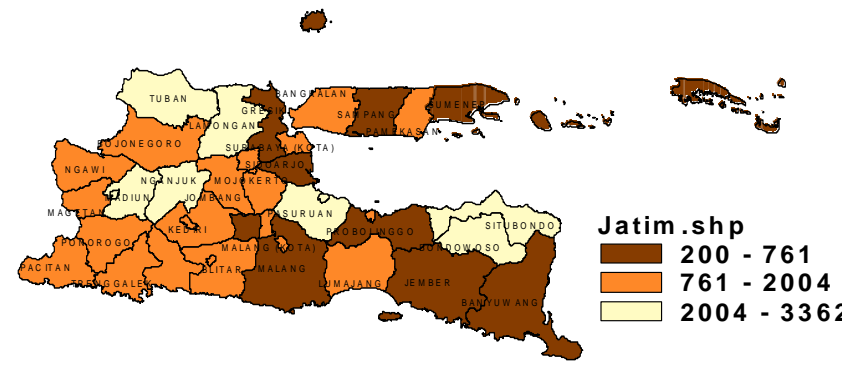

**Gambar 4.11** Persebaran Rasio Sarana Kesehatan (X10)

Gambar 4.12 menunjukkan persebaran gambar kabupatenkabupaten yang memiliki rasio tenaga kerja kesehatan dengan
kategori sangat rendah yaitu antara 111-346 yang berada di Kabupaten Banyuwangi, Kabupaten Jember, Kabupaten Gresik, Kabupaten Sidoarjo, Kabupaten Malang, Kabupaten Probolinggo, Kabupaten Sampang dan Kabupaten Sumenep.

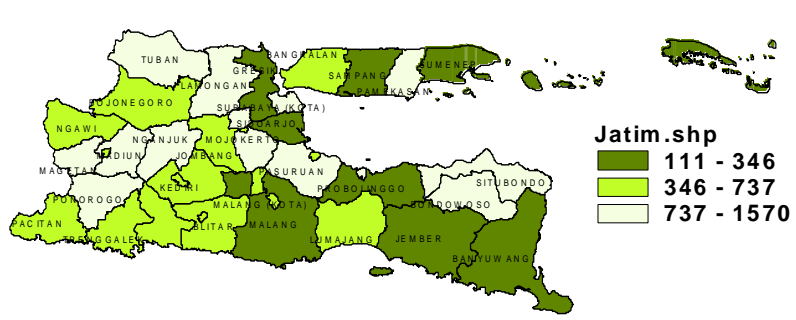

**Gambar 4.12** Persebaran Rasio Tenga Kerja Kesehatan (X11)

Gambar 4.13 menunjukkan persebaran gambar kabupatenkabupaten yang memiliki persentase penduduk miskin dengan kategori sangat tinggi yaitu antara 17,23 - 28,07 yang berada di Kabupaten Ponorogo, Kabupaten Mojokerto, Kabupaten Kediri, Kota Malang, Kabupaten Malang, Kabupaten Blitar.

∕^^).

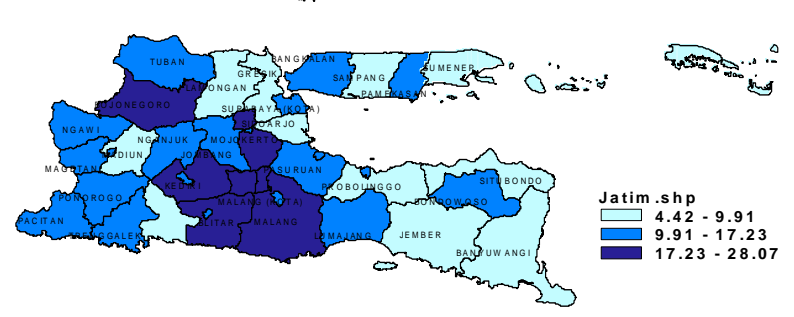

**Gambar 4.13** Persebaran Persentase Penduduk Miskin (X12)

#### **4.2 Pemeriksaan Multikolinieritas**

Pemeriksaan Multikolinieritas dilakukan untuk menguji hubungan atau korelasi antar variabel independent yang diduga mempengaruhi jumlah penderita hipertensi di provinsi Jawa Timur.

Uji Multikolinieritas ditujukan untuk langkah awal sebelum pembentukan model. Matrik korelasi adalah kriteria yang dapat digunakan untuk melihat kasus multikolinieritas.

| Variabel  |          | <b>Variabel</b> |          | <b>Variabel</b> |       |
|-----------|----------|-----------------|----------|-----------------|-------|
| $X_1$     | $-0,016$ | $\mathrm{X}_5$  | 0,124    | $X_9$           | 0,219 |
| $X_2$     | $-0,090$ | $\rm X_6$       | $-0,069$ | $X_{10}$        | 0,486 |
| $X_3$     | 0,037    | $\mathrm{X}_7$  | 0,034    | $X_{11}$        | 0,397 |
| $\rm X_4$ | 0,014    | $X_8$           | $-0,055$ | $\rm X_{12}$    | 0,065 |

**Tabel 4.2** Matrik Korelasi Variabel Respon dengan Variabel Prediktor

Tabel 4.2 memperlihatkan keeratan hubungan antara Variabel X*i* dan Y. Keeratan hubunganm terbesar diperlihatkan oleh variabel jumlah sarana kesehatan  $(X_{10})$  dan jumlah penderita hipertensi (Y) dengan nilai keeratan hubungan sebesar 48,6 persen.

|                           | $\mathbf{X}_1$ | $\mathbf{X}_2$ | $\mathbf{X}_3$ | X4      | $\mathbf{X}_5$ | $X_6$   | $\mathbf{X}_7$ | $\mathbf{X}_8$ | X9      | $X_{10}$ | $X_{11}$ |
|---------------------------|----------------|----------------|----------------|---------|----------------|---------|----------------|----------------|---------|----------|----------|
| $\mathbf{X}_2$            | $-0,06$        |                |                |         |                |         |                |                |         |          |          |
| $\overline{\mathbf{x}_3}$ | $-0.04$        | 0.09           |                |         |                |         |                |                |         |          |          |
| $X_4$                     | $-0.78$        | 0,10           | 0.08           |         |                |         |                |                |         |          |          |
| $\mathbf{X}_5$            | $-0.73$        | 0,31           | 0,14           | 0.87    |                |         |                |                |         |          |          |
| $\mathbf{X}_6$            | $-0,51$        | 0,41           | $-0,11$        | 0,61    | 0,59           |         |                |                |         |          |          |
| $\mathbf{X}_7$            | 0,54           | $-0,33$        | 0,30           | $-0,53$ | $-0,55$        | $-0,66$ |                |                |         |          |          |
| $\mathbf{X}_8$            | 0,26           | $-0,50$        | $-0,07$        | $-0,11$ | $-0,43$        | $-0,35$ | 0.36           |                |         |          |          |
| $\mathbf{X}_9$            | $-0.30$        | 0.44           | 0.05           | 0,22    | 0,20           | 0.32    | $-0,09$        | $-0,27$        |         |          |          |
| $X_{10}$                  | 0,30           | $-0,33$        | $-0,08$        | $-0,23$ | $-0,14$        | $-0,22$ | 0.09           | 0.01           | $-0.33$ |          |          |
| $X_{11}$                  | 0.39           | $-0,34$        | 0.02           | $-0,25$ | $-0,20$        | $-0,26$ | 0.16           | 0.07           | $-0.40$ | 0.88     |          |
| $X_{12}$                  | $-0,16$        | 0.08           | $-0,25$        | 0,07    | 0.11           | 0.13    | $-0,09$        | $-0,26$        | 0.11    | 0.08     | 0.15     |

**Tabel 4.3** Matrik Korelasi Antar Variabel Prediktor

Tabel 4.3 memperlihatkan keeratan hubungan antar variabel prediktor. Nilai keeratan hubungan terbesar terdapat diantara variabel rasio sarana kesehatan  $(X_{10})$  dan rasio tenaga kerja kesehatan  $(X_{11})$  sebesar 0,88. Nilai keeratan hubungan yang besar juga tampak diinformasikan diantara variabel peersentase penduduk yang mengobati penyakit sendiri (X4) dan persentase penduduk yang melakukan keterbukaan informasi  $(X_5)$  yaitu sebesar 0,87. Disamping itu terdapat variabel yang memiliki keeratan hubungan sangat kecil yaitu antara persentase penduduk yang berumur ≥ 65 tahun (X<sub>8</sub>) dan rasio sarana kesehatan (X<sub>10</sub>) sebesar 0,01.

Kriteria selanjutnya untuk melihat kasus multikolinieritas adalah nilai VIF, dimana jika nilai VIF > 10 atau nilai koefisien determinasi lebih besar dari 0,90 maka data dikatakan terdapat kasus multikolinieritas. Nilai VIF pada masing-masing variabel independent dapat dilihat pada table 4.4

| <b>Variabel</b> | $X_1$        | X2                | Χ3    | X4     | X5       |
|-----------------|--------------|-------------------|-------|--------|----------|
| VIF             | 4.611        | 2,98              | .733  | 1.998* | $1,416*$ |
| <b>Variabel</b> | $\rm X_6$    | X7                | $X_8$ | X9     | $X_{10}$ |
| VIF             | 2,548        | 3,218             | 2,712 | ,87    | 5,901    |
| Variabel        | $\Lambda$ 11 | $\mathbf{A}_{12}$ |       |        |          |
| VIF             | 6,815        | ,49               |       |        |          |

**Tabel 4.4** Nilai VIF Variabel Prediktor

\*)  $VIF > 10$ 

Tabel 4.4 memberikan informasi bahwa ada 2 variabel yang nilai VIF lebih dari 10. Sehingga akan dilakukan *restrict* yaitu membuang satu per satu variabel yang lebih dari 10. Dan hasil *restrict* sebagai berikut.

| <b>Variabel</b> |             | $\Lambda$   | A٩                      | ∡⊾⊾                     |          |
|-----------------|-------------|-------------|-------------------------|-------------------------|----------|
| VIF             | 1.455       | 2,662       |                         | 2,336                   |          |
| <b>Variabel</b> | $\Lambda$ 8 | $\Lambda$ 9 | $\mathbf{\Lambda}_{10}$ | $\Lambda$ <sup>11</sup> | $X_{12}$ |
| VIF             |             |             | 5,343                   | 6,466                   |          |

**Tabel 4.5** Nilai VIF Variabel Prediktor setelah *Restrict*

Tabel 4.5 menunjukkan bahwa setelah dilakukan *restrict* maka didapatkan nilai variabel prediktor yang kurang dari 10 sebanyak 10 variabel prediktor yaitu presentase penduduk yang tidak tamat SD  $(X_1)$ , rasio penduduk yang tidak tamat SMA  $(X_2)$ , persentase penduduk yang mengobati penyakit sendiri  $(X_3)$ ,

persentase penduduk yang berolah raga  $(X_6)$ , persentase penduduk yang merokok  $(X_7)$ , persentase penduduk yang berumur ≥ 65 tahun  $(X_8)$ , persentase penduduk yang terkena diabetes  $(X_9)$ , rasio sarana kesehatan  $(X_{10})$ , rasio tenaga kerja kesehatan  $(X_{11})$ , persentase penduduk miskin (X12) sehingga pada tahap selanjutnya variabelvariabel tersebut yang akan digunakan untuk analisa menggunakan metode GWPR dan MGWPR.

# **4.3 Pengujian Data Spasial**

Penggunaan analisis Spasial diperuntukkan jika data yang digunakan memenuhi aspek Spasial yaitu sifat *error* yang saling berkorelasi serta memiliki heterogenitas Spasial.

## **4.3.1 Pengujian Dependensi Spasial**

Pengujian Dependensi Spasial digunakan untuk melihat apakah pengamatan disuatu lokasi berpengaruh terhadap pengamatan di lokasi lain yang terletak berdekatan.

Hipotesis:

 $H_0$ :  $I_m = 0$  (tidak ada dependensi antar lokasi)  $H_1: I_m \neq 0$  (terdapat dependensi antar lokasi)

**Statistik Uji:** 

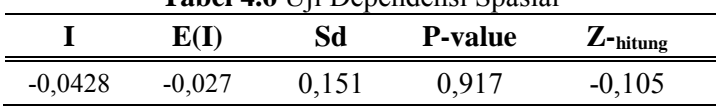

**Tabel 4.6** Uji Dependensi Spasial

Pada Tabel 4.6 tampak bahwa nilai Z-hitung yaitu  $|-0.105| < Z_{\alpha/2}$  sebesar 1,96 sehingga dapat dipastikan bahwa data gagal tolak  $H_0$  yang artinya tidak ada dependensi antar lokasi.

## **4.3.2 Pengujian Heterogenitas Spasial**

Pengujian Heterogenitas Spasial digunakan untuk melihat suatu karakteristik di suatu lokasi pengamatan. Pengaruh yang terjadi akibat adanya heterogenitas Spasial adalah adanya parameter regresi yang berbeda-beda secara Spasial. Hipotesis:

 $H_0: \sigma_1^2 = \sigma_2^2 = \cdots = \sigma_n^2$  (homokedastisitas)

 $H_1$ :  $\sigma_i^2 \neq \sigma_j^2$  (heterokedastisitas) **Statistik Uji:** 

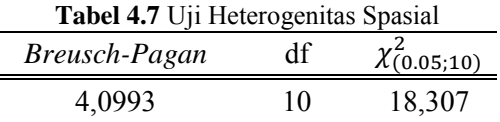

Pada Tabel 4.7 didapatkan hasil bahwa nilai *Breusch-Pagan* adalah sebesar 4,0993 dan nilai  $\chi^2_{(0,05;10)}$  adalah 18,307. Tolak  $H_0$ jika BP  $\geq \chi^{2}_{(0.05;10)}$  yaitu 4,0993  $\leq 18,307$  sehingga gagal tolak  $H_0$ sehingga dapat dikatakan bahwa data homogen secara Spasial atau tidak ada pengaruh regresi yang berbeda-beda secara Spasial. Sebenarnya data jumlah penderita hipertensi di provinsi Jawa Timur tidak layak digunakan untuk analisa *Geographically Weighted Poisson Regression*, hal tersebut dapat dilihat pada hasil tabel 4.11 yang menyatakan bahwa tidak adanya perbedaan model regresi poisson dengan GWPR.

## **4.4 Penggunaan Regresi Poisson untuk Pemodelan Jumlah Penderita Hipertensi di Provinsi Jawa Timur**

Regresi poisson adalah model regresi yang memiliki data untuk variabel responnya berupa data *count* (jumlahan). Pembentukan model dengan metode regresi poisson nantinya akan digunakan untuk membandingkan metode GWPR atau MGWPR dengan  $R^2$  terbesar.

#### **4.4.1 Uji Serentak Parameter Model Regresi Poisson**

Berikut adalah uji serentak parameter regresi poisson.  $H_0: \beta_1 = \beta_2 = \beta_3 = \cdots = \beta_{10} = 0$  $H_1$ : paling tidak ada salah satu  $\beta_i \neq 0$ 

Didapatkan nilai devians D $(\hat{\beta})$  yaitu sebesar 180446,644. Kemudian nilai devians dibandingkan dengan nilai *Chi-Square* dengan taraf signifikan ( $\alpha$ ) sebesar 5%. Sehingga  $\chi^2_{(0.05;10)}$  sebesar 18,307 lebih kecil dari D $(\hat{\beta})$  sebesar 150198,916. Keputusan yang diambil adalah tolak  $H_0$  yang artinya bahwa minimal ada satu parameter yang berpengaruh signifikan terhadap model.

## **4.4.2 Uji Parsial Parameter Model Regresi Poisson**

Uji parsial parameter digunakan untuk mengetahui parameter mana saja yang berpengaruh terhadap model. Pengujian ini pada dasarnya adalah untuk melihat signifikansi parameter dengan menggunakan hipotesis sebagai berikut.

 $H_0: \beta_i = 0, j=1,2,...,10$ 

 $H_1: \beta_i \neq 0, i=1,2,...,10$ 

## **Statistik Uji :**

Statistik Uji yang dihasilkan dari analisa menggunakan regresi poisson disajikan pada tabel 4.8 sebagai berikut.

| <b>Parameter</b> | <b>Estimate</b> | <b>Standard</b><br>Error | Z-hitung   |
|------------------|-----------------|--------------------------|------------|
| $\beta_0$        | 9,118           | 0,002                    | 4885,405*  |
| $\beta_1$        | $-0,148$        | 0,003                    | $-51,932*$ |
| $\beta_2$        | $-0,045$        | 0,002                    | $-19,590*$ |
| $\beta_3$        | 0,092           | 0,002                    | $42,761*$  |
| $\beta_6$        | $-0,121$        | 0,002                    | $-56,647*$ |
| $\beta_7$        | $-0,040$        | 0,003                    | $-13,876*$ |
| $\beta_8$        | 0,120           | 0,002                    | 53,402*    |
| $\beta$          | 0,457           | 0,002                    | 228,738*   |
| $\beta_{10}$     | 0,543           | 0,004                    | 151,182*   |
| $\beta_{11}$     | 0,104           | 0,004                    | 27,884*    |
| $\beta_{12}$     | 0,030           | 0,002                    | 17,517*    |

**Tabel 4.8** Estimasi Parameter Model Regesi Poisson

\*) Signifikan dengan taraf signifikan 5%

Tabel 4.8 memberikan informasi bahwa semua parameter yang berpengaruh secara signifikan terhadap model. Untuk melihat parameter yang berpengaruh secara signifikan, maka dapat dilihat berdasarkan nilai  $Z_{hitung}$ . Jika nilai dari  $|Z_{hitung}| > Z_{\alpha/2}$  maka

tolak  $H_0$  yang artinya bahwa parameter tersebut signifikan. Dengan taraf signifikan (α) sebesar 5% maka  $Z_{\alpha/2}$ =1,96. Sehingga model terbaik regresi poisson adalah sebagai berikut .

 $\hat{\mu} = \exp(9.118 - 0.148X_1 - 0.045X_2 + 0.092X_3 - 0.121X_6$  $0.040X_7 + 0.120X_8 + 0.457X_9 - 0.543X_{10} + 0.104X_{11} +$  $0,030X_{12})$ 

 $ln(\hat{\mu}) = 9,118 - 0,148X_1 - 0,045X_2 + 0,092X_3 - 0,121X_6$  $0.040X_7 + 0.120X_8 + 0.457X_9 - 0.543X_{10} + 0.104X_{11} +$  $0.030X_{12}$ 

Variabel prediktor yang mempengaruhi jumlah penderita hipertensi di wilayah Provinsi Jawa Timur (Y) ketika diuji menggunakan pengujian Poisson yaitu persentase penduduk yang tidak tamat SD  $(X_1)$ , rasio penduduk yang tidak tamat SMA  $(X_2)$ , persentase penduduk yang mengobati penyakit sendiri  $(X_3)$ , persentase penduduk yang berolah raga  $(X_6)$ , persentase penduduk yang merokok  $(X_7)$ , persentase penduduk yang berusia ≥ 65 tahun  $(X_8)$ , persentas penduduk yang terkena diabetes  $(X_9)$ , rasio sarana kesehatan  $(X_{10})$ , rasio tenaga kerja kesehatan  $(X_{11})$  dan persentase penduduk miskin  $(X_{12})$ .

Model terbaik dari regresi poisson dapat diinterpretasikan bahwa setiap kenaikan satu satuan persentase penduduk yang tidak tamat SD  $(X_1)$  dengan asumsi variabel prediktor yang lain tetap, maka jumlah penderita hipertensi akan turun sebesar 0,148. Hal tersebut mungkin dikarenakan walaupun memiliki tingkat pendidikan yang sangat rendah namun penduduk di Jawa Timur mampu menjaga pola hidup sehat, sehingga penduduk Jawa Timur yang tidak tamat SD dapat terhindar dari penyakit hipertensi.

Setiap kenaikan satu satuan rasio penduduk yang tidak tamat  $SMA (X<sub>2</sub>)$  dengan asumsi variabel prediktor yang lain tetap, maka jumlah penderita hipertensi akan turun sebesar 0,045. Hal tersebut mungkin dikarenakan walaupun memiliki keterbatasan pendidikan tetapi penduduk di Jawa Timur dapat menjaga perilaku hidup sehat, sehingga resiko untuk terserang hipertensi rendah. Setiap kenaikan satu satuan persentase penduduk yang mengobati penyakit sendiri  $(X<sub>3</sub>)$  dengan asusmsi variabel prediktor yang lain tetap, maka jumlah penderita hipertensi akan naik sebesar 0,092. Hal tersebut mungkin dikarenakan karena tidak adanya pengontrolan

pengobatan dari tenaga medis serta lemahnya pengetahuan tentang ilmu pengobatan, penduduk yang mengobati penyakit sendiri seringkali meminum obat yang dijual bebas, padahal ketahanan tubuh manusia terhadap obat berbeda-beda.

Setiap kenaikan satu satuan presentase penduduk yang berolah raga  $(X_6)$  dengan asusmsi variabel prediktor yang lain tetap, maka jumlah penderita hipertensi akan menurun sebesar 0,121. Setiap kenaikan satu satuan presentase penduduk yang merokok  $(X_7)$  dengan asusmsi variabel prediktor yang lain tetap, maka jumlah penderita hipertensi akan menurun sebesar 0,040. Hal tersebut mungkin dikarenakan walaupun penduduk Jawa Timur ada yang merokok, tetapi mereka dapat mengimbanginya dengan makan brokoli, minum jus jeruk, minum jus wortel, makan sayuran berdaun hijau, makan buah delima, makan buah kiwi, makan buah berry dan banyak mengkonsumsi air putih sebab semua makanan dan minuman tersebut dapat mengurangi nikotin di dalam tubuh manusia (Man, 2013).

Setiap kenaikan satu satuan persentase penduduk yang berusia  $\geq 65$  tahun (X<sub>8</sub>) dengan asusmsi variabel prediktor yang lain tetap, maka jumlah penderita hipertensi akan naik sebesar 0,120. Hal tersebut dikarenakan semakin bertambahnya usia apalagi berusia ≥ 65 tahun, maka resiko terkena hipertensi juga semakin meningkat. Setiap kenaikan satu satuan persentase penduduk yang yang terkena diabetes  $(X_9)$  dengan asusmsi variabel prediktor yang lain tetap, maka jumlah penderita hipertensi akan menurun sebesar 0,457. Hal tersebut mungkin dikarenakan walaupun terkena diabetes namun penduduk Jawa Timur yang terkena diabetes mampu menjaga pola makan dan gaya hidup yang lebih sehat sehingga kecenderungan mereka terhindar dari hipertensi juga akan semakin besar.

Setiap kenaikan satu satuan rasio sarana kesehatan  $(X_{10})$ dengan asusmsi variabel prediktor yang lain tetap, maka jumlah penderita hipertensi akan menurun sebesar 0,543. Setiap kenaikan satu satuan rasio tenaga kerja kesehatan  $(X_{11})$  dengan asusmsi variabel prediktor yang lain tetap, maka jumlah penderita hipertensi akan naik sebesar 0,104. Hal tersebut mungkin dikarenakan walaupun jumlah tenaga kesehatan meningkat tetapi tidak banyak dari mereka yang menangani masalah tentang hipertensi, perlu diketahui bahwa hipertensi bukan penyakit yang sangat diperhatikan oleh masyarakat, sebab dampaknya tidak langsung terlihat, sehingga masyarakat sendiri tidak banyak yang peduli akan masalah hipertensi.

Setiap kenaikan satu satuan persentase penduduk miskin  $(X_1)$  dengan asusmsi variabel prediktor yang lain tetap, maka jumlah penderita hipertensi akan naik sebesar 0,030. Hal tersebut dikarenakan lemahnya ekonomi akan membuat penduduk miskin lemah akan kesadaran kesehatan. Hal tersebut mungkin karena untuk mencari biaya makan mereka sudah cukup susah apalagi biaya untuk kesehatan. Dengan kata lain dapat disimpulkan bahwa variabel persentase penduduk yang tidak tamat SD  $(X_1)$ , rasio penduduk yang tidak tamat SMA  $(X_2)$ , persentase penduduk yang berolah raga  $(X_6)$ , persentase penduduk yang merokok  $(X_7)$ , rasio sarana kesehatan  $(X_{10})$  berhubungan tidak searah dengan jumlah penderita hipertensi. Sedangkan variabel persentase penduduk yang mengobati penyakit sendiri  $(X_3)$ , persentase penduduk yang berusia  $\geq$  65 tahun (X<sub>8</sub>), rasio tenaga kerja kesehatan (X<sub>11</sub>), persentase penduduk miskin (X12) berhubungan searah dengan jumlah penderita hipertensi.

## **4.5 Penggunaan GWPR untuk Pemodelan Jumlah Penderita Hipertensi di Provinsi Jawa Timur**

Geographically Weighted Poisson Regression (GWPR) merupakan bentuk lokal pengembangan dari regresi poisson yaitu dengan memperhatikan bobot lokasi. Berikut merupakan perbandingan nilai R<sup>2</sup> dan AIC dari tiap-tiap fungsi kernel dan kernel adaptif.

| Fungsi Kernel            | $\mathbf{R}^2$ | AIC        |
|--------------------------|----------------|------------|
| <b>Fixed Gaussian</b>    | 0,819*         | 86877,738* |
| Fixed Bi-Square          | 0,806          | 90729,010  |
| Adaptive Bi-Square       | 0,733          | 102676,949 |
| <b>Adaptive Gaussian</b> | 0,557          | 162920,871 |

**Tabel 4.9** Perbandingan R<sup>2</sup> dan AIC untuk Model GWPR

\*) R<sup>2</sup> terbesar dan AIC terkecil

Tabel 4.9 memperlihatkan nilai R<sup>2</sup> terbesar dan nilai AIC terkecil adalah dari fungsi Kernel fixed Gaussian dengan nilai 81,9 persen dan 86877,738 sehingga metode yang akan digunakan adalah dari fungsi kernel fixed Gaussian. Fungsi kernel menggunakan perhitungan *bandwidth* untuk membentuk matrik pembobot pada tiap lokasi ke-*i*. *Bandwidth* optimum untuk pembobot *Fixed Bi-Gaussian* adalah sebesar 0,633 sebagai berikut.

Langkah berikutnya adalah mencari matrik pembobot. Sebelum dilakukan perhitungan matrik maka akan dicari terlebih dahulu jarak antar kabupaten atau kota, dimana pada analisis ini sebagai contoh digunakan Kota Surabaya sebagai pusat.

| Kabupaten     | Dij   | Gaussian | <b>Kabupaten</b> | dij   | Gaussian |
|---------------|-------|----------|------------------|-------|----------|
| Pacitan       | 1,687 | 0,029    | Magetan          | 1,275 | 0,132    |
| Ponorogo      | 0,949 | 0,325    | Ngawi            | 1,184 | 0,174    |
| Tulungagung   | 1,273 | 0,132    | Tuban            | 0,755 | 0,491    |
| Trenggalek    | 1,347 | 0,104    | Bojonegoro       | 0,911 | 0,355    |
| <b>Blitar</b> | 0,993 | 0,292    | Lamongan         | 0,212 | 0,946    |
| Kediri        | 0,526 | 0,708    | Gresik           | 0,206 | 0,948    |
| Malang        | 0,455 | 0,772    | Bangkalan        | 0,12  | 0,982    |
| Lumajang      | 1,166 | 0,183    | Sampang          | 0,71  | 0,533    |
| Jember        | 1,347 | 0,104    | Pamekasan        | 0,841 | 0,414    |
| Banyuwangi    | 2,014 | 0,006    | Sumenep          | 1,079 | 0,234    |
| Bondowoso     | 1,124 | 0,207    | Kt. Kediri       | 0,562 | 0,674    |
| Situbondo     | 1,157 | 0,188    | Kt. Blitar       | 0,966 | 0,312    |
| Probolinggo   | 0,644 | 0,596    | Kt. Malang       | 0,444 | 0,782    |
| Pasuruan      | 0,446 | 0,78     | Kt. Probolinggo  | 0,747 | 0,498    |
| Sidoarjo      | 0,132 | 0,979    | Kt. Pasuruan     | 0,26  | 0,919    |
| Mojokerto     | 0,241 | 0,93     | Kt. Mojokerto    | 0,236 | 0,933    |
| Jombang       | 0,358 | 0,852    | Kt. Madiun       | 1,163 | 0,185    |
| Nganjuk       | 0,936 | 0,335    | Kt. Surabaya     | 0     |          |
| Madiun        | 1,197 | 0,167    | Kt. Batu         | 0,392 | 0,825    |

 **Tabel 4.10** Ecluidean dan Pembobot di Kota Surabaya

Tabel 4.10 adalah salah satu nilai pembobot dari 38 matrik pembobot yang terbentuk. Analisis dari Tabel 4.9 adalah pembentuk matrik pembobot di Kota Surabaya. Pembentukan matrik pembobot Tabel 4.9 adalah sebagai berikut.

$$
W(u_i, v_i) = diag[W_1(u_1, v_1) \quad W_2(u_2, v_2) \quad \cdots \quad W_{38}(u_{38}, v_{38})]
$$
  
= diag\left[\left(\exp\left(\frac{1.687}{0.029}\right)^2\right) \quad \cdots \quad \left(\exp\left(\frac{0.392}{0.825}\right)^2\right)\right]  
= diag[0.029 \quad \cdots \quad 0.825]

Matrik pembobot yang terbentuk diatas digunakan hanya untuk penaksiran parameter di Kota Surabaya. Untuk penaksiran parameter pembobot lainnya dapat dilihat pada lampiran.

#### **4.5.1 Uji Kesamaan Model Regresi Poisson dan GWPR**

Pengujian kesamaan model GWPR dengan fungsi kernel Gaussian dilakukan untuk mengetahui apakah terdapat perbedaan anatara model regresi poisson dan GWPR dengan pengujian hipotesis.

$$
H_0: (\beta_j(u_i, v_i)) = \beta_j \quad ; i = 1, 2, \dots, 38 \quad , \quad j = 0, 1, 2, \dots, 10
$$
  

$$
H_1: \text{paling tidak ada satu } (\beta_j(u_i, v_i)) \neq \beta_j
$$

 **Tabel 4.11** Uji Kesamaan Model GWPR dengan *Gaussian*

| Source      | Deviance   | Df.    | Deviance/df F-hitung |       |
|-------------|------------|--------|----------------------|-------|
| Global      | 180446,644 | 27     | 6683,209             | 1.125 |
| <b>GWPR</b> | 86837,589  | 14,621 | 5939,281             |       |

Tabel 4.11 diatas diketahui bahwa nilai F-hitung adalah sebesar 1,125 yang lebih kecil dari  $F_{(0.05:27:15)}$  sebesar 2.265 sehingga gagal tolak H<sub>0</sub> yang berarti tidak terdapat perbedaan model regresi poisson dengan GWPR pada taraf signifikan 5%. Hal tersebut juga dapat diartikan bahwa sebenarnya data jumlah penderita hipertensi di Provinsi Jawa Timur tidak layak dianalisis menggunakan metode *Geographically Weighted Poisson Regression*, tetapi karena tujuan daripada penelitian ini adalah untuk mendapatkan faktor-faktor yang berpengaruh terhadap penderita hipertensi di tiap Kabupaten/Kota di Provinsi Jawa Timur, maka metode ini tetap digunakan.

### **4.5.2 Uji Serentak Parameter Model GWPR**

Uji Serentak dilakukan untuk mengetahui perbedaan parameter yang signifikan terhadap model dengan menggunakan hipotesis sebagai berikut.

 $H_0: \beta_1(u_1, v_1) = \beta_2(u_2, v_2) = \cdots = \beta_k(u_{38}, v_{38}) = 0$  $H_1:$  paling tidak ada satu  $\beta_j(u_i, v_i) \neq 0$ **Statistik Uji** :

$$
D(\hat{\beta}) = 2ln\Lambda = -2ln\left(\frac{L(\hat{\omega})}{L(\hat{\Omega})}\right) = 86837.588
$$

Nilai devians  $D(\hat{\beta})$  adalah sebesar 86837.588 lebih besar dari nilai  $\chi_{(0.05;10)}$  sebesar 18,307, sehingga tolak  $H_0$ , yang berarti paling tidak terdapat satu parameter yang signifikan terhadap model pada taraf 5%.

## **4.5.3 Uji Parsial Parameter Model GWPR**

Pengujian ini digunakan untuk mengetahui variabel yang berpengaruh secara signifikan terhadap model dengan hipotesis ialah sebagai berikut.

 $H_0: \beta_j (u_i, v_i) = 0$  $H_1: \beta_j(u_i, v_i) \neq 0$ 

**Tabel 4.12** akan menunjukkan nilai Z hitung dari Kota Surabaya. Z hitung merupakan nilai dari estimasi parameter dibagi standar error.

| <b>Parameter</b> | <b>Estimasi</b> | <b>Standart</b><br><b>Error</b> | $Z$ -hitung |
|------------------|-----------------|---------------------------------|-------------|
| $\beta_0$        | 9,184           | 0,002                           | 4349,010*   |
| $\beta_1$        | $-0,210$        | 0,004                           | $-59,094*$  |
| $\beta_2$        | 0,022           | 0,003                           | 8,033*      |
| $\beta_3$        | 0,193           | 0,003                           | 71,527*     |
| β6               | $-0,137$        | 0,003                           | $-47,936*$  |
| B7               | $-0,108$        | 0,003                           | $-30,952*$  |

**Tabel 4.12** Uji Parsial Model GWPR pada Kota Surabaya

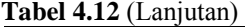

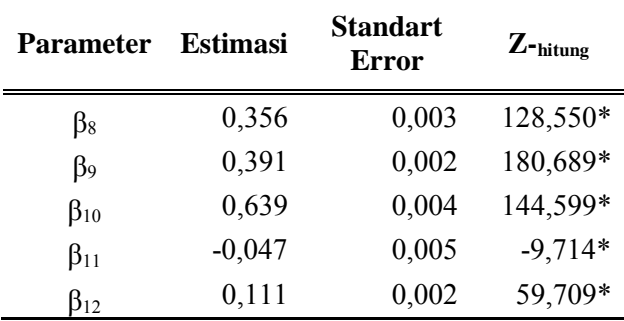

Berdasarkan Tabel 4.11 diketahui bahwa variabel-variabel yang berpengaruh signifikan untuk Kota Surabaya dapat dilihat berdasarkan nilai  $|Z_{\text{hitung}}| > Z_{\alpha/2}$  (1,96) pada taraf signifikansi sebesar 5%. Tabel menunjukkan variabel yang signifikan tersebut terletak pada semua variabel, sehingga model yang didapat adalah.  $\hat{\mu} = \exp(9.184 - 0.210X_1 + 0.022X_2 + 0.193X_3 - 0.137X_6$  $0,108X_7 + 0,356X_8 + 0,391X_9 - 0,639X_{10} 0,047X_{11} +0,111X_{12})$ 

ln(  $\hat{\mu}$ ) = 9,184 – 0,210 $X_1$  + 0,022 $X_2$  + 0,193  $X_3$  – 0,137 $X_6$  –  $0,108X_7 + 0,356X_8 + 0,391X_9 - 0,639X_{10} 0,047X_{11} + 0,111X_{12}$ 

Variabel prediktor yang mempengaruhi jumlah penderita hipertensi di Kota Surabaya ketika diuji menggunakan pengujian *Geographically Weighted Poisson Regression* (GWPR) yaitu persentase penduduk yang tidak tamat SD  $(X_1)$ , rasio penduduk yang tidak tamat SMA  $(X_2)$ , persentase penduduk yang mengobati penyakit sendiri  $(X_3)$ , persentase penduduk yang berolah raga  $(X_6)$ , persentase penduduk yang merokok  $(X_7)$ , persentase penduduk yang berusia  $\geq 65$  tahun  $(X_8)$ , persentas penduduk yang terkena diabetes  $(X_9)$ , jumlah sarana kesehatan  $(X_{10})$ , rasio tenaga kerja kesehatan  $(X_{11})$  dan persentase penduduk miskin  $(X_{12})$ .

Model terbaik dari *Geographically Weighted Poisson Regression* dapat diinterpretasikan bahwa setiap kenaikan satu satuan persentase penduduk yang tidak tamat SD (X1) di Kota Surabaya dengan asumsi variabel prediktor yang lain tetap, maka jumlah penderita hipertensi di Kota Surabaya akan turun sebesar 0,210. Hal tersebut mungkin dikarenakan walaupun memiliki tingkat pendidikan yang sangat rendah namun penduduk di Kota Surabaya mampu menjaga pola hidup sehat, sehingga penduduk di Kota Surabaya yang tidak tamat SD dapat terhindar dari penyakit hipertensi.

Setiap kenaikan satu satuan rasio penduduk yang tidak tamat  $SMA(X<sub>2</sub>)$  di Kota Surabaya dengan asumsi variabel prediktor yang lain tetap, maka jumlah penderita hipertensi di Kota Surabaya akan naik sebesar 0,022. Hal tersebut dikarenakan banyak pemudapemuda di Kota Surabaya yang tidak tamat SMA memiliki perilaku menyimpang atau banyak dikatanakan nakal. Sehingga mereka sendiri tidak menjaga pola hidup sehat dengan sering merokok. Setiap kenaikan satu satuan persentase penduduk yang mengobati penyakit sendiri (X3) di Kota Surabaya dengan asusmsi variabel prediktor yang lain tetap, maka jumlah penderita hipertensi di Kota Surabaya akan naik sebesar 0,193. Hal tersebut mungkin dikarenakan karena tidak adanya pengontrolan pengobatan dari tenaga medis serta lemahnya pengetahuan tentang ilmu pengobatan, penduduk yang mengobati penyakit sendiri seringkali meminum obat yang dijual bebas, padahal ketahanan tubuh manusia terhadap obat berneda-beda.

Setiap kenaikan satu satuan presentase penduduk yang berolah raga  $(X_6)$  di Kota Surabaya dengan asusmsi variabel prediktor yang lain tetap, maka jumlah penderita hipertensi di Kota Surabaya akan menurun sebesar 0,137. Setiap kenaikan satu satuan presentase penduduk yang merokok  $(X_7)$  di Kota Surabaya dengan asusmsi variabel prediktor yang lain tetap, maka jumlah penderita hipertensi akan menurun sebesar 0,108. Hal tersebut mungkin dikarenakan walaupun penduduk di Kota Surabaya ada yang merokok, tetapi mereka dapat mengimbanginya dengan makan brokoli, minum jus jeruk, minum jus wortel, makan sayuran berdaun hijau, makan buah delima, makan buah kiwi, makan buah

berry dan banyak mengkonsumsi air putih sebab semua makanan dan minuman tersebut dapat mengurangi nikotin di dalam tubuh (Man, 2013).

Setiap kenaikan satu satuan persentase penduduk yang berusia  $\geq 65$  tahun  $(X_8)$  di Kota Surabaya dengan asusmsi variabel prediktor yang lain tetap, maka jumlah penderita hipertensi di Kota Surabaya akan naik sebesar 0,356. Hal tersebut dikarenakan semakin bertambahnya usia maka resiko terkena hipertensi juga semakin besar, oleh sebab itu dihimbau pada masyarakat untuk menjaga pola hidup sehat sejak dini. Setiap kenaikan satu satuan persentase penduduk yang yang terkena diabetes (X9) di Kota Surabaya dengan asusmsi variabel prediktor yang lain tetap, maka jumlah penderita hipertensi di Kota Surabaya akan naik sebesar 0,391.

Setiap kenaikan satu satuan rasio sarana kesehatan (X10) di Kota Surabaya dengan asusmsi variabel prediktor yang lain tetap, maka jumlah penderita hipertensi di Kota Surabaya akan menurun sebesar 0,639. Setiap kenaikan satu satuan rasio tenaga kerja kesehatan (X11) di Kota Surabaya dengan asusmsi variabel prediktor yang lain tetap, maka jumlah penderita hipertensi akan turun sebesar 0,047. Hal tersebut dikarenakan karena masyarakat di Kota Surabaya mayoritas ekonomi tinggi sehingga mereka akan cenderung sering control kesehatan ke rumah sakit.

Setiap kenaikan satu satuan persentase penduduk miskin  $(X_{12})$  di Kota Surabaya dengan asusmsi variabel prediktor yang lain tetap, maka jumlah penderita hipertensi di Kota Surabaya akan naik sebesar 0,111. Dengan kata lain dapat disimpulkan bahwa variabel persentase penduduk yang tidak tamat SD (X1), persentase penduduk yang berolah raga  $(X_6)$ , persentase penduduk yang merokok  $(X_7)$ , rasio sarana kesehatan  $(X_{10})$  berhubungan tidak searah dengan jumlah penderita hipertensi. Sedangkan variabel rasio penduduk yang tidak tamat SMA  $(X_2)$ , variabel persentase penduduk yang mengobati penyakit sendiri  $(X_3)$ , persentase penduduk yang berusia  $\geq 65$  tahun  $(X_8)$ , rasio tenaga kerja kesehatan  $(X_{11})$ , persentase penduduk miskin  $(X_{12})$  berhubungan searah dengan jumlah penderita hipertensi.

Berikut ini merupakan daftar variabel-variabel yang signifikan pada masing-masing setiap Kabupaten.

| Kabupaten     | <b>Variabel</b>                                             |
|---------------|-------------------------------------------------------------|
| Pacitan       | $X_1, X_2, X_3, X_6, X_7, X_8, X_9, X_{10}, X_{11}, X_{12}$ |
| Ponorogo      | $X_1, X_2, X_3, X_6, X_7, X_8, X_9, X_{10}, X_{11}, X_{12}$ |
| Trenggalek    | $X_1, X_2, X_3, X_6, X_7, X_8, X_9, X_{10}, X_{11}, X_{12}$ |
| Tulungagung   | $X_1, X_2, X_3, X_6, X_7, X_8, X_9, X_{10}, X_{11}$         |
| <b>Blitar</b> | $X_1, X_2, X_3, X_6, X_7, X_8, X_9, X_{10}, X_{11}, X_{12}$ |
| Kediri        | $X_1, X_2, X_3, X_6, X_7, X_8, X_9, X_{10}, X_{11}, X_{12}$ |
| Malang        | $X_1, X_3, X_6, X_7, X_8, X_9, X_{10}, X_{11}, X_{12}$      |
| Lumajang      | $X_1, X_2, X_6, X_7, X_8, X_9, X_{10}, X_{11}, X_{12}$      |
| Jember        | $X_1, X_2, X_3, X_6, X_7, X_8, X_9, X_{10}, X_{11}, X_{12}$ |
| Banyuwangi    | $X_1, X_2, X_3, X_7, X_8, X_9, X_{10}, X_{11}, X_{12}$      |
| Madiun        | $X_1, X_2, X_3, X_6, X_7, X_8, X_9, X_{10}, X_{11}, X_{12}$ |
| Nganjuk       | $X_1, X_2, X_3, X_6, X_7, X_8, X_9, X_{10}, X_{11}, X_{12}$ |
| Jombang       | $X_1, X_2, X_3, X_6, X_7, X_8, X_9, X_{10}, X_{11}, X_{12}$ |
| Mojokerto     | $X_1, X_2, X_3, X_6, X_7, X_8, X_9, X_{10}, X_{11}, X_{12}$ |
| Sidoarjo      | $X_1, X_2, X_3, X_6, X_7, X_8, X_9, X_{10}, X_{11}, X_{12}$ |
| Pasuruan      | $X_1, X_2, X_3, X_6, X_7, X_8, X_9, X_{10}, X_{11}, X_{12}$ |
| Probolinggo   | $X_1, X_2, X_3, X_6, X_7, X_8, X_9, X_{10}, X_{11}, X_{12}$ |
| Situbondo     | $X_2, X_6, X_7, X_8, X_9, X_{10}, X_{11}$                   |
| Bondowoso     | $X_1, X_2, X_3, X_6, X_7, X_8, X_9, X_{10}, X_{11}$         |
| Magetan       | $X_1, X_2, X_3, X_6, X_7, X_8, X_9, X_{10}, X_{11}, X_{12}$ |
| Ngawi         | $X_1, X_2, X_6, X_7, X_8, X_9, X_{10}, X_{11}, X_{12}$      |
| Bojonegoro    | $X_1, X_2, X_3, X_6, X_7, X_8, X_9, X_{10}, X_{11}, X_{12}$ |
| Tuban         | $X_1, X_2, X_3, X_6, X_7, X_8, X_9, X_{10}, X_{11}, X_{12}$ |

**Tabel 4.13** Variabel Signifikan Model GWPR dengan *Fixed Gaussian* pada setiap Kabupaten

**Tabel 4.13** (Lanjutan)

| Kabupaten        | Variabel                                                    |
|------------------|-------------------------------------------------------------|
| Lamongan         | $X_1, X_2, X_3, X_6, X_7, X_8, X_9, X_{10}, X_{11}, X_{12}$ |
| Gresik           | $X_1, X_2, X_3, X_6, X_7, X_8, X_9, X_{10}, X_{11}, X_{12}$ |
| Bangkalan        | $X_1, X_2, X_3, X_6, X_7, X_8, X_9, X_{10}, X_{11}, X_{12}$ |
| Sampang          | $X_1, X_2, X_3, X_6, X_7, X_8, X_9, X_{10}, X_{11}, X_{12}$ |
| Pamekasan        | $X_1, X_2, X_3, X_6, X_7, X_8, X_9, X_{10}, X_{11}, X_{12}$ |
| Sumenep          | $X_1, X_3, X_6, X_7, X_8, X_9, X_{10}, X_{11}, X_{12}$      |
| Kota Kediri      | $X_1, X_2, X_3, X_6, X_7, X_8, X_9, X_{10}, X_{11}, X_{12}$ |
| Kota Blitar      | $X_1, X_2, X_3, X_6, X_7, X_8, X_9, X_{10}, X_{11}, X_{12}$ |
| Kota Malang      | $X_1, X_3, X_6, X_7, X_8, X_9, X_{10}, X_{11}, X_{12}$      |
| Kota Probolinggo | $X_1, X_2, X_3, X_6, X_7, X_8, X_9, X_{10}, X_{11}, X_{12}$ |
| Kota Pasuruan    | $X_1, X_2, X_3, X_6, X_7, X_8, X_9, X_{10}, X_{11}, X_{12}$ |
| Kota Mojokerto   | $X_1, X_2, X_3, X_6, X_7, X_8, X_9, X_{10}, X_{11}, X_{12}$ |
| Kota Madiun      | $X_1, X_2, X_6, X_7, X_8, X_9, X_{10}, X_{11}, X_{12}$      |
| Kota Surabaya    | $X_1, X_2, X_3, X_6, X_7, X_8, X_9, X_{10}, X_{11}, X_{12}$ |
| Kota Batu        | $X_1, X_2, X_3, X_6, X_7, X_8, X_9, X_{10}, X_{11}, X_{12}$ |

Pada Gambar 4.14 dapat dibagi menjadi 6 kelompok model yang sama yaitu sebagai berikut.

| Kelompok       | зааззнан раса эсенар тхаоараксп<br>Kabupaten                                                                                                    | Variabel yang<br>Signifikan                                            |
|----------------|----------------------------------------------------------------------------------------------------|------------------------------------------------------------------------|
| $\mathbf{1}$   | Pacitan, Ponorogo,<br>Trenggalek, Blitar,<br>Kediri, Jember,<br>Probolinggo, Pasuruan,<br>Sidoarjo, Mojokerto,<br>Jombang, Nganjuk,<br>Madiun, Magetan,<br>Bojonegoro, Tuban,<br>Lamongan,<br>Gresik, Bangkalan,<br>Sampang,<br>Pamekasan, Kota Kediri,<br>Kota Blitar, Kota<br>Probolinggo, Kota<br>Pasuruan, Kota<br>Mojokerto, Kota<br>Surabaya, Kota Batu | $X_1, X_2, X_3, X_6, X_7, X_8, X_9,$<br>$X_{10}$ , $X_{11}$ , $X_{12}$ |
| $\overline{2}$ | Tulungagung,<br>Bondowoso                                                                                                    | $X_1, X_2, X_3, X_6, X_7, X_8, X_9,$<br>$X_{10}$ , $X_{11}$            |
| 3              | Malang, Sumenep,<br>Kota Malang                                                                                                    | $X_1, X_3, X_6, X_7, X_8, X_9, X_{10}$<br>$X_{11}, X_{12}$             |
| $\overline{4}$ | Lumajang, Ngawi,<br>Kota Madiun                                                                                                    | $X_1, X_2, X_6, X_7, X_8, X_9, X_{10}$<br>$X_{11}, X_{12}$             |
| 5              | Banyuwangi                                                                                                    | $X_1, X_2, X_3, X_7, X_8, X_9, X_{10}$<br>$X_{11}, X_{12}$             |
| 6              | Situbondo                                                                                                    | $X_2, X_6, X_7, X_8, X_9, X_{10}, X_{11}$                              |

**Gambar 4.14** Kelompok Variabel yang Signifikan Model GWPR dengan Gaussian pada setiap Kabupaten

Dalam bentuk pengelompokan peta Jawa Timur per Kabupaten dapat dilihat pada gambar 4.14.

 $\bigcap$ 

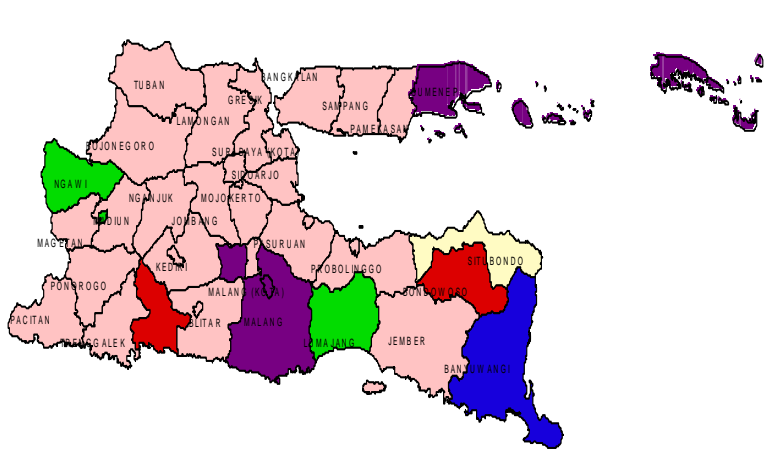

**Gambar 4.14** Pengelompkan Variabel Signifikan Model GWPR

Gambar 4.14 menggambarkan kelompok daerah yang memiliki variabel penyebab hipertensi yang sama. Dapat dijelaskan bahwa warna merah jambu adalah kelompok 1 yang terdiri dari Kabupaten Pacitan, Kabupaten Ponorogo, Kabupaten Trenggalek, Kabupaten Blitar, Kabupaten Kediri, Kabupaten Jember, Kabupaten Probolinggo, Kabupaten Pasuruan, Kabupaten Sidoarjo, Kabupaten Mojokerto, Kabupaten Jombang, Kabupaten Nganjuk, Madiun, Kabupaten Magetan, Kabupaten Bojonegoro, Kabupaten Tuban, Kabupaten Lamongan, Kabupaten Gresik, Kabupaten Bangkalan, Kabupaten Sampang, Kabupaten Pamekasan, Kota Kediri, Kota Blitar, Kota Probolinggo,Kota Pasuruan, Kota Mojokerto,Kota Surabaya, Kota Batu.

Kelompok 2 digambarkan dengan warna merah yaitu Kabupaten Tulungagung dan Kabupaten Bondowoso. Kelompok 3 digambarkan dengan ungu ungu terdiri dari Kabupaten Malang, Kabupaten Sumenep dan Kota Malang. Kelompok 4 digambarkan dengan warna hijau terdiri dari Kabupaten Lumajang, Kabupaten Ngawi dan Kota Madiun. Kelompok 5 digambarkan dengan warna biru yang menggambarkan Kabupaten Banyuwangi. Kelompok 6

terdiri dari Kabupaten Situbondo yang digambarkan dengan warna kuning lemon.

## **4.6 Penggunaan** *Mixed* **GWPR untuk Pemodelan Jumlah Penderita Hipertensi di Provinsi Jawa Timur**

Pemodelan jumlah penderita hipertensi menggunakan GWPR menghasilkan variabel yang berpengaruh secara signifikan terhadap jumlah penderita hipertensi pada masing-masing kabupaten/kota di Provinsi Jawa Timur. Disamping itu terdapat variabel yang memiliki pengaruh sama pada setiap lokasi sehingga variabel tersebut dapat diduga menjadi variabel global. Sehingga ada beberapa variabel yang berpengaruh secara global dan spasial. Oleh karena itu pemodelan dengan GWPR akan dilanjutkan dengan model *Mixed* GWPR. Dari analisis menggunakan GWPR dapat ditarik kesimpulan bahwa variabel yang berpengaruh secara global adalah persentase penduduk yang merokok  $(X_7)$ , persentase penduduk yang berumur  $\geq 65$  tahun  $(X_8)$ , persentase penduduk yang terkena diabetes  $(X_9)$ , rasio sarana kesehatan  $(X_{10})$ , rasio tenaga kerja kesehatan  $(X_{11})$ .

Pemodelan dengan *Mixed* GWPR terlebih dahulu akan dipilih fungsi pembobot kernel yang akan digunakan yaitu dengan melihat nilai AIC terkecil dan  $\mathbb{R}^2$  terbesar. Tabel 4.14 adalah hasil perbandingan AIC dan R<sup>2</sup> dari beberapa fungsi kernel yang digunakan pada model *Mixed* GWPR.

| Fungsi Kernel            | $R^2$    | AIC         |
|--------------------------|----------|-------------|
| <b>Fixed Gaussian</b>    | $0.673*$ | 131588,927* |
| Adaptive Bi-Square       | 0,605    | 150149,291  |
| <b>Adaptive Gaussian</b> | 0.522    | 175684,734  |

**Tabel 4.15** Perbandingan R<sup>2</sup> dan AIC untuk Model *Mixed* GWPR

\*) R<sup>2</sup> terbesar dan AIC terkecil

Tabel 4.15 memperlihatkan nilai R<sup>2</sup> terbesar dan nilai AIC terkecil adalah dari fungsi Kernel fixed Gaussian dengan nilai 67,3 persen dan 131588,927 sehingga metode yang akan digunakan adalah dari fungsi kernel fixed Gaussian. Fungsi kernel menggunakan perhitungan *bandwidth* untuk membentuk matrik pembobot pada tiap lokasi ke-*i*. *Bandwidth* optimum untuk pembobot *Fixed Gaussian* pada model *Mixed* GWPR adalah sebesar 0,633 sebagai berikut.

Langkah berikutnya adalah mencari matrik pembobot. Sebelum dilakukan perhitungan matrik maka akan dicari terlebih dahulu jarak antar kabupaten atau kota, dimana pada analisis ini sebagai contoh digunakan Kota Surabaya sebagai pusat.

| Kabupaten        | dij   | Gaussian | Kabupaten       | dij      | Gaussian |
|------------------|-------|----------|-----------------|----------|----------|
| Pacitan          | 1,687 | 0,029    | Magetan         | 1,275    | 0,132    |
| Ponorogo         | 0,949 | 0,325    | Ngawi           | 1,184    | 0,174    |
| Trenggalek       | 1,347 | 0,104    | Bojonegoro      | 0,911    | 0,355    |
| Tulungagung      | 1,273 | 0,132    | Tuban           | 0,755    | 0,491    |
| <b>Blitar</b>    | 0,993 | 0,292    | Lamongan        | 0,212    | 0,946    |
| Kediri           | 0,526 | 0,708    | Gresik          | 0,206    | 0,948    |
| Malang           | 0,455 | 0,772    | Bangkalan       | 0,12     | 0,982    |
| Lumajang         | 1,166 | 0,183    | Sampang         | 0,71     | 0,533    |
| Jember           | 1,347 | 0,104    | Pamekasan       | 0,841    | 0,414    |
| Banyuwangi       | 2,014 | 0,006    | Sumenep         | 1,079    | 0,234    |
| <b>Bondowoso</b> | 1,124 | 0,207    | Kt. Kediri      | 0,562    | 0,674    |
| Situbondo        | 1,157 | 0,188    | Kt. Blitar      | 0,966    | 0,312    |
| Probolinggo      | 0,644 | 0,596    | Kt. Malang      | 0,444    | 0,782    |
| Pasuruan         | 0,446 | 0,78     | Kt. Probolinggo | 0,747    | 0,498    |
| Sidoarjo         | 0,132 | 0,979    | Kt. Pasuruan    | 0,26     | 0,919    |
| Mojokerto        | 0,241 | 0,93     | Kt. Mojokerto   | 0,236    | 0,933    |
| Jombang          | 0,358 | 0,852    | Kt. Madiun      | 1,163    | 0,185    |
| Nganjuk          | 0,936 | 0,335    | Kt. Surabaya    | $\theta$ |          |
| Madiun           | 1,197 | 0,167    | Kt. Batu        | 0,392    | 0,825    |

 **Tabel 4.16** Ecluidean dan Pembobot di Kota Surabaya

Tabel 4.16 adalah salah satu nilai pembobot dari 38 matrik pembobot yang terbentuk. Analisis dari Tabel 4.15 adalah pembentuk matrik pembobot di Kota Surabaya. Pembentukan matrik pembobot Tabel 4.9 adalah sebagai berikut.  $W(u_i, v_i) = diag[W_1(u_1, v_1) \quad W_2(u_2, v_2) \quad \cdots \quad W_{38}(u_{38}, v_{38})]$ 

$$
= diag \left[ \left( exp\left( \frac{1,687}{0,029} \right)^2 \right) \cdots \left( exp\left( \frac{0,392}{0,825} \right)^2 \right) \right]
$$
  
= diag[0,029 \cdots 0,825]

Matrik pembobot yang terbentuk diatas digunakan hanya untuk penaksiran parameter di Kota Surabaya. Untuk penaksiran parameter pembobot lainnya dapat dilihat pada lampiran.

## **4.6.1 Uji Kesamaan Model** *Mixed* **GWPR**

Pengujian kesamaan model digunakan untuk mengetahui apakah model Mixed GWPR lebih sesuai digunakan dibandingkan dengan model regresi Poisson yang dilakukan dengan uji F dan diperoleh hasil pada Tabel 4.17 berikut.

 $H_0$ :  $(\beta_j(u_i, v_i), \gamma_p) = (\beta_j, \gamma_p)$ ; *i*=1,2,3,...,38 dan *j*=0,1,2,...,10

H<sub>1</sub>: paling sedikit ada satu paling sedikit ada satu  $(\beta_j(u_i, v_i), \gamma_p)$ 

$$
\neq \left( \beta _{j},\gamma _{p}\right)
$$

 **Tabel 4.17** Uji Kesamaan Model MGWPR dengan Gaussian

| Source     | Deviance   | Df     | Deviance/df F-hitung |         |
|------------|------------|--------|----------------------|---------|
| Global     | 180446,644 | 27,000 | 6683,209             | 1.00144 |
| Mixed GWPR | 131557.077 | 19.714 | 6673,407             |         |

Tabel 4.17 diatas diketahui bahwa nilai F-hitung adalah sebesar 1,00144 yang lebih kecil dari F(0.05;27;20) sebesar 2,058 sehingga gagal tolak  $H<sub>0</sub>$  yang berarti tidak terdapat perbedaan model regresi poisson dengan *Mixed* GWPR pada taraf signifikan 5%. Hal tersebut juga dapat diartikan bahwa data jumlah penderita hipertensi di Provinsi Jawa Timur tidak dapat dianalisa mengunakan *Mixed Geographically Weighted Poisson Regression*, hasil ini juga dapat dilihat dari tabel 4.7 bahwa secara spasial data tersebut tidak memiliki pengaruh yang berbeda-beda, tetapi karena tujuan penelitian ini adalah untuk mendapatkan faktor-faktor yang mempengaruhi jumlah penderita hipertensi di tiap lokasi per Kabupaten/Kota di Jawa Timur dan adanya variabel yang berpengaruh di tiap lokasi, maka metode *Mixed Geographically Weighted Poisson Regression* digunakan.

# **4.6.2 Uji Serentak Parameter Model** *Mixed* **GWPR**

Pengujian serentak *Mixed Geographically Weighted Poisson Regression* dilakukan untuk mengetahui perbedaan parameter yang signifikan terhadap model dengan menggunakan hipotesis sebagai berikut.

 $H_0: \beta(u_i, v_i) = 0$  dan  $\gamma = 0$ 

 $H_1$ : paling sedikit ada satu parameter tidak sama dengan nol. **Statistik Uji** :

$$
D(\widehat{\boldsymbol{\beta}}(u_i,v_i),\widehat{\boldsymbol{\gamma}})=-2\mathrm{ln}\left(\frac{L(\widehat{\omega})}{L(\widehat{\Omega})}\right)=131557,077
$$

Nilai devians  $D(\hat{\beta})$  adalah sebesar 131557,077 lebih besar dari nilai  $\chi_{(0,05;10)}$  sebesar 18,307, sehingga tolak  $H_0$ , yang berarti paling tidak terdapat satu parameter yang signifikan terhadap model pada taraf 5%.

# **4.6.3 Uji Parsial Parameter Model** *Mixed* **GWPR**

Pengujian parameter model digunakan untuk mengetahui faktor-faktor yang berpengaruh signifikan terhadap jumlah penderita hipertensi di setiap lokasi pengamatan. Berikut ini adalah uji parsial parameter model untuk parameter dari variabel lokal.

$$
H_0: \beta_j(u_i, v_i) = 0
$$

 $H_1: \beta_j(u_i, v_i) \neq 0$ 

Sedangkan hipotesis untuk variabel global adalah sebagai berikut.

 $H_0: \gamma_n = 0$ 

 $H_1: \gamma_n \neq 0$ 

Pada pengujian parameter dari variabel lokal model *Mixed* GWPR akan digunakan contoh pengujian di Kota Surabaya. Nilai estimasi global model *Mixed* GWPR akan ditunjukkan pada Tabel 4.17 dan nilai estimasi lokal akan ditunjukkan pada Tabel 4.18, sebagai berikut.

| <b>Label 4.10</b> UT I alsial Vallabel Global Model <i>Mixed</i> G WT K |          |                       |             |  |  |  |  |
|-------------------------------------------------------------------------|----------|-----------------------|-------------|--|--|--|--|
| <b>Parameter</b>                                                        | Estimasi | <b>Standart Error</b> | $Z$ -hitung |  |  |  |  |
| $\beta_0$                                                               | 9.065    | 0.002                 | 4905.587*   |  |  |  |  |
| $\beta_8$                                                               | 0,062    | 0,002                 | 25,500*     |  |  |  |  |
| β9                                                                      | 0,455    | 0,002                 | 223,515*    |  |  |  |  |

**Tabel 4.18** Uji Parsial Variabel Global Model *Mixed* GWPR

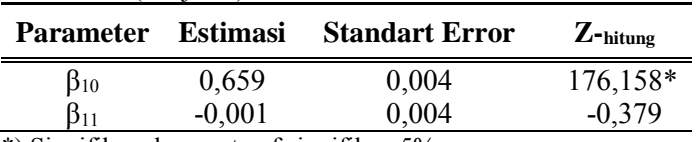

\*) Signifikan dengan taraf signifikan 5%

Tabel 4.18 memperlihatkan pengujian parsial variabel global model *Mixed* GWPR, dan didapatkan hasil bahwa parameter yang signifikan adalah persentase penduduk yang merokok  $(X_7)$ , persentase penduduk yang berumur  $\geq 65$  tahun  $(X_8)$ , persentase penduduk yang terkena diabetes  $(X_9)$  dan jumlah sarana kesehatan  $(X_{10})$ .

**Tabel 4.19** Uji Parsial Variabel Lokal Model *Mixed* GWPR untuk Kota Surabaya

| <b>Parameter</b> | Estimasi | <b>Standart</b><br>Error | $Z$ -hitung |
|------------------|----------|--------------------------|-------------|
| $\beta_0$        | 9.065    | 0.002                    | 4905.587*   |
| $\beta_1$        | $-0.149$ | 0.003                    | $-56.903*$  |
| $\beta_2$        | $-0.083$ | 0.002                    | $-41.615*$  |
| $\beta_3$        | 0.213    | 0.002                    | 95.866*     |
| $\beta_6$        | $-0.094$ | 0.003                    | $-36.291*$  |
| $\beta_{12}$     | 0.061    | 0.001                    | 40.846*     |

\*) Signifikan dengan taraf signifikan 5%

Tabel 4.19 memperlihatkan hasil uji lokal model *Mixed* GWPR untuk kota Surabaya. Memperlihatkan bahwa variabelvariabel yang berpengaruh signifikan untuk Kota Surabaya dapat dilihat berdasarkan nilai  $|Z_{\text{hitung}}| > Z_{\alpha/2}$  (1,96) pada taraf signifikansi sebesar 5%. Tabel 4.18 menunjukkan variabel yang signifikan terletak pada persentase penduduk yang tidak tamat SD  $(X_1)$ , rasio penduduk yang tidak tamat SMA  $(X_2)$ , persentase penduduk yang mengobati penyakit sendiri (X3), persentase

penduduk yang melakukan pengobatan sendiri, persentase penduduk yang berolah raga  $(X_6)$  dan persentase penduduk miskin  $(X_{12})$ , sehingga model yang didapat adalah.

 $\hat{\mu} = \exp(9.065 - 0.149X_1 - 0.083X_2 + 0.213X_3 - 0.094X_6 0.013X_7 + 0.062X_8 + 0.455X_9 + 0.659X_{10} + 0.061X_{12}$ ln(  $\hat{\mu}$ ) = 9,065 – 0,149 $X_1$  – 0,083 $X_2$  + 0,213  $X_3$  – 0,094 $X_6$  –

 $0.013X_7 + 0.062X_8 + 0.455X_9 + 0.659X_{10} + 0.061X_{12}$ 

Model terbaik dari *Mixed Geographically Weighted Poisson Regression* dapat diinterpretasikan bahwa setiap kenaikan satu satuan persentase penduduk yang tidak tamat SD (X1) di Kota Surabaya dengan asumsi variabel prediktor yang lain tetap, maka jumlah penderita hipertensi di Kota Surabaya akan turun sebesar 0,149. Hal tersebut mungkin dikarenakan walaupun memiliki tingkat pendidikan yang sangat rendah namun penduduk di Kota Surabaya mampu menjaga pola hidup sehat, sehingga penduduk di Kota Surabaya yang tidak tamat SD dapat terhindar dari penyakit hipertensi.

Setiap kenaikan satu satuan rasio penduduk yang tidak tamat  $SMA(X<sub>2</sub>)$  di Kota Surabaya dengan asumsi variabel prediktor yang lain tetap, maka jumlah penderita hipertensi di Kota Surabaya akan turun sebesar 0,083. Hal tersebut mungkin dikarenakan walaupun pendidikan mereka terbatas, t .api pengetahuan mereka tentang menjaga kesehatan cukup, sehingga mereka cenderung akan menjaga pola hidup sehat. Setiap kenaikan satu satuan persentase penduduk yang mengobati penyakit sendiri (X3) di Kota Surabaya dengan asusmsi variabel prediktor yang lain tetap, maka jumlah penderita hipertensi di Kota Surabaya akan naik sebesar 0,213.

Setiap kenaikan satu satuan presentase penduduk yang berolah raga  $(X_6)$  di Kota Surabaya dengan asusmsi variabel prediktor yang lain tetap, maka jumlah penderita hipertensi di Kota Surabaya akan menurun sebesar 0,094. Setiap kenaikan satu satuan presentase penduduk yang merokok  $(X_7)$  di Kota Surabaya dengan asusmsi variabel prediktor yang lain tetap, maka jumlah penderita hipertensi akan menurun sebesar 0,013. Hal tersebut mungkin dikarenakan walaupun penduduk di Kota Surabaya ada yang merokok, tetapi mereka dapat mengimbanginya dengan makan brokoli, minum jus jeruk, minum jus wortel, makan sayuran berdaun hijau, makan

buah delima, makan buah kiwi, makan buah berry dan banyak mengkonsumsi air putih sebab semua makanan dan minuman tersebut dapat mengurangi nikotin di dalam tubuh (Man, 2013).

Setiap kenaikan satu satuan persentase penduduk yang berusia  $\geq$  65 tahun (X<sub>8</sub>) di Kota Surabaya dengan asusmsi variabel prediktor yang lain tetap, maka jumlah penderita hipertensi di Kota Surabaya akan naik sebesar 0,062. Setiap kenaikan satu satuan persentase penduduk yang yang terkena diabetes (X9) di Kota Surabaya dengan asusmsi variabel prediktor yang lain tetap, maka jumlah penderita hipertensi di Kota Surabaya akan naik sebesar 0,455. Setiap kenaikan satu satuan rasio sarana kesehatan  $(X_{10})$  di Kota Surabaya dengan asusmsi variabel prediktor yang lain tetap, maka jumlah penderita hipertensi di Kota Surabaya akan naik sebesar 0,659. Hal tersebut mungkin dikarenakan walaupun sarana kesehatan meningkat tetapi kesadaran masyarakat untuk menjaga pola hidup sehat rendah, sehingga resiko penduduk terkena hipertensi meningkat.

Setiap kenaikan satu satuan persentase penduduk miskin  $(X_{12})$ di Kota Surabaya dengan asusmsi variabel prediktor yang lain tetap, maka jumlah penderita hipertensi di Kota Surabaya akan naik sebesar 0,061. Dengan kata lain dapat disimpulkan bahwa variabel persentase penduduk yang tidak tamat SD (X1), rasio penduduk vang tidak tamat SMA  $(X_2)$ persentase penduduk yang berolah raga  $(X_6)$ , persentase penduduk yang merokok  $(X_7)$  berhubungan tidak searah dengan jumlah penderita hipertensi. Sedangkan, variabel persentase penduduk yang mengobati penyakit sendiri  $(X_3)$ , persentase penduduk yang berusia  $\geq 65$  tahun  $(X_8)$ , r persentase penduduk yang yang terkena diabetes  $(X_9)$ , rasio sarana kesehatan  $(X_{10})$ , persentase penduduk miskin  $(X_{12})$  berhubungan searah dengan jumlah penderita hipertensi.

Berikut ini merupakan daftar variabel-variabel yang signifikan pada masing-masing setiap Kabupaten.

| Kabupaten   | Variabel           | Kabupaten       | Variabel           |
|-------------|--------------------|-----------------|--------------------|
| Pacitan     | $X_1, X_6, X_{12}$ | Magetan         | $X_1, X_6, X_{12}$ |
| Ponorogo    | $X_1, X_6, X_{12}$ | Ngawi           | $X_1, X_6, X_{12}$ |
| Trenggalek  | $X_1, X_6, X_{12}$ | Bojonegoro      | $X_1, X_6, X_{12}$ |
| Tulungagung | $X_1, X_6$         | Tuban           | $X_1, X_6, X_{12}$ |
| Blitar      | $X_1, X_6, X_{12}$ | Lamongan        | $X_1, X_6, X_{12}$ |
| Kediri      | $X_1, X_6, X_{12}$ | Gresik          | $X_1, X_6, X_{12}$ |
| Malang      | $X_6, X_{12}$      | Bangkalan       | $X_1, X_6, X_{12}$ |
| Lumajang    | $X_1, X_6, X_{12}$ | <b>Sampang</b>  | $X_1, X_6, X_{12}$ |
| Jember      | $X_1, X_6, X_{12}$ | Pamekasan       | $X_1, X_6, X_{12}$ |
| Banyuwangi  | $X_1, X_6, X_{12}$ | Sumenep         | $X_1, X_6, X_{12}$ |
| Bondowoso   | $X_1, X_6, X_{12}$ | Kt. Kediri      | $X_1, X_6, X_{12}$ |
| Situbondo   | $X_1, X_{12}$      | Kt. Blitar      | $X_1, X_6, X_{12}$ |
| Probolinggo | $X_1, X_6, X_{12}$ | Kt.Malang       | $X_1, X_6, X_{12}$ |
| Pasuruan    | $X_1, X_6, X_{12}$ | Kt. Probolinggo | $X_1, X_6, X_{12}$ |
| Sidoarjo    | $X_1, X_6, X_{12}$ | Kt. Pasuruan    | $X_1, X_6, X_{12}$ |
| Mojokerto   | $X_1, X_6, X_{12}$ | Kt. Mojokerto   | $X_1, X_6, X_{12}$ |
| Jombang     | $X_1, X_6, X_{12}$ | Kt. Madiun      | $X_1, X_6, X_{12}$ |
| Nganjuk     | $X_1, X_6, X_{12}$ | Kt. Surabaya    | $X_1, X_6, X_{12}$ |
| Madiun      | $X_1, X_6, X_{12}$ | Kt. Batu        | $X_1, X_6, X_{12}$ |

**Tabel 4.20** Variabel Signifikan Model *Mixed* GWPR dengan *Fixed Gaussian* pada setiap Kabupaten

 Tabel 4.20 merupakan variabel –variabel non-parametik yang signifikan dari setiap lokasi kabupaten/kota di Provinsi Jawa Timur. Pemodelan sebenarnya adalah dengan menambahkan variabel parametik yaitu persentase penduduk yang merokok  $(X_7)$ , persentase penduduk yang berumur  $\geq 65$  tahun (X<sub>8</sub>), persentase penduduk yang terkena diabetes  $(X_9)$ , rasio sarana kesehatan  $(X_{10})$ , rasio tenaga kerja kesehatan  $(X_{11})$ .

Pada Tabel 4.19 dapat dibagi menjadi4 kelompok model yang sama.

|          |                                                                                                    | Variabel           |
|----------|----------------------------------------------------------------------------------------------------|--------------------|
| Kelompok | Kabupaten                                                                                                    | yang<br>Signifikan |
| 1        | Pacitan, Ponorogo,<br>Trenggalek, Tulungagung,<br>Kediri, Malang, Jember,<br>Banyuwangi, Bondowoso,<br>Situbondo, Pasuruan<br>Sidoarjo, Mojokerto,<br>Jombang, Nganjuk,<br>Madiun, Magetan, Ngawi,<br>Bojonegoro, Tuban,<br>Lamongan, Gresik,<br>Bangkalan, Sampang,<br>Pamekasan, Sumenep,<br>Kt.Kediri, Kt.Blitar,<br>Kt.Malang, Kt.Probolinggo,<br>Kt.Pasuruan, Kt.Mojokerto,<br>Kt.Madiun, Kt.Surabaya, | $X_1, X_6, X_{12}$ |
| 2        | Kt.Batu<br><b>Blitar</b>                                                                                                    | $X_1, X_6$         |
| 3        | Lumajang                                                                                                    | $X_6, X_{12}$      |
| 4        | Probolinggo                                                                                                    | $X_1, X_{12}$      |

**Gambar 4.21** Kelompok Variabel yang Signifikan Model *Mixed* GWPR dengan Gaussian pada setiap Kabupaten

Dalam bentuk pengelompokan peta Jawa Timur per Kabupaten dapat dilihat pada gambar 4.15.

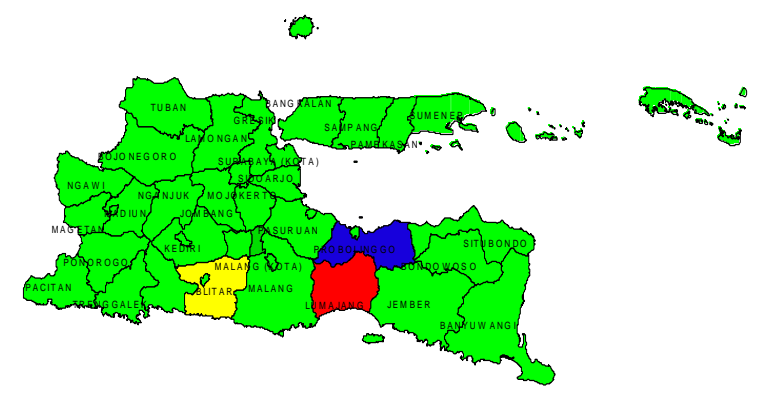

**Gambar 4.15** Pengelompkan Variabel Signifikan Model MGWPR

 Gambar 4.15 memperlihatkan pengelompokan variabel yang didapat dari pemodelan dengan menggunakan *Mixed* GWPR. Gambar 4.15 memperlihatkan bahwa kelompok 1 ditandai dengan warna hijau yang terdiri dari Kabupaten Pacitan, Kabupaten Ponorogo, Kabupaten Trenggalek, Kabupaten Tulungagung, Kediri, Kabupaten Malang, Kabupaten Jember, Kabupaten Banyuwangi, Kabupaten Bondowoso, Kabupaten Situbondo, Kabupaten Pasuruan, Kabupaten Sidoarjo, Kabupaten Mojokerto, Kabupaten Jombang, Kabupaten Nganjuk, Kabupaten Madiun, Kabupaten Magetan, Kabupaten Ngawi, Kabupaten Bojonegoro, Kabupaten Tuban, Kabupaten Lamongan Kabupaten, Kabupaten Gresik, Kabupaten Bangkalan, Kabupaten Sampang, Kabupaten Pamekasan, Kabupaten Sumenep, Kota Kediri, Kota Blitar, Kota Malang, Kota Probolinggo, Kota Pasuruan, Kota Mojokerto, Kota Madiun, Kota Surabaya, Kota Batu.

 Kelompok 2 ditandai dengan warna kuning yaitu Kabupaten Blitar. Kelompok 3 ditandai dengan warna merah yaitu Kabupaten Lumajang. Warna biru merupakan tanda dari kelompok 4 yaitu Kabupaten Probolinggo dengan variabel globalnya adalah rasio penduduk tidak tamat SMA  $(X_2)$ , persentase penduduk yang mengobati penyakit sendiri  $(X_3)$ , persentase penduduk yang merokok  $(X_7)$ , persentase penduduk yang berumur ≥ 65  $(X_8)$ , persentase penduduk yang terkena diabetes  $(X_9)$ , rasio sarana kesehatan  $(X_{10})$ .

# **BAB V KESIMPULAN DAN SARAN**

#### **5.1 Kesimpulan**

Hasil analisis menggunakan *Mixed* GWPR dengan menggunakan fungsi kernel *Fixed Gaussian* variabel kelompok yang terbentuk ada 4 kelompok variabel yang sama. Pada pengujian secara parsial pada variabel global didapatkan kesimpulan bahwa faktor-faktor mempengaruhi jumlah penderita hipertensi adalah rasio penduduk yang tidak tamat SMA, persentase penduduk yang mengobati penyakit sendiri, persentase penduduk yang merokok, persentase penduduk yang berumur ≥ 65 tahun, persentase penduduk yang terkena diabetes dan jumlah sarana kesehatan. Sedangkan dilihat dari variabel lokalnya maka faktor-faktor yang berpengaruh terhadap jumlah penderita hipertensi adalah persentase penduduk yang tidak tamat SD, persentase penduduk yang berolah raga, persentase penduduk miskin.

## **5.2 Saran**

Saran yang diberikan penulis kepada Dinas Kesehatan Provinsi Jawa Timur adalah setelah dilakukan penelitian terhadap jumlah penderita hipertensi di Provinsi Jawa Timur, sebaiknya Dinas Kesehatan Provinsi Jawa Timur lebih memperhatikan faktor-faktor penyebab hipertensi seperti rasio penduduk yang tidak tamat SMA, persentase penduduk yang mengobati penyakit sendiri, persentase penduduk yang merokok, persentase penduduk yang berumur  $\geq 65$  tahun, persentase penduduk yang terkena diabetes dan jumlah sarana kesehatan per kabupaten/kota di Provinsi Jawa Timur serta faktor-faktor yang penyebab yang tidak sama per Kabupaten/Kota di Provinsi Jawa Timur seperti jumlah penderita hipertensi adalah persentase penduduk yang tidak tamat SD, persentase penduduk yang berolah raga, persentase penduduk miskin dari hasil yang telah dicapai pada penelitian ini. Memperhatikan pencatatan kelengkapan data seperti data konsumsi garam dan alkohol agar mempermudah analisa dalam penelitian, sebab faktor rata-rata konsumsi garam dan alkohol

sebenarnya adalah faktor terpenting akibat banyaknya jumlah penderita hipertensi, tetapi pencatatan di Dinas Kesehatan Provinsi Jawa Timur tidak lengkap.

Pada penelitian selanjutnya dapat dilakukan penelitian per kabupaten/kota agar hasil yang didapatkan lebih tepat dan lebih dapat memberikan pemasukan pada tiap daerah.

**Lampiran A** Statistika Deskriptif **Lampiran A1** Data Variabel Y dan X*<sup>i</sup>*

| Kabupaten     | Y     | $X_1$ | $X_2$ | $X_3$ | $X_4$ | $X_5$ | $X_6$ |
|---------------|-------|-------|-------|-------|-------|-------|-------|
| Pacitan       | 2965  | 13.39 | 148   | 63.7  | 33.84 | 9.61  | 21.28 |
| Ponorogo      | 1153  | 20.58 | 309   | 57.58 | 32.71 | 9.07  | 26.77 |
| Trenggalek    | 5296  | 15.25 | 97    | 58.68 | 30.58 | 8.77  | 24.97 |
| Tulungagung   | 8199  | 12.41 | 192   | 69.41 | 31.09 | 8.82  | 27.68 |
| <b>Blitar</b> | 10361 | 16.31 | 107   | 60.3  | 28.23 | 8.55  | 25.5  |
| Kediri        | 16934 | 16.45 | 132   | 66.07 | 27.24 | 8.77  | 26.7  |
| Malang        | 24972 | 18.95 | 96    | 51.47 | 28.13 | 9.17  | 30.07 |
| Lumajang      | 10017 | 18.02 | 98    | 73.45 | 25.03 | 8.08  | 10.92 |
| Jember        | 25975 | 20.37 | 54    | 70.6  | 29.52 | 9.49  | 30.38 |
| Banyuwangi    | 10196 | 20.17 | 170   | 69.04 | 29.66 | 11.48 | 34.72 |
| Bondowoso     | 4872  | 27.65 | 273   | 67.61 | 28.36 | 8.75  | 28.43 |
| Situbondo     | 15298 | 22.71 | 227   | 69.49 | 24.48 | 8.39  | 23.54 |
| Probolinggo   | 8391  | 27.21 | 414   | 56.76 | 21.76 | 7.48  | 27.24 |
| Pasuruan      | 443   | 20.18 | 325   | 62.6  | 24.73 | 8.76  | 19.63 |
| Sidoarjo      | 134   | 6.46  | 182   | 55.89 | 38.85 | 16.17 | 40.85 |
| Mojokerto     | 16673 | 15.46 | 256   | 56.41 | 32.44 | 11.4  | 28.13 |
| Jombang       | 7180  | 12.44 | 104   | 69.76 | 30.55 | 9.56  | 32.23 |
| Nganjuk       | 52609 | 14.62 | 132   | 58.16 | 28.25 | 8.95  | 24.78 |
| Madiun        | 2342  | 16.47 | 106   | 53.93 | 29.36 | 9.11  | 26.43 |
| Magetan       | 9880  | 13.67 | 228   | 50.78 | 31.76 | 10.03 | 32.93 |
| Ngawi         | 2209  | 14.9  | 93    | 64.85 | 29.56 | 8.92  | 24.06 |
| Bojonegoro    | 23958 | 14.57 | 188   | 63.56 | 28.11 | 8.67  | 25.34 |
| Tuban         | 219   | 14.08 | 215   | 56.52 | 26.48 | 9.61  | 29.61 |
| Lamongan      | 20665 | 15.78 | 186   | 62.64 | 28.67 | 9.75  | 25.63 |
| Gresik        | 15441 | 9.9   | 291   | 49.81 | 32.55 | 12.92 | 34.39 |
| Bangkalan     | 12845 | 13.09 | 138   | 64.39 | 25.88 | 7.58  | 21.02 |
| Sampang       | 11356 | 25.75 | 435   | 63.96 | 20.8  | 5.64  | 28.18 |

| Kabupaten              | Y     |               | $X_1$ |      | $X_2$ | $X_3$    | $X_4$    | $X_5$    | $X_6$ |
|------------------------|-------|---------------|-------|------|-------|----------|----------|----------|-------|
| Pamekasan              | 2988  |               | 17.55 |      | 206   | 74.32    | 21.01    | 7.67     | 26.22 |
| Sumenep                | 15146 |               | 17.65 |      | 292   | 82.39    | 24.38    | 7.27     | 21.2  |
| Kota Kediri            | 5491  |               | 8.76  |      | 261   | 84.59    | 41.58    | 17.2     | 31.89 |
| Kota Blitar            | 3970  |               | 10.36 |      | 215   | 66.38    | 35.74    | 10.31    | 41.09 |
| Kota Malang            | 18853 |               | 5.89  |      | 241   | 68.45    | 43.2     | 20.3     | 39.09 |
| Kota<br>Probolinggo    |       | 7383<br>11.66 |       |      | 632   | 82.03    | 32.29    | 13.21    | 40.53 |
| Kota Pasuruan          | 1736  |               | 12.04 |      | 423   | 48.53    | 30.29    | 10.79    | 33.47 |
| Kota Mojokerto         | 4412  |               | 7.3   |      | 410   | 48.82    | 34.46    | 14.08    | 45.72 |
| Kota Madiun            | 2824  |               | 5.79  |      | 251   | 78.28    | 36.82    | 14.76    | 34.51 |
| Kota Surabaya          | 38129 |               | 6.44  |      | 468   | 71.65    | 40.11    | 21.63    | 33.21 |
| Kota Batu              | 2675  |               | 14.14 |      | 211   | 56.79    | 30.13    | 12.64    | 21.19 |
| Lampiran A 1(Lanjutan) |       |               |       |      |       |          |          |          |       |
| Kabupaten              | $X_7$ |               | $X_8$ |      | $X_9$ | $X_{10}$ | $X_{11}$ | $X_{12}$ |       |
| Pacitan                | 30.66 |               | 11.18 |      | 0.06  | 1079     | 560      | 17.23    |       |
| Ponorogo               | 29.17 |               | 9.9   |      | 0.27  | 1575     | 888      | 11.71    |       |
| Trenggalek             | 25.33 |               | 8.85  |      | 0.08  | 1128     | 543      | 14.14    |       |
| Tulungagung            | 22.62 |               | 8.45  |      | 0.1   | 1637     | 603      | 9.34     |       |
| <b>Blitar</b>          | 29.21 |               | 8.88  |      | 0.12  | 1824     | 571      | 10.68    |       |
| Kediri                 | 24.47 |               | 7.47  | 0.13 |       | 2217     | 920      | 13.62    |       |
| Malang                 | 25.3  |               | 7.46  |      | 0.22  | 3362     | 1245     | 10.96    |       |
| Lumajang               | 31.29 |               | 7.12  |      | 0.4   | 1606     | 635      | 12.33    |       |
| Jember                 | 31.68 |               | 7.03  |      | 0.06  | 3294     | 1570     | 11.73    |       |
| Banyuwangi             | 24.9  |               | 8.23  |      | 0.1   | 2681     | 915      | 9.91     |       |
| Bondowoso              | 28.32 |               | 8.03  |      | 0.09  | 1381     | 938      | 15.71    |       |
| Situbondo              | 31.3  |               | 7     |      | 0.18  | 1162     | 732      | 14.24    |       |
| Probolinggo            | 29.72 |               | 6.46  |      | 0.09  | 1797     | 653      | 22.04    |       |

**Lampiran A1** (Lanjutan)

**Lampiran A 1**(Lanjutan)

| Kabupaten           | $X_7$ | $X_8$          | $X_9$            | $\mathbf{X}_{10}$ | $X_{11}$ | $X_{12}$ |
|---------------------|-------|----------------|------------------|-------------------|----------|----------|
| Pasuruan            | 27.98 | 4.57           | $\boldsymbol{0}$ | 2382              | 852      | 11.47    |
| Sidoarjo            | 16.23 | 3.45           | 0.01             | 2231              | 875      | 6.39     |
| Mojokerto           | 29.75 | 6.05           | 0.85             | 1683              | 594      | 10.61    |
| Jombang             | 24.31 | 6.65           | 0.18             | 2004              | 1059     | 12.15    |
| Nganjuk             | 28.09 | 8.12           | 0.52             | 1712              | 720      | 13.14    |
| Madiun              | 24.19 | 9.71           | 0.07             | 1195              | 597      | 13.63    |
| Magetan             | 24.58 | 11.22          | 0.1              | 1259              | 587      | 11.44    |
| Ngawi               | 26    | 9.28           | 0.05             | 1515              | 981      | 15.96    |
| Bojonegoro          | 30.91 | 7.72           | 0.32             | 2170              | 598      | 16.57    |
| Tuban               | 28.56 | 6.88           | 0.01             | 1897              | 614      | 16.47    |
| Lamongan            | 24.11 | 7.01           | 0.35             | 2396              | 737      | 16.42    |
| Gresik              | 23.81 | $\overline{4}$ | 0.4              | 1956              | 984      | 14,199   |
| Bangkalan           | 29.63 | 6.25           | 0.46             | 1488              | 665      | 24.49    |
| Sampang             | 22.43 | 5.27           | 0.04             | 1263              | 659      | 28.07    |
| Pamekasan           | 33.93 | 5.02           | 0.05             | 1144              | 584      | 19.45    |
| Sumenep             | 30.84 | 7.32           | 0.16             | 1866              | 1138     | 21.84    |
| Kota Kediri         | 27.74 | 5.82           | 0.27             | 417               | 346      | 8.08     |
| Kota Blitar         | 23.75 | 7.21           | 0.55             | 205               | 144      | 6.69     |
| Kota Malang         | 22.65 | 5.24           | 0.24             | 761               | 345      | 5.16     |
| Kota<br>Probolinggo | 25.5  | 5.12           | 1.17             | 274               | 111      | 18.21    |
| Kota<br>Pasuruan    | 17.54 | 4.29           | 0.42             | 347               | 181      | 7.84     |
| Kota<br>Mojokerto   | 17.75 | 5.28           | 0.63             | 200               | 147      | 6.45     |
| Kota Madiun         | 24.23 | 7.65           | 0.17             | 325               | 131      | 5.34     |
| Kt.Surabaya         | 17.02 | 4.28           | 0.24             | 3095              | 1186     | 6.2      |
| Kota Batu           | 27.85 | 6.36           | 0.12             | 224               | 221      | 4.42     |

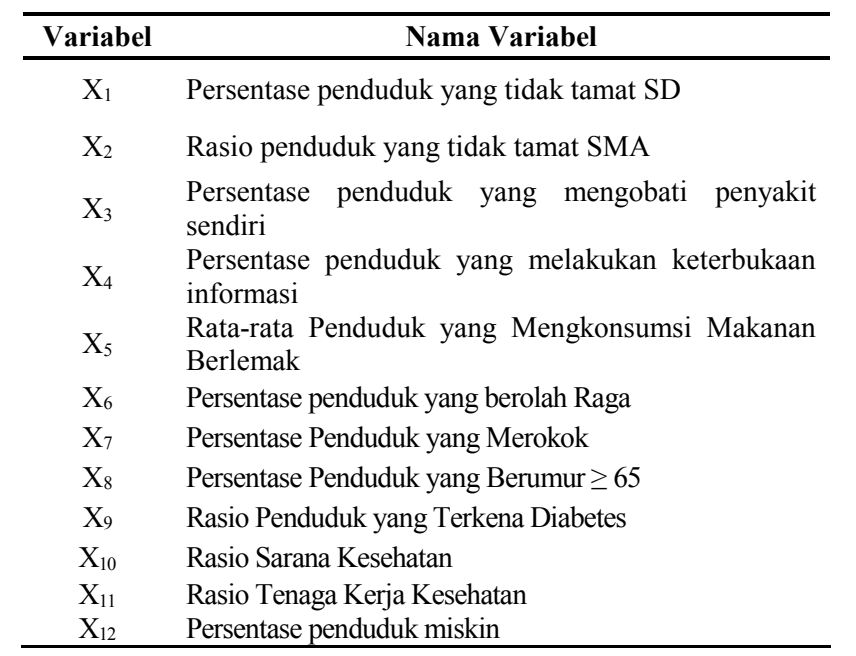

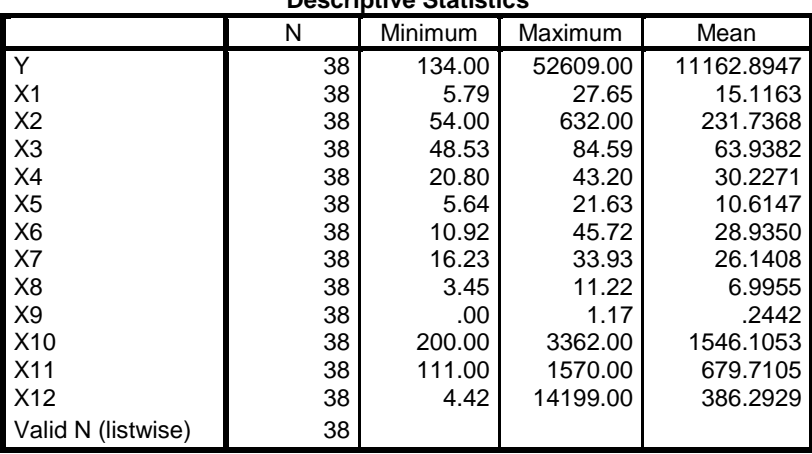

## **Lampiran A2** Statistika Deskriptif **Descriptive Statistics**
#### **Lampiran A3** Korelasi **Correlations: Y, X1, X2, X3, X4, X5, X6, X7, X8, X9, X10, X11, X12**

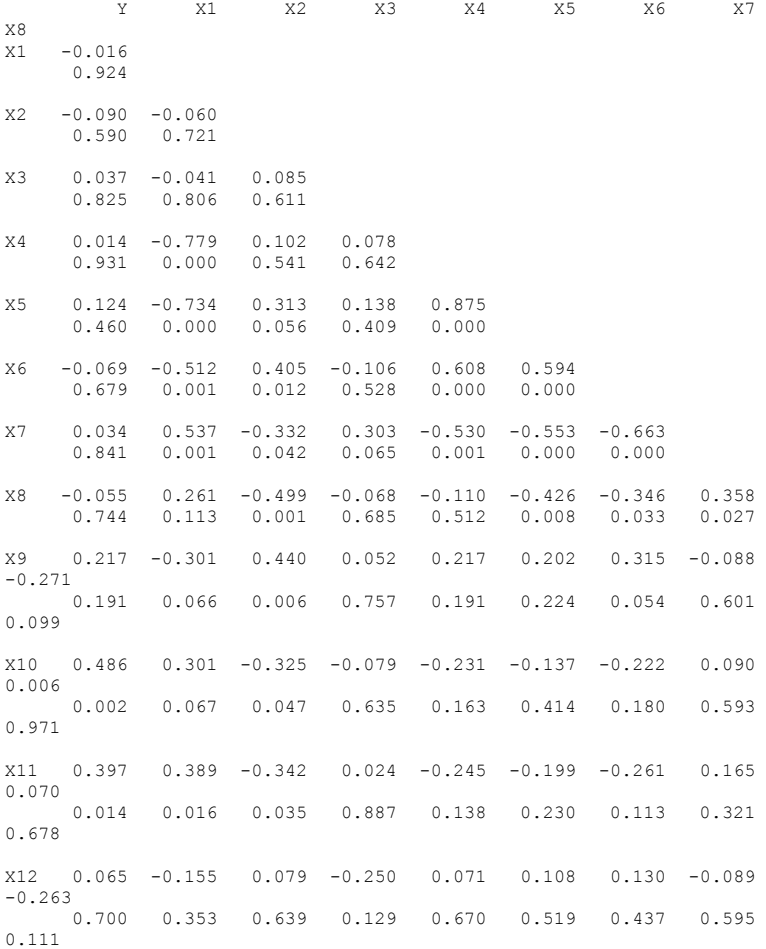

## **Lampirang A4** Nilai VIF

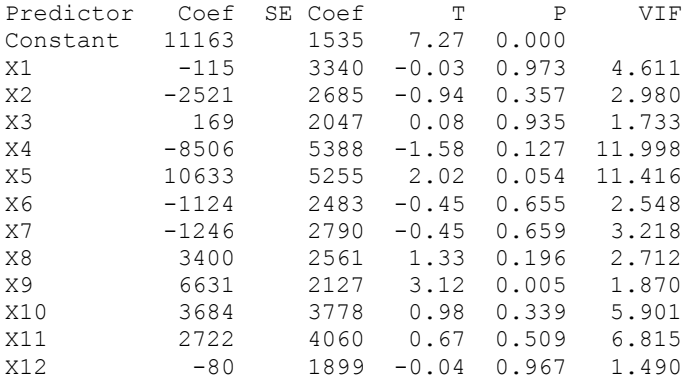

#### Setelah di *Restrict*

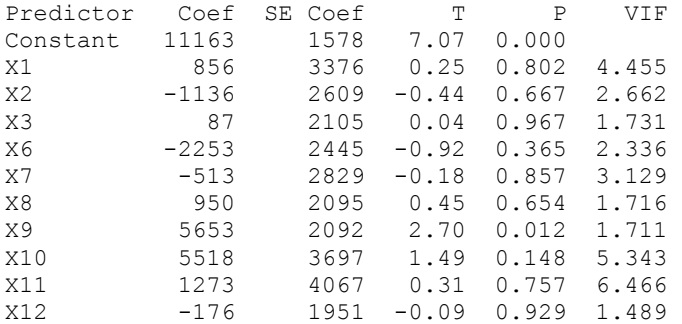

## **Lampiran B** Output GWR4 untuk Regresi Poisson

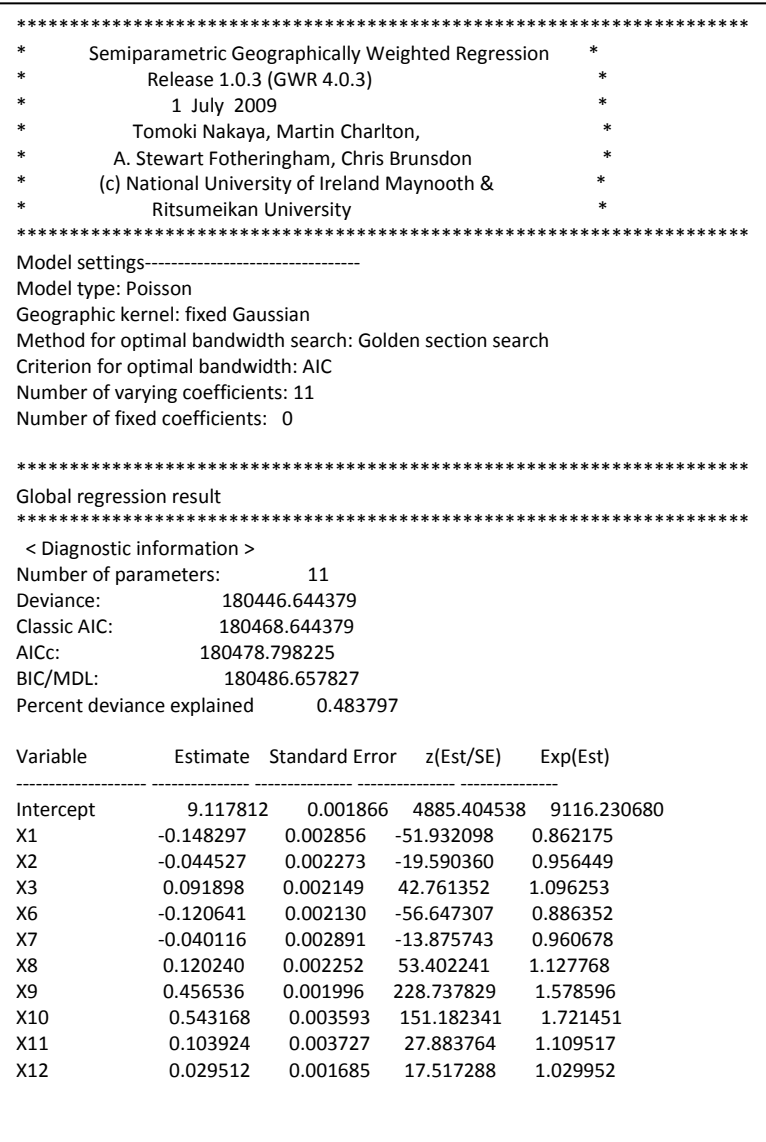

| y     | Yhat     | $\mathbf{A}$ | B         | $\mathbf C$ | D            | E          | $\mathbb{R}^2$ |
|-------|----------|--------------|-----------|-------------|--------------|------------|----------------|
| 2965  | 5940.875 | 8855831      | 817890647 | 11162.89    | 67205478     | 4519599466 | 0.819035       |
| 1153  | 4713.554 | 12677542     |           | 11162.89    | $1E + 08$    |            |                |
| 5296  | 5317.339 | 455.3527     |           | 11162.89    | 34420454     |            |                |
| 8199  | 9704.074 | 2265247      |           | 11162.89    | 8784672      |            |                |
| 10361 | 11720.29 | 1847673      |           | 11162.89    | 643035.2     |            |                |
| 16934 | 12871.27 | 16505735     |           | 11162.89    | 33305656     |            |                |
| 24972 | 25449.54 | 228046.9     |           | 11162.89    | $1.91E + 08$ |            |                |
| 10017 | 11387.54 | 1878367      |           | 11162.89    | 1313075      |            |                |
| 25975 | 25653    | 103685       |           | 11162.89    | $2.19E + 08$ |            |                |
| 10196 | 10708.5  | 262652.2     |           | 11162.89    | 934885.4     |            |                |
| 4872  | 12283.78 | 54934503     |           | 11162.89    | 39575357     |            |                |
| 15298 | 9096.073 | 38463904     |           | 11162.89    | 17099096     |            |                |
| 8391  | 6667.228 | 2971389      |           | 11162.89    | 7683400      |            |                |
| 443   | 7576.777 | 50890777     |           | 11162.89    | $1.15E + 08$ |            |                |
| 134   | 6627.621 | 42167119     |           | 11162.89    | $1.22E + 08$ |            |                |
| 16673 | 20949.35 | 18287192     |           | 11162.89    | 30361260     |            |                |
| 7180  | 12293.03 | 26143052     |           | 11162.89    | 15863450     |            |                |
| 52609 | 36959.42 | 2.45E+08     |           | 11162.89    | $1.72E + 09$ |            |                |
|       |          |              |           |             |              |            |                |
| 2675  | 2525.726 | 22282.64     |           | 11162.89    | 72044357     |            |                |

**Lampiran C Lampiran C 1**Perhitungan R<sup>2</sup> untuk *Fixed Gaussian*

**Keterangan:** 

$$
A = (Y - \hat{Y})^2
$$
  
\n
$$
B = \sum (Y - \hat{Y})^2
$$
  
\n
$$
C = \overline{Y}
$$
  
\n
$$
D = (Y - \overline{Y})^2
$$
  
\n
$$
E = \sum (Y - \overline{Y})^2
$$

| y     | yhat     | A         | B          | $\mathbf C$ | D          | E          | $\mathbb{R}^2$ |
|-------|----------|-----------|------------|-------------|------------|------------|----------------|
| 2965  | 7657.278 | 22017471  | 1206120425 | 11162.89    | 67205478.1 | 4519599466 | 0.733136       |
| 1153  | 5495.972 | 18861407  |            | 11162.89    | 100197993  |            |                |
| 5296  | 5216.617 | 6301.6237 |            | 11162.89    | 34420453.9 |            |                |
| 8199  | 10267.26 | 4277690   |            | 11162.89    | 8784672.01 |            |                |
| 10361 | 12112.87 | 3069055.4 |            | 11162.89    | 643035.169 |            |                |
| 16934 | 12279.9  | 21660661  |            | 11162.89    | 33305656   |            |                |
| 24972 | 24381.82 | 348316.56 |            | 11162.89    | 190691388  |            |                |
| 10017 | 12066.82 | 4201774.4 |            | 11162.89    | 1313074.75 |            |                |
| 25975 | 24767.06 | 1459126.8 |            | 11162.89    | 219398462  |            |                |
| 10196 | 12883.96 | 7225150.7 |            | 11162.89    | 934885.432 |            |                |
| 4872  | 10023.93 | 26542332  |            | 11162.89    | 39575356.6 |            |                |
| 15298 | 8000.449 | 53254248  |            | 11162.89    | 17099095.5 |            |                |
| 8391  | 6844.434 | 2391865.4 |            | 11162.89    | 7683400.43 |            |                |
| 443   | 7540.195 | 50370172  |            | 11162.89    | 114916143  |            |                |
| 134   | 5935.841 | 33661354  |            | 11162.89    | 121636519  |            |                |
| 16673 | 20380.13 | 13742794  |            | 11162.89    | 30361260   |            |                |
| 7180  | 11240.59 | 16488401  |            | 11162.89    | 15863450.5 |            |                |
| 52609 | 28238.25 | 593933272 |            | 11162.89    | 1717779641 |            |                |
| 2342  | 5265.299 | 8545678.2 |            | 11162.89    | 77808184   |            |                |
|       |          |           |            |             |            |            |                |
| 2675  | 2746.175 | 5065.8857 |            | 11162.89    | 72044357.1 |            |                |

**Lampiran C2** Perhitungan R<sup>2</sup> untuk *Adaptif Bi-Square*

**Keterangan:**   $A = (Y - \hat{Y})^2$  $B = \sum (Y - \hat{Y})^2$  $C = \overline{Y}$  $D = (Y - \overline{Y})^2$ 

$$
E = \sum_{i=1}^{N} (Y - \overline{Y})^2
$$

| y     | yhat     | A          | В          | $\mathbf C$ | D          | E          | $\mathbb{R}^2$ |
|-------|----------|------------|------------|-------------|------------|------------|----------------|
| 2965  | 7098.236 | 17083643.7 | 2002026136 | 11162.89    | 67205478.1 | 4519599466 | 0.557035       |
| 1153  | 9150.845 | 63965518   |            | 11162.89    | 100197993  |            |                |
| 5296  | 5738.083 | 195437.708 |            | 11162.89    | 34420453.9 |            |                |
| 8199  | 9881.04  | 2829258.76 |            | 11162.89    | 8784672.01 |            |                |
| 10361 | 10084.53 | 76436.9382 |            | 11162.89    | 643035.169 |            |                |
| 16934 | 13790.37 | 9882385.7  |            | 11162.89    | 33305656   |            |                |
| 24972 | 28101.02 | 9790773.84 |            | 11162.89    | 190691388  |            |                |
| 10017 | 16243.88 | 38774005.2 |            | 11162.89    | 1313074.75 |            |                |
| 25975 | 24660.55 | 1727776.34 |            | 11162.89    | 219398462  |            |                |
| 10196 | 14243.28 | 16380451   |            | 11162.89    | 934885.432 |            |                |
| 4872  | 5848.891 | 954316.024 |            | 11162.89    | 39575356.6 |            |                |
| 15298 | 6190.107 | 82953710.6 |            | 11162.89    | 17099095.5 |            |                |
| 8391  | 5111.048 | 10758084.2 |            | 11162.89    | 7683400.43 |            |                |
| 443   | 8474.103 | 64498615.5 |            | 11162.89    | 114916143  |            |                |
| 134   | 7578.588 | 55421890.8 |            | 11162.89    | 121636519  |            |                |
| 16673 | 23587.89 | 47815668.3 |            | 11162.89    | 30361260   |            |                |
| 7180  | 13486.02 | 39765885.8 |            | 11162.89    | 15863450.5 |            |                |
| 52609 | 20261.41 | 1046366876 |            | 11162.89    | 1717779641 |            |                |
| 2342  | 5689.307 | 11204465.2 |            | 11162.89    | 77808184   |            |                |
|       |          |            |            |             |            |            |                |
| 2675  | 2555.073 | 14382.5724 |            | 11162.89    | 72044357.1 |            |                |

Lampiran C3 Perhitungan R<sup>2</sup> untuk *Adaptif Gaussian* 

**Keterangan:**   $A = (Y - \hat{Y})^2$  $B = \sum (Y - \hat{Y})^2$  $C = \overline{Y}$  $D = (Y - \overline{Y})^2$  $E = \sum (Y - \overline{Y})^2$ 

| Kabupaten     | $d_{1j}$ | Pacitan | $d_{2j}$ | Ponorogo | $\mathbf{d}_{3j}$ | Trenggalek |
|---------------|----------|---------|----------|----------|-------------------|------------|
| Pacitan       | 0.000    | 1.000   | 0.780    | 0.468    | 0.371             | 0.842      |
| Ponorogo      | 0.780    | 0.468   | 0.000    | 1.000    | 0.522             | 0.712      |
| Trenggalek    | 0.371    | 0.842   | 0.522    | 0.712    | 0.000             | 1.000      |
| Tulungagung   | 0.477    | 0.753   | 0.512    | 0.721    | 0.110             | 0.985      |
| <b>Blitar</b> | 0.943    | 0.329   | 0.667    | 0.574    | 0.580             | 0.657      |
| Kediri        | 1.162    | 0.185   | 0.463    | 0.766    | 0.821             | 0.431      |
| Malang        | 1.409    | 0.084   | 0.803    | 0.447    | 1.043             | 0.257      |
| Lumajang      | 2.070    | 0.005   | 1.657    | 0.032    | 1.711             | 0.026      |
| Jember        | 2.261    | 0.002   | 1.863    | 0.013    | 1.905             | 0.011      |
| Banyuwangi    | 3.150    | 0.000   | 2.703    | 0.000    | 2.791             | 0.000      |
| Bondowoso     | 2.496    | 0.000   | 1.920    | 0.010    | 2.125             | 0.004      |
| Situbondo     | 2.591    | 0.000   | 1.992    | 0.007    | 2.220             | 0.002      |
| Probolinggo   | 1.937    | 0.009   | 1.351    | 0.103    | 1.566             | 0.047      |
| Pasuruan      | 1.798    | 0.018   | 1.171    | 0.181    | 1.430             | 0.078      |
| Sidoarjo      | 1.598    | 0.041   | 0.886    | 0.375    | 1.250             | 0.142      |
| Mojokerto     | 1.453    | 0.072   | 0.738    | 0.507    | 1.109             | 0.216      |
| Jombang       | 1.330    | 0.110   | 0.595    | 0.643    | 0.997             | 0.289      |
| Nganjuk       | 0.885    | 0.376   | 0.165    | 0.967    | 0.669             | 0.572      |
| Madiun        | 0.796    | 0.454   | 0.358    | 0.852    | 0.699             | 0.544      |
| Magetan       | 0.732    | 0.513   | 0.402    | 0.818    | 0.671             | 0.570      |
| Ngawi         | 0.893    | 0.370   | 0.418    | 0.804    | 0.796             | 0.453      |
| Bojonegoro    | 1.123    | 0.207   | 0.432    | 0.792    | 0.936             | 0.335      |
| Tuban         | 1.852    | 0.014   | 1.093    | 0.226    | 1.612             | 0.039      |
| Lamongan      | 1.573    | 0.046   | 0.807    | 0.444    | 1.255             | 0.140      |
|               |          |         |          |          |                   |            |
| Kota Batu     | 1.387    | 0.091   | 0.740    | 0.505    | 1.026             | 0.269      |

**Lampiran D** Ecluidean dan Jarak

| Kabupaten     | d <sub>4j</sub> | Tulungagung | $d_{5j}$ | <b>Blitar</b> | d <sub>6j</sub> | Kediri |
|---------------|-----------------|-------------|----------|---------------|-----------------|--------|
| Pacitan       | 0.477           | 0.753       | 0.943    | 0.329         | 1.162           | 0.185  |
| Ponorogo      | 0.512           | 0.721       | 0.667    | 0.574         | 0.463           | 0.766  |
| Trenggalek    | 0.110           | 0.985       | 0.580    | 0.657         | 0.821           | 0.431  |
| Tulungagung   | 0.000           | 1.000       | 0.470    | 0.759         | 0.751           | 0.495  |
| <b>Blitar</b> | 0.470           | 0.759       | 0.000    | 1.000         | 0.561           | 0.675  |
| Kediri        | 0.751           | 0.495       | 0.561    | 0.675         | 0.000           | 1.000  |
| Malang        | 0.948           | 0.326       | 0.575    | 0.662         | 0.361           | 0.850  |
| Lumajang      | 1.601           | 0.041       | 1.131    | 0.203         | 1.258           | 0.139  |
| Jember        | 1.795           | 0.018       | 1.326    | 0.111         | 1.463           | 0.069  |
| Banyuwangi    | 2.681           | 0.000       | 2.211    | 0.002         | 2.269           | 0.002  |
| Bondowoso     | 2.020           | 0.006       | 1.569    | 0.046         | 1.462           | 0.070  |
| Situbondo     | 2.117           | 0.004       | 1.671    | 0.031         | 1.531           | 0.054  |
| Probolinggo   | 1.464           | 0.069       | 1.029    | 0.267         | 0.896           | 0.368  |
| Pasuruan      | 1.333           | 0.109       | 0.928    | 0.341         | 0.710           | 0.533  |
| Sidoarjo      | 1.170           | 0.181       | 0.868    | 0.390         | 0.438           | 0.787  |
| Mojokerto     | 1.033           | 0.264       | 0.763    | 0.483         | 0.292           | 0.899  |
| Jombang       | 0.930           | 0.340       | 0.722    | 0.522         | 0.180           | 0.960  |
| Nganjuk       | 0.670           | 0.571       | 0.818    | 0.434         | 0.512           | 0.721  |
| Madiun        | 0.741           | 0.504       | 1.012    | 0.279         | 0.781           | 0.467  |
| Magetan       | 0.725           | 0.519       | 1.032    | 0.265         | 0.844           | 0.411  |
| Ngawi         | 0.835           | 0.419       | 1.082    | 0.232         | 0.804           | 0.447  |
| Bojonegoro    | 0.940           | 0.332       | 1.051    | 0.252         | 0.628           | 0.611  |
| Tuban         | 1.584           | 0.044       | 1.510    | 0.058         | 0.950           | 0.324  |
| Lamongan      | 1.194           | 0.169       | 0.990    | 0.295         | 0.452           | 0.775  |
|               | .               |             |          | .             | .               | .      |
| Kota Batu     | 0.937           | 0.334       | 0.605    | 0.633         | 0.283           | 0.905  |

**Lampiran D** Lanjutan

| Kabupaten     | $d_{7j}$ | Malang | $\bf{d}_{8j}$   | Lumajang | $d_{9j}$ | Jember |
|---------------|----------|--------|-----------------|----------|----------|--------|
| Pacitan       | 1.409    | 0.084  | 2.070           | 0.005    | 2.261    | 0.002  |
| Ponorogo      | 0.803    | 0.447  | 1.657           | 0.032    | 1.863    | 0.013  |
| Trenggalek    | 1.043    | 0.257  | 1.711           | 0.026    | 1.905    | 0.011  |
| Tulungagung   | 0.948    | 0.326  | 1.601           | 0.041    | 1.795    | 0.018  |
| <b>Blitar</b> | 0.575    | 0.662  | 1.131           | 0.203    | 1.326    | 0.111  |
| Kediri        | 0.361    | 0.850  | 1.258           | 0.139    | 1.463    | 0.069  |
| Malang        | 0.000    | 1.000  | 0.904           | 0.360    | 1.108    | 0.216  |
| Lumajang      | 0.904    | 0.360  | 0.000           | 1.000    | 0.206    | 0.948  |
| Jember        | 1.108    | 0.216  | 0.206           | 0.948    | 0.000    | 1.000  |
| Banyuwangi    | 1.909    | 0.011  | 1.080           | 0.233    | 0.892    | 0.370  |
| Bondowoso     | 1.121    | 0.208  | 0.649           | 0.591    | 0.643    | 0.597  |
| Situbondo     | 1.201    | 0.165  | 0.779           | 0.469    | 0.768    | 0.479  |
| Probolinggo   | 0.550    | 0.685  | 0.552           | 0.684    | 0.713    | 0.530  |
| Pasuruan      | 0.389    | 0.828  | 0.724           | 0.520    | 0.901    | 0.363  |
| Sidoarjo      | 0.324    | 0.877  | 1.077           | 0.235    | 1.266    | 0.135  |
| Mojokerto     | 0.285    | 0.904  | 1.140           | 0.197    | 1.337    | 0.108  |
| Jombang       | 0.361    | 0.850  | 1.256           | 0.140    | 1.457    | 0.071  |
| Nganjuk       | 0.871    | 0.388  | 1.755           | 0.021    | 1.961    | 0.008  |
| Madiun        | 1.138    | 0.199  | 2.011           | 0.006    | 2.217    | 0.002  |
| Magetan       | 1.197    | 0.167  | 2.059           | 0.005    | 2.265    | 0.002  |
| Ngawi         | 1.164    | 0.184  | 2.050           | 0.005    | 2.256    | 0.002  |
| Bojonegoro    | 0.978    | 0.303  | 1.882           | 0.012    | 2.085    | 0.004  |
| Tuban         | 1.129    | 0.204  | 1.920           | 0.010    | 2.099    | 0.004  |
| Lamongan      | 0.536    | 0.699  | 1.346           | 0.104    | 1.534    | 0.053  |
|               | .        | .      | $\cdot$ $\cdot$ |          | .        |        |
| Kota Batu     | 0.100    | 0.988  | 0.999           | 0.288    | 1.201    | 0.165  |

**Lampiran D (**Lanjutan)

| Kabupaten     | Jember | $d_{10j}$ | Banyuwangi | $d_{11j}$ | Bondowoso |
|---------------|--------|-----------|------------|-----------|-----------|
| Pacitan       | 0.002  | 3.150     | 0.000      | 2.496     | 0.000     |
| Ponorogo      | 0.013  | 2.703     | 0.000      | 1.920     | 0.010     |
| Trenggalek    | 0.011  | 2.791     | 0.000      | 2.125     | 0.004     |
| Tulungagung   | 0.018  | 2.681     | 0.000      | 2.020     | 0.006     |
| <b>Blitar</b> | 0.111  | 2.211     | 0.002      | 1.569     | 0.046     |
| Kediri        | 0.069  | 2.269     | 0.002      | 1.462     | 0.070     |
| Malang        | 0.216  | 1.909     | 0.011      | 1.121     | 0.208     |
| Lumajang      | 0.948  | 1.080     | 0.233      | 0.649     | 0.591     |
| Jember        | 1.000  | 0.892     | 0.370      | 0.643     | 0.597     |
| Banyuwangi    | 0.370  | 0.000     | 1.000      | 0.912     | 0.354     |
| Bondowoso     | 0.597  | 0.912     | 0.354      | 0.000     | 1.000     |
| Situbondo     | 0.479  | 0.933     | 0.337      | 0.130     | 0.979     |
| Probolinggo   | 0.530  | 1.395     | 0.088      | 0.571     | 0.666     |
| Pasuruan      | 0.363  | 1.599     | 0.041      | 0.753     | 0.493     |
| Sidoarjo      | 0.135  | 1.973     | 0.008      | 1.104     | 0.219     |
| Mojokerto     | 0.108  | 2.082     | 0.004      | 1.230     | 0.151     |
| Jombang       | 0.071  | 2.221     | 0.002      | 1.378     | 0.094     |
| Nganjuk       | 0.008  | 2.780     | 0.000      | 1.968     | 0.008     |
| Madiun        | 0.002  | 3.046     | 0.000      | 2.239     | 0.002     |
| Magetan       | 0.002  | 3.102     | 0.000      | 2.305     | 0.001     |
| Ngawi         | 0.002  | 3.073     | 0.000      | 2.250     | 0.002     |
| Bojonegoro    | 0.004  | 2.864     | 0.000      | 2.011     | 0.006     |
| Tuban         | 0.004  | 2.709     | 0.000      | 1.797     | 0.018     |
| Lamongan      | 0.053  | 2.223     | 0.002      | 1.335     | 0.108     |
|               | .      | .         | .          | .         |           |
| Kota Batu     | 0.165  | 1.989     | 0.007      | 1.180     | 0.176     |

**Lampiran D** Lanjutan

| Kabupaten     | $d_{12j}$ | Situbondo | $d_{13j}$ | Probolinggo | $d_{14j}$ | Pasuruan |
|---------------|-----------|-----------|-----------|-------------|-----------|----------|
| Pacitan       | 2.591     | 0.000     | 1.937     | 0.009       | 1.798     | 0.018    |
| Ponorogo      | 1.992     | 0.007     | 1.351     | 0.103       | 1.171     | 0.181    |
| Trenggalek    | 2.220     | 0.002     | 1.566     | 0.047       | 1.430     | 0.078    |
| Tulungagung   | 2.117     | 0.004     | 1.464     | 0.069       | 1.333     | 0.109    |
| <b>Blitar</b> | 1.671     | 0.031     | 1.029     | 0.267       | 0.928     | 0.341    |
| Kediri        | 1.531     | 0.054     | 0.896     | 0.368       | 0.710     | 0.533    |
| Malang        | 1.201     | 0.165     | 0.550     | 0.685       | 0.389     | 0.828    |
| Lumajang      | 0.779     | 0.469     | 0.552     | 0.684       | 0.724     | 0.520    |
| Jember        | 0.768     | 0.479     | 0.713     | 0.530       | 0.901     | 0.363    |
| Banyuwangi    | 0.933     | 0.337     | 1.395     | 0.088       | 1.599     | 0.041    |
| Bondowoso     | 0.130     | 0.979     | 0.571     | 0.666       | 0.753     | 0.493    |
| Situbondo     | 0.000     | 1.000     | 0.655     | 0.585       | 0.821     | 0.431    |
| Probolinggo   | 0.655     | 0.585     | 0.000     | 1.000       | 0.206     | 0.948    |
| Pasuruan      | 0.821     | 0.431     | 0.206     | 0.948       | 0.000     | 1.000    |
| Sidoarjo      | 1.151     | 0.191     | 0.583     | 0.654       | 0.377     | 0.837    |
| Mojokerto     | 1.285     | 0.128     | 0.687     | 0.555       | 0.484     | 0.747    |
| Jombang       | 1.434     | 0.077     | 0.829     | 0.425       | 0.628     | 0.611    |
| Nganjuk       | 2.031     | 0.006     | 1.406     | 0.085       | 1.215     | 0.158    |
| Madiun        | 2.302     | 0.001     | 1.676     | 0.030       | 1.486     | 0.064    |
| Magetan       | 2.370     | 0.001     | 1.739     | 0.023       | 1.552     | 0.049    |
| Ngawi         | 2.308     | 0.001     | 1.692     | 0.028       | 1.498     | 0.061    |
| Bojonegoro    | 2.058     | 0.005     | 1.471     | 0.067       | 1.268     | 0.134    |
| Tuban         | 1.797     | 0.018     | 1.389     | 0.090       | 1.198     | 0.167    |
| Lamongan      | 1.368     | 0.097     | 0.844     | 0.411       | 0.640     | 0.600    |
|               | .         |           | .         |             |           |          |
| Kota Batu     | 1.253     | 0.141     | 0.613     | 0.626       | 0.432     | 0.792    |

**Lampiran D (**Lanjutan)

| Kabupaten     | $d_{15j}$ | Sidoarjo | $d_{16j}$ | Mojokerto |
|---------------|-----------|----------|-----------|-----------|
| Pacitan       | 1.598     | 0.041    | 1.453     | 0.072     |
| Ponorogo      | 0.886     | 0.375    | 0.738     | 0.507     |
| Trenggalek    | 1.250     | 0.142    | 1.109     | 0.216     |
| Tulungagung   | 1.170     | 0.181    | 1.033     | 0.264     |
| <b>Blitar</b> | 0.868     | 0.390    | 0.763     | 0.483     |
| Kediri        | 0.438     | 0.787    | 0.292     | 0.899     |
| Malang        | 0.324     | 0.877    | 0.285     | 0.904     |
| Lumajang      | 1.077     | 0.235    | 1.140     | 0.197     |
| Jember        | 1.266     | 0.135    | 1.337     | 0.108     |
| Banyuwangi    | 1.973     | 0.008    | 2.082     | 0.004     |
| Bondowoso     | 1.104     | 0.219    | 1.230     | 0.151     |
| Situbondo     | 1.151     | 0.191    | 1.285     | 0.128     |
| Probolinggo   | 0.583     | 0.654    | 0.687     | 0.555     |
| Pasuruan      | 0.377     | 0.837    | 0.484     | 0.747     |
| Sidoarjo      | 0.000     | 1.000    | 0.149     | 0.973     |
| Mojokerto     | 0.149     | 0.973    | 0.000     | 1.000     |
| Jombang       | 0.294     | 0.898    | 0.150     | 0.972     |
| Nganjuk       | 0.895     | 0.368    | 0.751     | 0.495     |
| Madiun        | 1.162     | 0.185    | 1.020     | 0.273     |
| Magetan       | 1.236     | 0.149    | 1.092     | 0.226     |
| Ngawi         | 1.160     | 0.186    | 1.023     | 0.271     |
| Bojonegoro    | 0.908     | 0.357    | 0.784     | 0.464     |
| Tuban         | 0.855     | 0.402    | 0.844     | 0.411     |
| Lamongan      | 0.269     | 0.914    | 0.253     | 0.923     |
|               | .         | .        | .         |           |
| Kota Batu     | 0.264     | 0.917    | 0.192     | 0.955     |

**Lampiran D** Lanjutan

| Kabupaten     | $d_{17j}$ | Jombang | $\bf{d}_{18j}$ | Nganjuk | $d_{19j}$ | Madiun |
|---------------|-----------|---------|----------------|---------|-----------|--------|
| Pacitan       | 1.330     | 0.110   | 0.885          | 0.376   | 0.796     | 0.454  |
| Ponorogo      | 0.595     | 0.643   | 0.165          | 0.967   | 0.358     | 0.852  |
| Trenggalek    | 0.997     | 0.289   | 0.669          | 0.572   | 0.699     | 0.544  |
| Tulungagung   | 0.930     | 0.340   | 0.670          | 0.571   | 0.741     | 0.504  |
| <b>Blitar</b> | 0.722     | 0.522   | 0.818          | 0.434   | 1.012     | 0.279  |
| Kediri        | 0.180     | 0.960   | 0.512          | 0.721   | 0.781     | 0.467  |
| Malang        | 0.361     | 0.850   | 0.871          | 0.388   | 1.138     | 0.199  |
| Lumajang      | 1.256     | 0.140   | 1.755          | 0.021   | 2.011     | 0.006  |
| Jember        | 1.457     | 0.071   | 1.961          | 0.008   | 2.217     | 0.002  |
| Banyuwangi    | 2.221     | 0.002   | 2.780          | 0.000   | 3.046     | 0.000  |
| Bondowoso     | 1.378     | 0.094   | 1.968          | 0.008   | 2.239     | 0.002  |
| Situbondo     | 1.434     | 0.077   | 2.031          | 0.006   | 2.302     | 0.001  |
| Probolinggo   | 0.829     | 0.425   | 1.406          | 0.085   | 1.676     | 0.030  |
| Pasuruan      | 0.628     | 0.611   | 1.215          | 0.158   | 1.486     | 0.064  |
| Sidoarjo      | 0.294     | 0.898   | 0.895          | 0.368   | 1.162     | 0.185  |
| Mojokerto     | 0.150     | 0.972   | 0.751          | 0.495   | 1.020     | 0.273  |
| Jombang       | 0.000     | 1.000   | 0.601          | 0.637   | 0.870     | 0.389  |
| Nganjuk       | 0.601     | 0.637   | 0.000          | 1.000   | 0.271     | 0.913  |
| Madiun        | 0.870     | 0.389   | 0.271          | 0.913   | 0.000     | 1.000  |
| Magetan       | 0.943     | 0.330   | 0.341          | 0.865   | 0.086     | 0.991  |
| Ngawi         | 0.874     | 0.386   | 0.295          | 0.897   | 0.100     | 0.988  |
| Bojonegoro    | 0.643     | 0.597   | 0.270          | 0.913   | 0.368     | 0.845  |
| Tuban         | 0.809     | 0.442   | 0.967          | 0.311   | 1.111     | 0.214  |
| Lamongan      | 0.273     | 0.911   | 0.767          | 0.480   | 1.017     | 0.275  |
|               | .         |         | .              | .       | .         |        |
| Kota Batu     | 0.262     | 0.918   | 0.794          | 0.455   | 1.064     | 0.244  |

Lampiran **D** ( Lanjutan)

| Kabupaten     | $d_{20j}$ | Magetan | $d_{21j}$ | Ngawi | $d_{22j}$ | Bojonegoro |
|---------------|-----------|---------|-----------|-------|-----------|------------|
| Pacitan       | 0.732     | 0.513   | 0.893     | 0.370 | 1.123     | 0.207      |
| Ponorogo      | 0.402     | 0.818   | 0.418     | 0.804 | 0.432     | 0.792      |
| Trenggalek    | 0.671     | 0.570   | 0.796     | 0.453 | 0.936     | 0.335      |
| Tulungagung   | 0.725     | 0.519   | 0.835     | 0.419 | 0.940     | 0.332      |
| <b>Blitar</b> | 1.032     | 0.265   | 1.082     | 0.232 | 1.051     | 0.252      |
| Kediri        | 0.844     | 0.411   | 0.804     | 0.447 | 0.628     | 0.611      |
| Malang        | 1.197     | 0.167   | 1.164     | 0.184 | 0.978     | 0.303      |
| Lumajang      | 2.059     | 0.005   | 2.050     | 0.005 | 1.882     | 0.012      |
| Jember        | 2.265     | 0.002   | 2.256     | 0.002 | 2.085     | 0.004      |
| Banyuwangi    | 3.102     | 0.000   | 3.073     | 0.000 | 2.864     | 0.000      |
| Bondowoso     | 2.305     | 0.001   | 2.250     | 0.002 | 2.011     | 0.006      |
| Situbondo     | 2.370     | 0.001   | 2.308     | 0.001 | 2.058     | 0.005      |
| Probolinggo   | 1.739     | 0.023   | 1.692     | 0.028 | 1.471     | 0.067      |
| Pasuruan      | 1.552     | 0.049   | 1.498     | 0.061 | 1.268     | 0.134      |
| Sidoarjo      | 1.236     | 0.149   | 1.160     | 0.186 | 0.908     | 0.357      |
| Mojokerto     | 1.092     | 0.226   | 1.023     | 0.271 | 0.784     | 0.464      |
| Jombang       | 0.943     | 0.330   | 0.874     | 0.386 | 0.643     | 0.597      |
| Nganjuk       | 0.341     | 0.865   | 0.295     | 0.897 | 0.270     | 0.913      |
| Madiun        | 0.086     | 0.991   | 0.100     | 0.988 | 0.368     | 0.845      |
| Magetan       | 0.000     | 1.000   | 0.166     | 0.966 | 0.453     | 0.774      |
| Ngawi         | 0.166     | 0.966   | 0.000     | 1.000 | 0.309     | 0.888      |
| Bojonegoro    | 0.453     | 0.774   | 0.309     | 0.888 | 0.000     | 1.000      |
| Tuban         | 1.196     | 0.168   | 1.040     | 0.260 | 0.745     | 0.500      |
| Lamongan      | 1.098     | 0.222   | 0.995     | 0.291 | 0.710     | 0.533      |
|               |           |         |           |       |           |            |
| Kota Batu     | 1.126     | 0.205   | 1.084     | 0.231 | 0.886     | 0.376      |

**Lampiran D** Lanjutan

| Kabupaten     | $d_{23j}$ | Tuban | $d_{24j}$ | Lamongan | $d_{25j}$ | Gresik |
|---------------|-----------|-------|-----------|----------|-----------|--------|
| Pacitan       | 1.852     | 0.014 | 1.573     | 0.046    | 1.560     | 0.048  |
| Ponorogo      | 1.093     | 0.226 | 0.807     | 0.444    | 0.796     | 0.453  |
| Trenggalek    | 1.612     | 0.039 | 1.255     | 0.140    | 1.240     | 0.147  |
| Tulungagung   | 1.584     | 0.044 | 1.194     | 0.169    | 1.178     | 0.177  |
| <b>Blitar</b> | 1.510     | 0.058 | 0.990     | 0.295    | 0.970     | 0.309  |
| Kediri        | 0.950     | 0.324 | 0.452     | 0.775    | 0.434     | 0.790  |
| Malang        | 1.129     | 0.204 | 0.536     | 0.699    | 0.517     | 0.717  |
| Lumajang      | 1.920     | 0.010 | 1.346     | 0.104    | 1.331     | 0.110  |
| Jember        | 2.099     | 0.004 | 1.534     | 0.053    | 1.520     | 0.056  |
| Banyuwangi    | 2.709     | 0.000 | 2.223     | 0.002    | 2.214     | 0.002  |
| Bondowoso     | 1.797     | 0.018 | 1.335     | 0.108    | 1.329     | 0.111  |
| Situbondo     | 1.797     | 0.018 | 1.368     | 0.097    | 1.363     | 0.098  |
| Probolinggo   | 1.389     | 0.090 | 0.844     | 0.411    | 0.832     | 0.421  |
| Pasuruan      | 1.198     | 0.167 | 0.640     | 0.600    | 0.628     | 0.611  |
| Sidoarjo      | 0.855     | 0.402 | 0.269     | 0.914    | 0.255     | 0.922  |
| Mojokerto     | 0.844     | 0.411 | 0.253     | 0.923    | 0.233     | 0.934  |
| Jombang       | 0.809     | 0.442 | 0.273     | 0.911    | 0.255     | 0.922  |
| Nganjuk       | 0.967     | 0.311 | 0.767     | 0.480    | 0.760     | 0.487  |
| Madiun        | 1.111     | 0.214 | 1.017     | 0.275    | 1.011     | 0.279  |
| Magetan       | 1.196     | 0.168 | 1.098     | 0.222    | 1.092     | 0.226  |
| Ngawi         | 1.040     | 0.260 | 0.995     | 0.291    | 0.991     | 0.293  |
| Bojonegoro    | 0.745     | 0.500 | 0.710     | 0.533    | 0.710     | 0.533  |
| Tuban         | 0.000     | 1.000 | 0.596     | 0.642    | 0.615     | 0.624  |
| Lamongan      | 0.596     | 0.642 | 0.000     | 1.000    | 0.020     | 1.000  |
|               | .         | .     | .         | .        |           |        |
| Kota Batu     | 1.034     | 0.263 | 0.446     | 0.781    | 0.426     | 0.798  |

Lampiran **D** ( Lanjutan)

| Kabupaten     | $d_{26j}$ | Bangkalan | $d_{27j}$ | Sampang | $d_{28j}$ |
|---------------|-----------|-----------|-----------|---------|-----------|
| Pacitan       | 1.759     | 0.021     | 2.313     | 0.001   | 2.439     |
| Ponorogo      | 1.003     | 0.285     | 1.630     | 0.036   | 1.761     |
| Trenggalek    | 1.428     | 0.078     | 1.950     | 0.009   | 2.075     |
| Tulungagung   | 1.359     | 0.100     | 1.858     | 0.013   | 1.982     |
| <b>Blitar</b> | 1.102     | 0.220     | 1.466     | 0.068   | 1.582     |
| Kediri        | 0.609     | 0.630     | 1.173     | 0.179   | 1.304     |
| Malang        | 0.574     | 0.663     | 0.911     | 0.355   | 1.034     |
| Lumajang      | 1.265     | 0.136     | 0.960     | 0.316   | 0.991     |
| Jember        | 1.440     | 0.075     | 1.054     | 0.250   | 1.061     |
| Banyuwangi    | 2.073     | 0.005     | 1.444     | 0.074   | 1.366     |
| Bondowoso     | 1.172     | 0.180     | 0.540     | 0.695   | 0.488     |
| Situbondo     | 1.193     | 0.169     | 0.514     | 0.719   | 0.433     |
| Probolinggo   | 0.730     | 0.514     | 0.505     | 0.727   | 0.592     |
| Pasuruan      | 0.541     | 0.694     | 0.539     | 0.696   | 0.655     |
| Sidoarjo      | 0.251     | 0.925     | 0.745     | 0.500   | 0.877     |
| Mojokerto     | 0.340     | 0.866     | 0.893     | 0.370   | 1.024     |
| Jombang       | 0.431     | 0.793     | 1.039     | 0.260   | 1.171     |
| Nganjuk       | 0.971     | 0.308     | 1.638     | 0.035   | 1.769     |
| Madiun        | 1.223     | 0.155     | 1.903     | 0.011   | 2.034     |
| Magetan       | 1.304     | 0.120     | 1.979     | 0.008   | 2.110     |
| Ngawi         | 1.200     | 0.166     | 1.894     | 0.011   | 2.025     |
| Bojonegoro    | 0.913     | 0.354     | 1.620     | 0.038   | 1.750     |
| Tuban         | 0.659     | 0.581     | 1.288     | 0.126   | 1.396     |
|               | .         |           |           |         |           |
| Kota Batu     | 0.507     | 0.726     | 0.926     | 0.343   | 1.053     |

**Lampiran D** Lanjutan

| Kabupaten     | Pamekasan | $d_{29j}$ | Sumenep | $d_{30j}$ | Kota<br>Kediri | $d_{31j}$ |
|---------------|-----------|-----------|---------|-----------|----------------|-----------|
| Pacitan       | 0.001     | 2.690     | 0.000   | 1.126     | 0.206          | 1.032     |
| Ponorogo      | 0.021     | 2.008     | 0.007   | 0.431     | 0.793          | 0.735     |
| Trenggalek    | 0.005     | 2.326     | 0.001   | 0.786     | 0.463          | 0.670     |
| Tulungagung   | 0.007     | 2.232     | 0.002   | 0.716     | 0.528          | 0.560     |
| <b>Blitar</b> | 0.044     | 1.828     | 0.015   | 0.540     | 0.695          | 0.091     |
| Kediri        | 0.120     | 1.553     | 0.049   | 0.036     | 0.998          | 0.573     |
| Malang        | 0.264     | 1.284     | 0.128   | 0.383     | 0.833          | 0.530     |
| Lumajang      | 0.293     | 1.145     | 0.195   | 1.275     | 0.132          | 1.041     |
| Jember        | 0.246     | 1.175     | 0.178   | 1.480     | 0.065          | 1.236     |
| Banyuwangi    | 0.098     | 1.304     | 0.120   | 2.293     | 0.001          | 2.121     |
| Bondowoso     | 0.743     | 0.540     | 0.695   | 1.491     | 0.062          | 1.487     |
| Situbondo     | 0.792     | 0.433     | 0.791   | 1.561     | 0.048          | 1.592     |
| Probolinggo   | 0.646     | 0.820     | 0.432   | 0.923     | 0.345          | 0.954     |
| Pasuruan      | 0.586     | 0.902     | 0.362   | 0.740     | 0.505          | 0.865     |
| Sidoarjo      | 0.383     | 1.123     | 0.207   | 0.474     | 0.755          | 0.838     |
| Mojokerto     | 0.270     | 1.271     | 0.133   | 0.328     | 0.875          | 0.745     |
| Jombang       | 0.181     | 1.417     | 0.082   | 0.214     | 0.944          | 0.721     |
| Nganjuk       | 0.020     | 2.012     | 0.006   | 0.488     | 0.743          | 0.881     |
| Madiun        | 0.006     | 2.276     | 0.002   | 0.755     | 0.491          | 1.086     |
| Magetan       | 0.004     | 2.353     | 0.001   | 0.816     | 0.436          | 1.110     |
| Ngawi         | 0.006     | 2.263     | 0.002   | 0.781     | 0.467          | 1.153     |
| Bojonegoro    | 0.022     | 1.982     | 0.007   | 0.617     | 0.622          | 1.103     |
| Tuban         | 0.088     | 1.575     | 0.045   | 0.970     | 0.309          | 1.522     |
| Lamongan      | 0.259     | 1.272     | 0.133   | 0.484     | 0.747          | 0.982     |
|               | .         |           |         |           |                |           |
| Kota Batu     | 0.251     | 1.304     | 0.120   | 0.311     | 0.887          | 0.574     |

Lampiran **D** ( Lanjutan)

| Kabupaten     | Kota<br><b>Blitar</b> | $d_{32j}$ | Kota<br>Malang | $d_{33j}$ | Kota<br>Probolinggo | $d_{34j}$ |
|---------------|-----------------------|-----------|----------------|-----------|---------------------|-----------|
| Pacitan       | 0.264                 | 1.422     | 0.080          | 2.163     | 0.003               | 1.650     |
| Ponorogo      | 0.509                 | 0.812     | 0.439          | 1.552     | 0.050               | 0.980     |
| Trenggalek    | 0.571                 | 1.056     | 0.249          | 1.793     | 0.018               | 1.290     |
| Tulungagung   | 0.676                 | 0.962     | 0.315          | 1.692     | 0.028               | 1.201     |
| <b>Blitar</b> | 0.990                 | 0.589     | 0.649          | 1.261     | 0.137               | 0.845     |
| Kediri        | 0.664                 | 0.367     | 0.845          | 1.090     | 0.227               | 0.518     |
| Malang        | 0.704                 | 0.014     | 1.000          | 0.763     | 0.484               | 0.270     |
| Lumajang      | 0.259                 | 0.901     | 0.363          | 0.630     | 0.609               | 0.915     |
| Jember        | 0.149                 | 1.105     | 0.218          | 0.738     | 0.507               | 1.103     |
| Banyuwangi    | 0.004                 | 1.902     | 0.011          | 1.269     | 0.134               | 1.819     |
| Bondowoso     | 0.063                 | 1.111     | 0.214          | 0.381     | 0.834               | 0.963     |
| Situbondo     | 0.042                 | 1.189     | 0.171          | 0.440     | 0.785               | 1.021     |
| Probolinggo   | 0.321                 | 0.540     | 0.695          | 0.233     | 0.934               | 0.425     |
| Pasuruan      | 0.394                 | 0.376     | 0.838          | 0.381     | 0.835               | 0.219     |
| Sidoarjo      | 0.417                 | 0.313     | 0.885          | 0.723     | 0.521               | 0.163     |
| Mojokerto     | 0.501                 | 0.279     | 0.908          | 0.850     | 0.406               | 0.267     |
| Jombang       | 0.523                 | 0.361     | 0.850          | 0.998     | 0.288               | 0.414     |
| Nganjuk       | 0.380                 | 0.878     | 0.382          | 1.593     | 0.042               | 1.010     |
| Madiun        | 0.230                 | 1.145     | 0.195          | 1.863     | 0.013               | 1.281     |
| Magetan       | 0.215                 | 1.205     | 0.163          | 1.931     | 0.010               | 1.350     |
| Ngawi         | 0.190                 | 1.170     | 0.181          | 1.872     | 0.013               | 1.288     |
| Bojonegoro    | 0.219                 | 0.981     | 0.301          | 1.630     | 0.036               | 1.051     |
| Tuban         | 0.056                 | 1.123     | 0.207          | 1.448     | 0.073               | 1.010     |
| Lamongan      | 0.301                 | 0.529     | 0.705          | 0.959     | 0.318               | 0.431     |
|               |                       |           |                |           |                     |           |
| Kota Batu     | 0.663                 | 0.099     | 0.988          | 0.812     | 0.439               | 0.264     |

**Lampiran D** Lanjutan

| Kabupaten     | Kota<br>Pasuruan | $d_{35j}$ | Kota<br>Mojokerto | $d_{36j}$ | Kota<br>Madiun |
|---------------|------------------|-----------|-------------------|-----------|----------------|
| Pacitan       | 0.033            | 1.451     | 0.072             | 0.778     | 0.470          |
| Ponorogo      | 0.302            | 0.721     | 0.523             | 0.309     | 0.888          |
| Trenggalek    | 0.125            | 1.112     | 0.214             | 0.661     | 0.580          |
| Tulungagung   | 0.165            | 1.040     | 0.260             | 0.699     | 0.544          |
| <b>Blitar</b> | 0.410            | 0.791     | 0.458             | 0.962     | 0.315          |
| Kediri        | 0.716            | 0.291     | 0.900             | 0.737     | 0.508          |
| Malang        | 0.913            | 0.332     | 0.871             | 1.092     | 0.226          |
| Lumajang      | 0.351            | 1.189     | 0.171             | 1.963     | 0.008          |
| Jember        | 0.219            | 1.385     | 0.091             | 2.169     | 0.003          |
| Banyuwangi    | 0.016            | 2.125     | 0.004             | 3.000     | 0.000          |
| Bondowoso     | 0.314            | 1.267     | 0.135             | 2.197     | 0.002          |
| Situbondo     | 0.272            | 1.319     | 0.114             | 2.261     | 0.002          |
| Probolinggo   | 0.798            | 0.730     | 0.514             | 1.632     | 0.036          |
| Pasuruan      | 0.942            | 0.526     | 0.708             | 1.443     | 0.074          |
| Sidoarjo      | 0.967            | 0.170     | 0.964             | 1.124     | 0.206          |
| Mojokerto     | 0.915            | 0.050     | 0.997             | 0.981     | 0.301          |
| Jombang       | 0.807            | 0.126     | 0.980             | 0.832     | 0.422          |
| Nganjuk       | 0.280            | 0.724     | 0.520             | 0.230     | 0.936          |
| Madiun        | 0.129            | 0.992     | 0.293             | 0.050     | 0.997          |
| Magetan       | 0.103            | 1.066     | 0.242             | 0.112     | 0.985          |
| Ngawi         | 0.126            | 0.991     | 0.294             | 0.136     | 0.977          |
| Bojonegoro    | 0.252            | 0.745     | 0.501             | 0.362     | 0.849          |
| Tuban         | 0.280            | 0.797     | 0.453             | 1.108     | 0.216          |
| Lamongan      | 0.793            | 0.210     | 0.946             | 0.987     | 0.297          |
| .             |                  |           |                   |           |                |
| Kota Batu     | 0.917            | 0.238     | 0.932             | 1.020     | 0.273          |

**Lampiran D (**Lanjutan)

**Lampiran D** Lanjutan

| Kabupaten     | $d_{37j}$ | Kota<br>Surabaya | $d3_{8j}$ | Kota<br>Batu |
|---------------|-----------|------------------|-----------|--------------|
| Pacitan       | 1.687     | 0.029            | 1.387     | 0.091        |
| Ponorogo      | 0.949     | 0.325            | 0.740     | 0.505        |
| Trenggalek    | 1.347     | 0.104            | 1.026     | 0.269        |
| Tulungagung   | 1.273     | 0.132            | 0.937     | 0.334        |
| <b>Blitar</b> | 0.993     | 0.292            | 0.605     | 0.633        |
| Kediri        | 0.526     | 0.708            | 0.283     | 0.905        |
| Malang        | 0.455     | 0.772            | 0.100     | 0.988        |
| Lumajang      | 1.166     | 0.183            | 0.999     | 0.288        |
| Jember        | 1.347     | 0.104            | 1.201     | 0.165        |
| Banyuwangi    | 2.014     | 0.006            | 1.989     | 0.007        |
| Bondowoso     | 1.124     | 0.207            | 1.180     | 0.176        |
| Situbondo     | 1.157     | 0.188            | 1.253     | 0.141        |
| Probolinggo   | 0.644     | 0.596            | 0.613     | 0.626        |
| Pasuruan      | 0.446     | 0.780            | 0.432     | 0.792        |
| Sidoarjo      | 0.132     | 0.979            | 0.264     | 0.917        |
| Mojokerto     | 0.241     | 0.930            | 0.192     | 0.955        |
| Jombang       | 0.358     | 0.852            | 0.262     | 0.918        |
| Nganjuk       | 0.936     | 0.335            | 0.794     | 0.455        |
| Madiun        | 1.197     | 0.167            | 1.064     | 0.244        |
| Magetan       | 1.275     | 0.132            | 1.126     | 0.205        |
| Ngawi         | 1.184     | 0.174            | 1.084     | 0.231        |
| Bojonegoro    | 0.911     | 0.355            | 0.886     | 0.376        |
| Tuban         | 0.755     | 0.491            | 1.034     | 0.263        |
| Lamongan      | 0.212     | 0.946            | 0.446     | 0.781        |
|               |           |                  |           | .            |
| Kota Batu     | 0.392     | 0.825            | 0.000     | 1.000        |

#### **Lampiran E** Output GWPR **Lampiran E1** Output GWR4 untuk Fixed Gaussian

\*\*\*\*\*\*\*\*\*\*\*\*\*\*\*\*\*\*\*\*\*\*\*\*\*\*\*\*\*\*\*\*\*\*\*\*\*\*\*\*\*\*\*\*\*\*\*\*\*\*\*\*\*\*\*\*\*\*\*\*\*\*\*\* GWR (Geographically weighted regression) result \*\*\*\*\*\*\*\*\*\*\*\*\*\*\*\*\*\*\*\*\*\*\*\*\*\*\*\*\*\*\*\*\*\*\*\*\*\*\*\*\*\*\*\*\*\*\*\*\*\*\*\*\*\*\*\*\*\*\*\*\*\*\*\* Bandwidth and geographic ranges Bandwidth size: 0.632870 Coordinate Min Max Range --------------- --------------- --------------- --------------- X-coord 111.060000 114.210000 3.150000 Y-coord 6.520000 8.160000 1.640000 16.770687 Degree of freedom (model: n - trace(S)): 17.925102 Degree of freedom (residual: n - 2trace(S) + trace(S'WSW^-1)): 14.620892 Deviance: 86837.588854 Classic AIC: 86877.738649 AICc: 86927.732607 BIC/MDL: 86910.613024 Percent deviance explained 0.751584 \*\*\*\*\*\*\*\*\*\*\*\*\*\*\*\*\*\*\*\*\*\*\*\*\*\*\*\*\*\*\*\*\*\*\*\*\*\*\*\*\*\*\*\*\*\*\*\*\*\*\*\*\*\*\*\*\*\*\* << Geographically varying coefficients >> \*\*\*\*\*\*\*\*\*\*\*\*\*\*\*\*\*\*\*\*\*\*\*\*\*\*\*\*\*\*\*\*\*\*\*\*\*\*\*\*\*\*\*\*\*\*\*\*\*\*\*\*\*\*\*\*\*\*\* Summary statistics for varying coefficients Variable Mean STD -------------------- --------------- --------------- Intercept 8.825985 0.344106 X1 -0.380550 0.283267 X2 -0.064272 0.141900 X3 0.085034 0.093375 X6 -0.162163 0.112934 X7 -0.076945 0.107378 X8 0.316697 0.098958 X9 0.481541 0.264912 X10 0.618063 0.326096 X11 0.002464 0.217281 X12 0.061214 0.046744

## **Lampiran E** Lanjutan

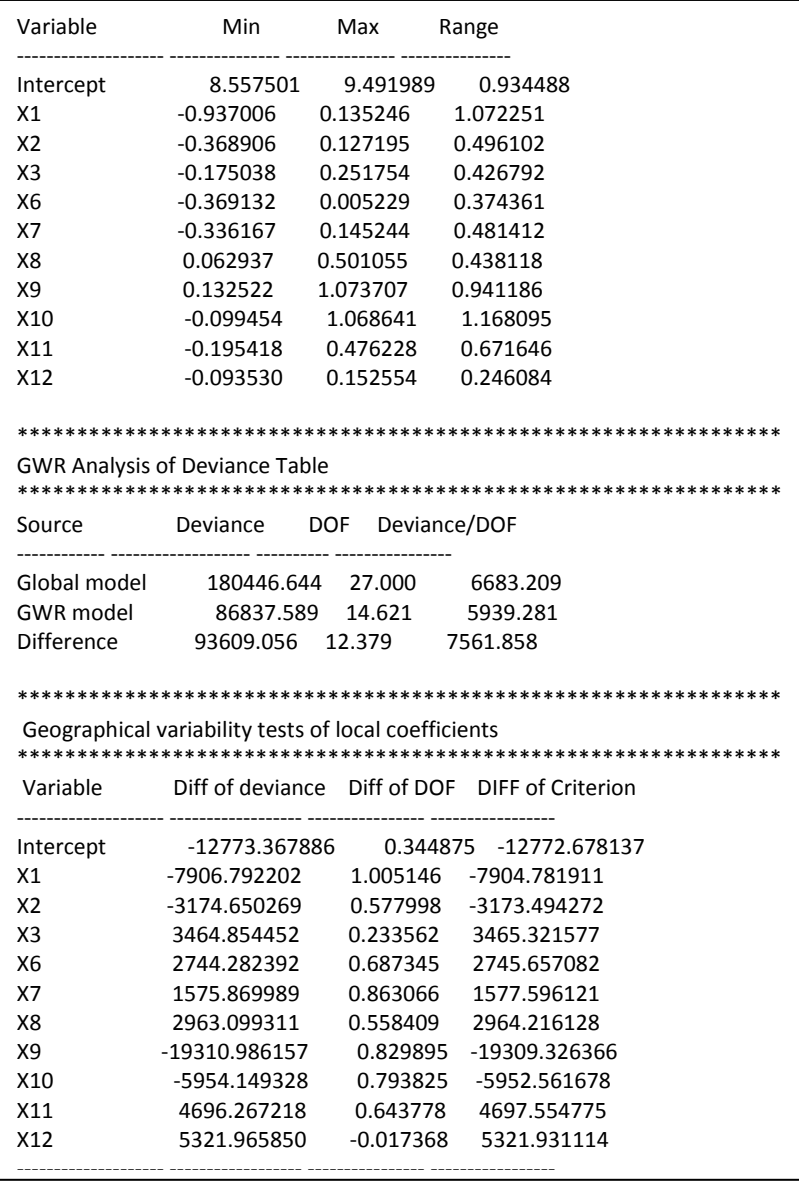

| No.            | Kabupaten     | Estimasi $\beta_0$ | Standart<br>Error | Z hitung | Estimasi<br>$\beta_1$ |
|----------------|---------------|--------------------|-------------------|----------|-----------------------|
| $\theta$       | Pacitan       | 8.69452            | 0.004422          | 1965.986 | $-0.77902$            |
| $\mathbf{1}$   | Ponorogo      | 8.765432           | 0.002889          | 3033.719 | $-0.75225$            |
| $\overline{2}$ | Trenggalek    | 8.770442           | 0.003312          | 2648.257 | $-0.74828$            |
| $\overline{3}$ | Tulungagung   | 8.811818           | 0.003045          | 2893.922 | $-0.71747$            |
| $\overline{4}$ | <b>Blitar</b> | 9.002897           | 0.002328          | 3866.791 | $-0.51911$            |
| 5              | Kediri        | 9.013678           | 0.00225           | 4006.543 | $-0.4538$             |
| 6              | Malang        | 9.155661           | 0.002111          | 4336.151 | $-0.32128$            |
| $\overline{7}$ | Lumajang      | 9.34877            | 0.002596          | 3601.466 | $-0.29423$            |
| 8              | Jember        | 9.367859           | 0.002876          | 3257.554 | $-0.30277$            |
| 9              | Banyuwangi    | 9.491989           | 0.006132          | 1547.842 | $-0.24426$            |
| 10             | Bondowoso     | 9.296984           | 0.003614          | 2572.634 | $-0.06595$            |
| 11             | Situbondo     | 9.266552           | 0.00387           | 2394.747 | $-0.00443$            |
| 12             | Probolinggo   | 9.330702           | 0.002342          | 3984.355 | $-0.20316$            |
| 13             | Pasuruan      | 9.286134           | 0.002186          | 4247.419 | $-0.21096$            |
| 14             | Sidoarjo      | 9.179236           | 0.002097          | 4377.721 | $-0.24566$            |
| 15             | Mojokerto     | 9.124892           | 0.002117          | 4309.506 | $-0.30687$            |
| 16             | Jombang       | 9.059153           | 0.002181          | 4153.501 | $-0.37757$            |
| 17             | Nganjuk       | 8.721532           | 0.00297           | 2936.148 | $-0.78702$            |
| 18             | Madiun        | 8.578795           | 0.003603          | 2380.716 | $-0.91825$            |
| 19             | Magetan       | 8.561218           | 0.003789          | 2259.723 | $-0.92618$            |
| 20             | Ngawi         | 8.557501           | 0.003607          | 2372.196 | $-0.93701$            |
| 21             | Bojonegoro    | 8.682631           | 0.002992          | 2901.936 | $-0.80209$            |
| 22             | Tuban         | 8.952996           | 0.002445          | 3662.089 | $-0.33993$            |
| .              |               | .                  |                   |          |                       |
| 37             | Kota Batu     | 9.135326           | 0.002115          | 4319.693 | $-0.32863$            |

**Lampiran E2** Output GWR4 Hasil Excel Fix *Gaussian*

**LampiranE2** lanjutan

|               | Standart | Z_hitung   | Estimasi   | Standart | Z hitung   |  |
|---------------|----------|------------|------------|----------|------------|--|
| Kabupaten     | Error    |            | $\beta_2$  | Error    |            |  |
| Pacitan       | 0.007626 | $-102.16$  | $-0.36891$ | 0.003636 | $-101.455$ |  |
| Ponorogo      | 0.00471  | $-159.716$ | $-0.25197$ | 0.002821 | $-89.3171$ |  |
| Trenggalek    | 0.005819 | $-128.585$ | $-0.3105$  | 0.003127 | -99.3077   |  |
| Tulungagung   | 0.005316 | $-134.957$ | $-0.28295$ | 0.002993 | $-94.542$  |  |
| <b>Blitar</b> | 0.003903 | $-133.014$ | $-0.1244$  | 0.002566 | $-48.486$  |  |
| Kediri        | 0.003714 | $-122.187$ | $-0.10028$ | 0.002558 | $-39.1995$ |  |
| Malang        | 0.003537 | $-90.8229$ | $-0.00027$ | 0.00254  | $-0.10688$ |  |
| Lumajang      | 0.003897 | $-75.506$  | 0.127021   | 0.003239 | 39.2178    |  |
| Jember        | 0.004255 | $-71.1484$ | 0.127195   | 0.003578 | 35.54669   |  |
| Banyuwangi    | 0.007124 | $-34.2854$ | $-0.01209$ | 0.00529  | $-2.28619$ |  |
| Bondowoso     | 0.005124 | $-12.8709$ | 0.056073   | 0.004046 | 13.85857   |  |
| Situbondo     | 0.005383 | $-0.82235$ | 0.03107    | 0.00419  | 7.415969   |  |
| Probolinggo   | 0.003703 | $-54.8715$ | 0.109722   | 0.002894 | 37.91701   |  |
| Pasuruan      | 0.003559 | $-59.2798$ | 0.085929   | 0.002712 | 31.67926   |  |
| Sidoarjo      | 0.003531 | $-69.5775$ | 0.016896   | 0.002629 | 6.426685   |  |
| Mojokerto     | 0.003566 | $-86.0453$ | $-0.02067$ | 0.00259  | -7.97961   |  |
| Jombang       | 0.003651 | $-103.418$ | $-0.06459$ | 0.00258  | $-25.0366$ |  |
| Nganjuk       | 0.004844 | $-162.471$ | $-0.25636$ | 0.002839 | $-90.3058$ |  |
| Madiun        | 0.005815 | $-157.901$ | $-0.32314$ | 0.003089 | $-104.603$ |  |
| Magetan       | 0.006099 | $-151.87$  | $-0.34055$ | 0.003167 | $-107.519$ |  |
| Ngawi         | 0.005811 | $-161.242$ | $-0.31879$ | 0.003072 | $-103.761$ |  |
| Bojonegoro    | 0.004923 | $-162.923$ | $-0.24395$ | 0.002821 | $-86.4885$ |  |
| Tuban         | 0.00409  | $-83.1143$ | $-0.06886$ | 0.00286  | $-24.0787$ |  |
| Lamongan      | 0.00365  | -75.9993   | $-0.02775$ | 0.002672 | $-10.383$  |  |
| Gresik        | 0.003643 | $-77.2096$ | $-0.02809$ | 0.002664 | $-10.5419$ |  |
|               |          |            |            |          |            |  |
| Kota Batu     | 0.003545 | $-92.6926$ | $-0.01529$ | 0.002544 | $-6.00793$ |  |

| Kabupaten     | Estimasi<br>$\beta_3$ | Standart<br>Error | Z hitung   | Estimasi<br>$\beta_6$ | Standart<br>Error |
|---------------|-----------------------|-------------------|------------|-----------------------|-------------------|
| Pacitan       | $-0.11423$            | 0.004801          | $-23.793$  | $-0.30173$            | 0.005084          |
| Ponorogo      | 0.038417              | 0.003091          | 12.43028   | $-0.32949$            | 0.003592          |
| Trenggalek    | $-0.03843$            | 0.003711          | $-10.3572$ | $-0.30492$            | 0.004061          |
| Tulungagung   | $-0.01692$            | 0.003474          | $-4.86917$ | $-0.28162$            | 0.003813          |
| <b>Blitar</b> | 0.079506              | 0.002744          | 28.97647   | $-0.09091$            | 0.002826          |
| Kediri        | 0.147236              | 0.0027            | 54.52462   | $-0.17175$            | 0.002926          |
| Malang        | 0.154987              | 0.002575          | 60.19482   | $-0.04363$            | 0.002547          |
| Lumajang      | $-0.00484$            | 0.002796          | $-1.73147$ | $-0.03391$            | 0.002441          |
| Jember        | $-0.05825$            | 0.003045          | $-19.1277$ | $-0.05067$            | 0.002519          |
| Banyuwangi    | $-0.17504$            | 0.004467          | $-39.185$  | 0.005229              | 0.003154          |
| Bondowoso     | $-0.00825$            | 0.003182          | $-2.59355$ | $-0.09618$            | 0.002551          |
| Situbondo     | $-0.00029$            | 0.003272          | $-0.08996$ | $-0.11393$            | 0.002601          |
| Probolinggo   | 0.089934              | 0.002735          | 32.87993   | $-0.03713$            | 0.002436          |
| Pasuruan      | 0.127451              | 0.002674          | 47.66972   | $-0.04324$            | 0.002473          |
| Sidoarjo      | 0.182491              | 0.002653          | 68.79299   | $-0.1066$             | 0.00274           |
| Mojokerto     | 0.182667              | 0.002648          | 68.99253   | $-0.12147$            | 0.0028            |
| Jombang       | 0.175954              | 0.002686          | 65.49598   | $-0.16411$            | 0.002933          |
| Nganjuk       | 0.044224              | 0.003124          | 14.15493   | $-0.35186$            | 0.003688          |
| Madiun        | $-0.0105$             | 0.003521          | $-2.98218$ | $-0.35534$            | 0.004181          |
| Magetan       | $-0.02436$            | 0.003663          | $-6.65196$ | $-0.34056$            | 0.004333          |
| Ngawi         | $-0.00342$            | 0.00352           | $-0.97112$ | $-0.36109$            | 0.004194          |
| Bojonegoro    | 0.070356              | 0.003181          | 22.11446   | $-0.36913$            | 0.003783          |
| Tuban         | 0.251754              | 0.003059          | 82.30677   | $-0.31051$            | 0.003773          |
| Lamongan      | 0.207875              | 0.002727          | 76.22977   | $-0.187$              | 0.003076          |
| Gresik        | 0.205834              | 0.002721          | 75.65502   | $-0.18261$            | 0.003055          |
|               |                       |                   |            |                       |                   |
| Kota Batu     | 0.163517              | 0.002597          | 62.96837   | $-0.07249$            | 0.00263           |

**Lampiran E2 (**lanjutan)

**Lampiran E2** lanjutan

| Kabupaten     | Z_hitung   | Estimasi $\beta_7$ | Standart<br>Error | Z_hitung   |
|---------------|------------|--------------------|-------------------|------------|
| Pacitan       | $-59.3468$ | $-0.19399$         | 0.006083          | $-31.8881$ |
| Ponorogo      | $-91.7224$ | $-0.09722$         | 0.004016          | $-24.2079$ |
| Trenggalek    | $-75.079$  | $-0.07938$         | 0.004951          | $-16.0338$ |
| Tulungagung   | $-73.8615$ | $-0.0412$          | 0.004694          | $-8.77718$ |
| <b>Blitar</b> | $-32.1713$ | 0.105607           | 0.003786          | 27.89355   |
| Kediri        | $-58.6946$ | $-0.03158$         | 0.003574          | $-8.83652$ |
| Malang        | $-17.1299$ | 0.041719           | 0.003403          | 12.25773   |
| Lumajang      | -13.8909   | 0.064219           | 0.004224          | 15.20476   |
| Jember        | $-20.1136$ | 0.07756            | 0.00459           | 16.89608   |
| Banyuwangi    | 1.658112   | 0.145244           | 0.006864          | 21.15963   |
| Bondowoso     | $-37.7047$ | $-0.13574$         | 0.005001          | $-27.1407$ |
| Situbondo     | $-43.8005$ | $-0.18405$         | 0.005175          | $-35.568$  |
| Probolinggo   | $-15.2425$ | $-0.03169$         | 0.003766          | $-8.41585$ |
| Pasuruan      | $-17.4876$ | $-0.02721$         | 0.003516          | $-7.73846$ |
| Sidoarjo      | -38.8998   | $-0.06129$         | 0.003429          | $-17.8717$ |
| Mojokerto     | -43.3807   | $-0.04728$         | 0.00347           | $-13.6244$ |
| Jombang       | $-55.9497$ | $-0.06092$         | 0.003561          | $-17.1088$ |
| Nganjuk       | $-95.4119$ | $-0.12542$         | 0.004033          | $-31.1003$ |
| Madiun        | $-84.989$  | $-0.15516$         | 0.004349          | $-35.6759$ |
| Magetan       | -78.5989   | $-0.1629$          | 0.004476          | $-36.3963$ |
| Ngawi         | $-86.0926$ | $-0.15948$         | 0.004327          | $-36.8575$ |
| Bojonegoro    | $-97.5754$ | $-0.16021$         | 0.004086          | $-39.209$  |
| Tuban         | $-82.309$  | $-0.25444$         | 0.004285          | -59.3839   |
| Lamongan      | $-60.8011$ | $-0.12962$         | 0.003639          | $-35.6155$ |
| Gresik        | $-59.7744$ | $-0.12335$         | 0.003625          | $-34.0306$ |
|               |            |                    |                   |            |
| Kota Batu     | $-27.5666$ | 0.015214           | 0.003412          | 4.458689   |

| Kabupaten     | Estimasi<br>$\beta_8$ | Standart<br>Error | Z_hitung | Estimasi $\beta_9$ | Standart<br>Error |
|---------------|-----------------------|-------------------|----------|--------------------|-------------------|
| Pacitan       | 0.283722              | 0.004558          | 62.24534 | 1.073707           | 0.004272          |
| Ponorogo      | 0.346409              | 0.002748          | 126.0667 | 0.795709           | 0.002631          |
| Trenggalek    | 0.228424              | 0.003302          | 69.17004 | 0.842948           | 0.00321           |
| Tulungagung   | 0.205774              | 0.003073          | 66.9621  | 0.765601           | 0.002992          |
| <b>Blitar</b> | 0.171124              | 0.002583          | 66.25418 | 0.468313           | 0.002433          |
| Kediri        | 0.29743               | 0.002527          | 117.6785 | 0.521591           | 0.002243          |
| Malang        | 0.29179               | 0.002613          | 111.6494 | 0.347118           | 0.002213          |
| Lumajang      | 0.353566              | 0.003748          | 94.32863 | 0.174665           | 0.002718          |
| Jember        | 0.320105              | 0.004263          | 75.09339 | 0.172057           | 0.002913          |
| Banyuwangi    | 0.062937              | 0.007117          | 8.843588 | 0.132522           | 0.004818          |
| Bondowoso     | 0.213645              | 0.005331          | 40.0787  | 0.250278           | 0.003299          |
| Situbondo     | 0.156682              | 0.005666          | 27.65209 | 0.274889           | 0.003455          |
| Probolinggo   | 0.408244              | 0.003356          | 121.6633 | 0.214791           | 0.002462          |
| Pasuruan      | 0.386698              | 0.003031          | 127.5634 | 0.254594           | 0.002306          |
| Sidoarjo      | 0.342899              | 0.002707          | 126.681  | 0.375103           | 0.002161          |
| Mojokerto     | 0.323588              | 0.002606          | 124.175  | 0.421934           | 0.002168          |
| Jombang       | 0.32088               | 0.002557          | 125.4833 | 0.491095           | 0.002201          |
| Nganjuk       | 0.398586              | 0.002792          | 142.7726 | 0.840036           | 0.002648          |
| Madiun        | 0.473175              | 0.003221          | 146.885  | 1.026182           | 0.003097          |
| Magetan       | 0.478054              | 0.003377          | 141.5775 | 1.070687           | 0.003269          |
| Ngawi         | 0.501055              | 0.003231          | 155.0876 | 1.035445           | 0.003076          |
| Bojonegoro    | 0.467178              | 0.002863          | 163.2035 | 0.870855           | 0.002663          |
| Tuban         | 0.433992              | 0.002784          | 155.8682 | 0.672499           | 0.00271           |
| Lamongan      | 0.351426              | 0.002653          | 132.4682 | 0.480256           | 0.002204          |
| Gresik        | 0.349443              | 0.002647          | 132.0142 | 0.476852           | 0.002199          |
|               |                       |                   |          |                    |                   |
| Kota Batu     | 0.297646              | 0.002588          | 114.9993 | 0.381389           | 0.002189          |

**Lampiran E2 (**Lanjutan)

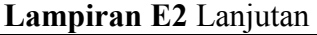

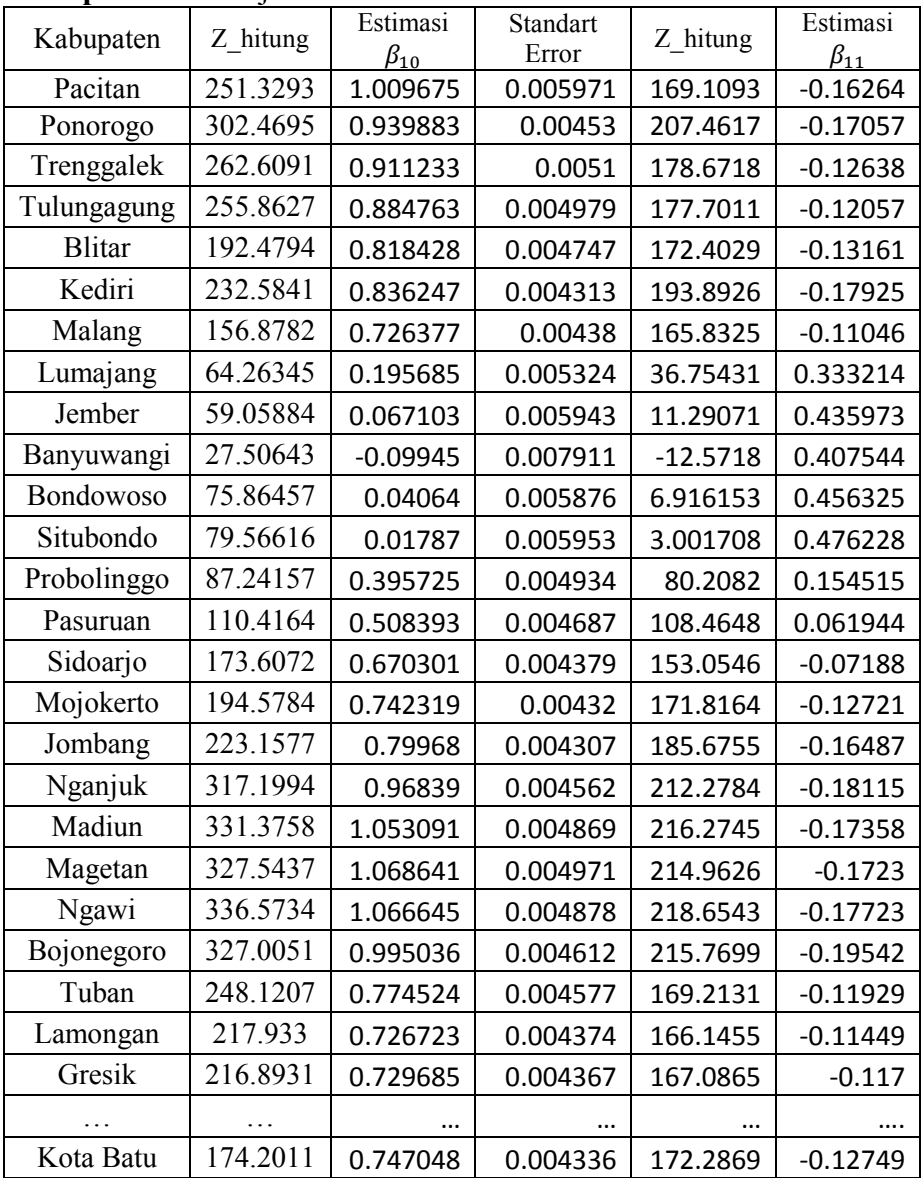

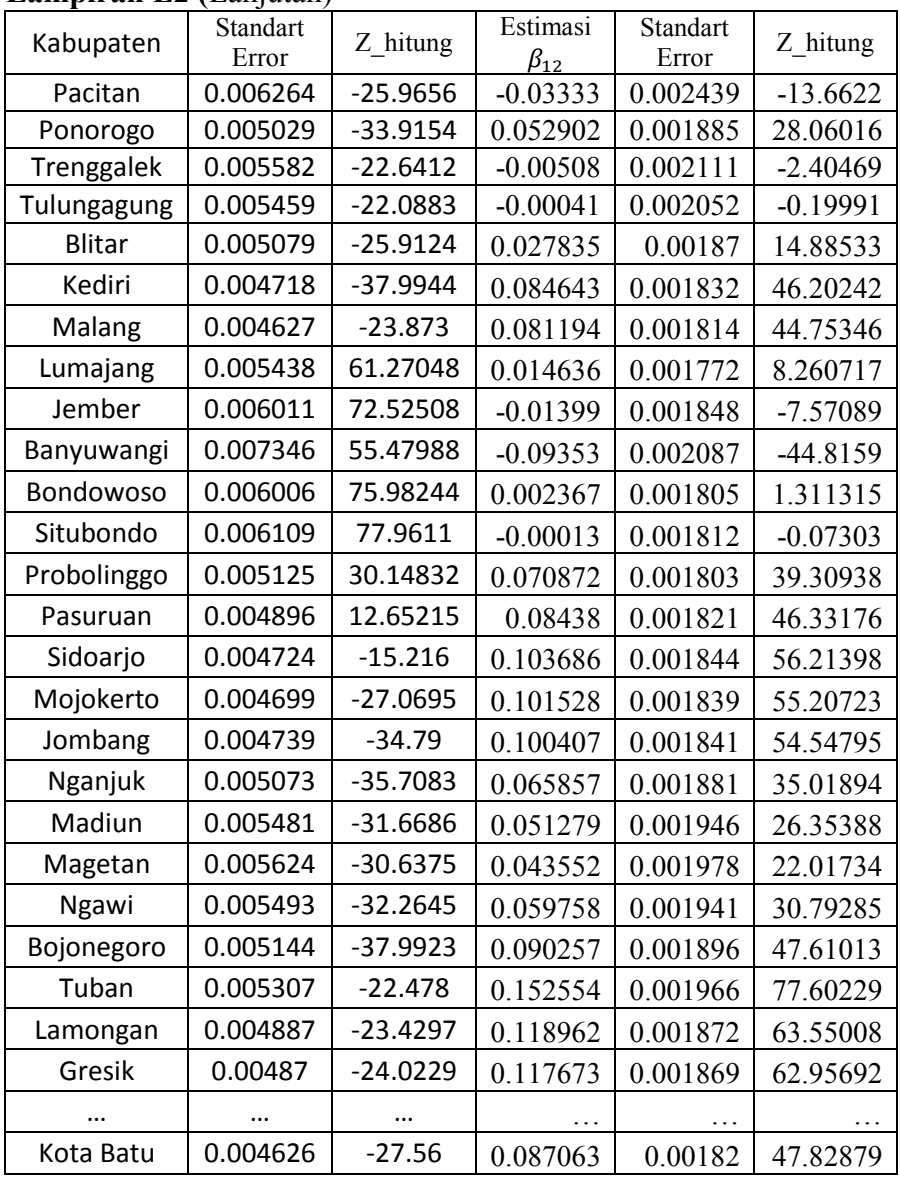

## **Lampiran E2 (**Lanjutan)

| y     | yhat     | $\mathbf{A}$ | B          | $\mathbf C$ | D          | E          | $\mathbb{R}^2$ |
|-------|----------|--------------|------------|-------------|------------|------------|----------------|
| 2965  | 7816.666 | 23538661     | 1476867247 | 11162.89    | 67205478.1 | 4519599466 | 0.673          |
| 1153  | 4385.995 | 10452258     |            | 11162.89    | 100197993  |            |                |
| 5296  | 7153.49  | 3450270.9    |            | 11162.89    | 34420453.9 |            |                |
| 8199  | 9569.32  | 1877776.9    |            | 11162.89    | 8784672.01 |            |                |
| 10361 | 9965.921 | 156087.66    |            | 11162.89    | 643035.169 |            |                |
| 16934 | 13128.19 | 14484161     |            | 11162.89    | 33305656   |            |                |
| 24972 | 26450.82 | 2186895      |            | 11162.89    | 190691388  |            |                |
| 10017 | 12435.2  | 5847710.9    |            | 11162.89    | 1313074.75 |            |                |
| 25975 | 25984.06 | 82.117615    |            | 11162.89    | 219398462  |            |                |
| 10196 | 12874.08 | 7172090.9    |            | 11162.89    | 934885.432 |            |                |
| 4872  | 7132.231 | 5108646.3    |            | 11162.89    | 39575356.6 |            |                |
| 15298 | 6944.926 | 69773847     |            | 11162.89    | 17099095.5 |            |                |
| 8391  | 5233.849 | 9967601.1    |            | 11162.89    | 7683400.43 |            |                |
| 443   | 8061.643 | 58043726     |            | 11162.89    | 114916143  |            |                |
| 134   | 8325.191 | 67095604     |            | 11162.89    | 121636519  |            |                |
| 16673 | 23754.45 | 50146873     |            | 11162.89    | 30361260   |            |                |
| 7180  | 14139.58 | 48435752     |            | 11162.89    | 15863450.5 |            |                |
| 52609 | 27446.57 | 633147815    |            | 11162.89    | 1717779641 |            |                |
| 2342  | 6961.184 | 21336857     |            | 11162.89    | 77808184   |            |                |
| .     | .        | $\cdots$     |            | .           | .          |            |                |
| 2675  | 2373.471 | 90919.655    |            | 11162.89    | 72044357.1 |            |                |

Lampiran F Nilai R<sup>2</sup> untuk MGWPR Lampiran F1 Nilai R<sup>2</sup> untuk MGWPR Fixed Gaussian

#### **Keterangan:**

 $A = (Y - \hat{Y})^2$  $B = \sum (Y - \hat{Y})^2$  $C = \overline{Y}$  $D = (Y - \overline{Y})^2$  $E = \sum (Y - \overline{Y})^2$ 

| y     | Yhat     | A         | B          | $\mathbf C$ | D          | E      | $\mathbb{R}^2$ |
|-------|----------|-----------|------------|-------------|------------|--------|----------------|
| 2965  | 8890.994 | 35117405  | 1781706467 | 11162.89    | 67205478.1 | 451959 | 0.605          |
| 1153  | 6075.678 | 24232761  |            | 11162.89    | 100197993  |        |                |
| 5296  | 6373.123 | 1160193.2 |            | 11162.89    | 34420453.9 |        |                |
| 8199  | 9783.371 | 2510229.9 |            | 11162.89    | 8784672.01 |        |                |
| 10361 | 9922.702 | 192105.01 |            | 11162.89    | 643035.169 |        |                |
| 16934 | 12560.33 | 19128982  |            | 11162.89    | 33305656   |        |                |
| 24972 | 25376.74 | 163816.23 |            | 11162.89    | 190691388  |        |                |
| 10017 | 14135.2  | 16959610  |            | 11162.89    | 1313074.75 |        |                |
| 25975 | 26303.86 | 108148.78 |            | 11162.89    | 219398462  |        |                |
| 10196 | 15393.39 | 27012833  |            | 11162.89    | 934885.432 |        |                |
| 4872  | 5960.343 | 1184490.5 |            | 11162.89    | 39575356.6 |        |                |
| 15298 | 6084.974 | 84879850  |            | 11162.89    | 17099095.5 |        |                |
| 8391  | 5247.754 | 9879995.4 |            | 11162.89    | 7683400.43 |        |                |
| 443   | 7766.267 | 53630235  |            | 11162.89    | 114916143  |        |                |
| 134   | 7693.829 | 57151009  |            | 11162.89    | 121636519  |        |                |
| 16673 | 23255.43 | 43328406  |            | 11162.89    | 30361260   |        |                |
| 7180  | 14284.6  | 50475327  |            | 11162.89    | 15863450.5 |        |                |
| 52609 | 23348.95 | 856150237 |            | 11162.89    | 1717779641 |        |                |
| 2342  | 5945.4   | 12984493  |            | 11162.89    | 77808184   |        |                |
|       |          |           |            |             |            |        |                |
| 2675  | 2413.123 | 68579.521 |            | 11162.89    | 72044357.1 |        |                |

Lampiran F2 Nilai R<sup>2</sup> untuk MGWPR *Adaptif Bi-Square* 

**Keterangan:** 

$$
A = (Y - \hat{Y})^2
$$
  
\n
$$
B = \sum (Y - \hat{Y})^2
$$
  
\n
$$
C = \overline{Y}
$$
  
\n
$$
D = (Y - \overline{Y})^2
$$
  
\n
$$
E = \sum (Y - \overline{Y})^2
$$

| y     | yhat     | A          | B     | $\mathbf C$ | D          | E      | $\mathbb{R}^2$ |
|-------|----------|------------|-------|-------------|------------|--------|----------------|
| 2965  | 7284.149 | 18655044.4 | 21588 | 11162.89    | 67205478.1 | 451959 | 0.522          |
| 1153  | 9461.233 | 69026740.7 |       | 11162.89    | 100197993  |        |                |
| 5296  | 5951.277 | 429387.666 |       | 11162.89    | 34420453.9 |        |                |
| 8199  | 9820.747 | 2630062.03 |       | 11162.89    | 8784672.01 |        |                |
| 10361 | 9655.123 | 498262.105 |       | 11162.89    | 643035.169 |        |                |
| 16934 | 13681.14 | 10581107.3 |       | 11162.89    | 33305656   |        |                |
| 24972 | 28365.91 | 11518609   |       | 11162.89    | 190691388  |        |                |
| 10017 | 17028.86 | 49166200.5 |       | 11162.89    | 1313074.75 |        |                |
| 25975 | 24656.36 | 1738810.61 |       | 11162.89    | 219398462  |        |                |
| 10196 | 14932.42 | 22433656.1 |       | 11162.89    | 934885.432 |        |                |
| 4872  | 5279.173 | 165790.013 |       | 11162.89    | 39575356.6 |        |                |
| 15298 | 5838.613 | 89479996.5 |       | 11162.89    | 17099095.5 |        |                |
| 8391  | 4847.425 | 12556927.1 |       | 11162.89    | 7683400.43 |        |                |
| 443   | 8363.034 | 62726934.6 |       | 11162.89    | 114916143  |        |                |
| 134   | 7989.563 | 61709874.1 |       | 11162.89    | 121636519  |        |                |
| 16673 | 24702.3  | 64469702.6 |       | 11162.89    | 30361260   |        |                |
| 7180  | 14025.7  | 46863627.5 |       | 11162.89    | 15863450.5 |        |                |
| 52609 | 19730.24 | 1081012654 |       | 11162.89    | 1717779641 |        |                |
| 2342  | 5903.704 | 12685737.9 |       | 11162.89    | 77808184   |        |                |
|       |          |            |       |             |            |        |                |
| 2675  | 2633.146 | 1751.74643 |       | 11162.89    | 72044357.1 |        |                |

Lampiran F3 Nilai R<sup>2</sup> untuk MGWPR *Adaptif Gaussian* 

**Keterangan:**   $A = (Y - \hat{Y})^2$  $B = \sum (Y - \hat{Y})^2$  $C = \overline{Y}$  $D = (Y - \overline{Y})^2$ 

 $E = \sum (Y - \overline{Y})^2$ 

#### **Lampiran G** Output MGWPR **Lampiran G1** Output GWR4 NotePad

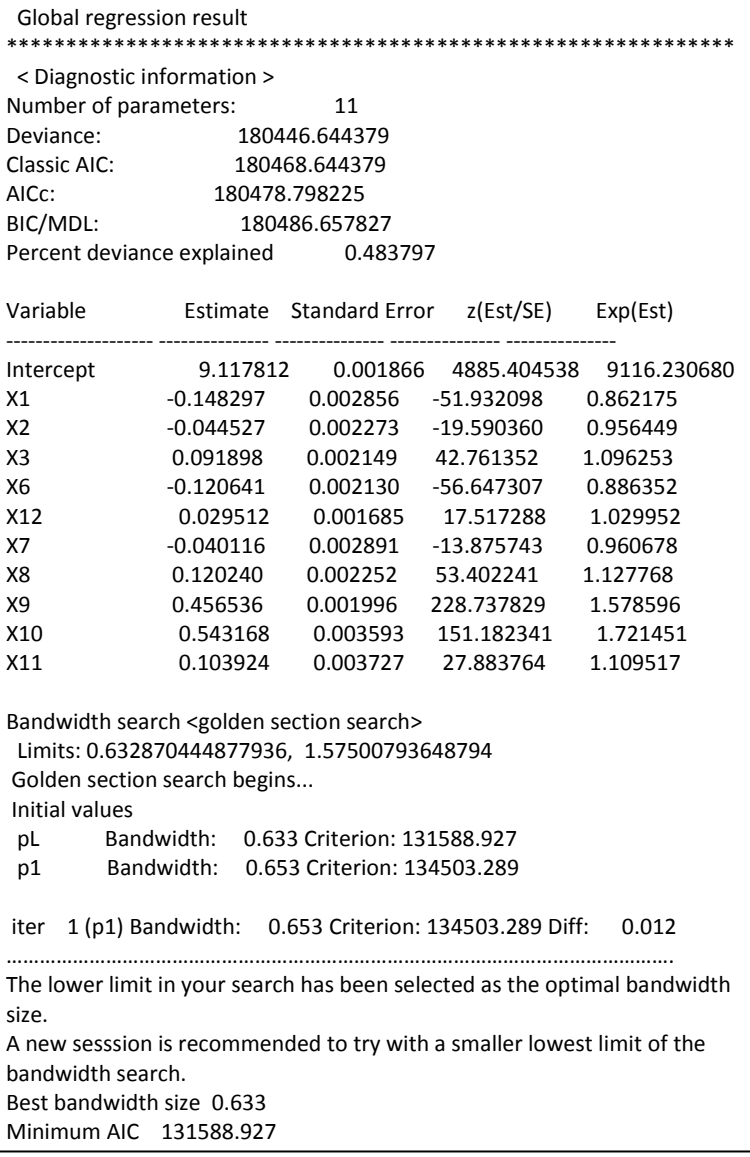

# **Lampiran G1** Lanjutan

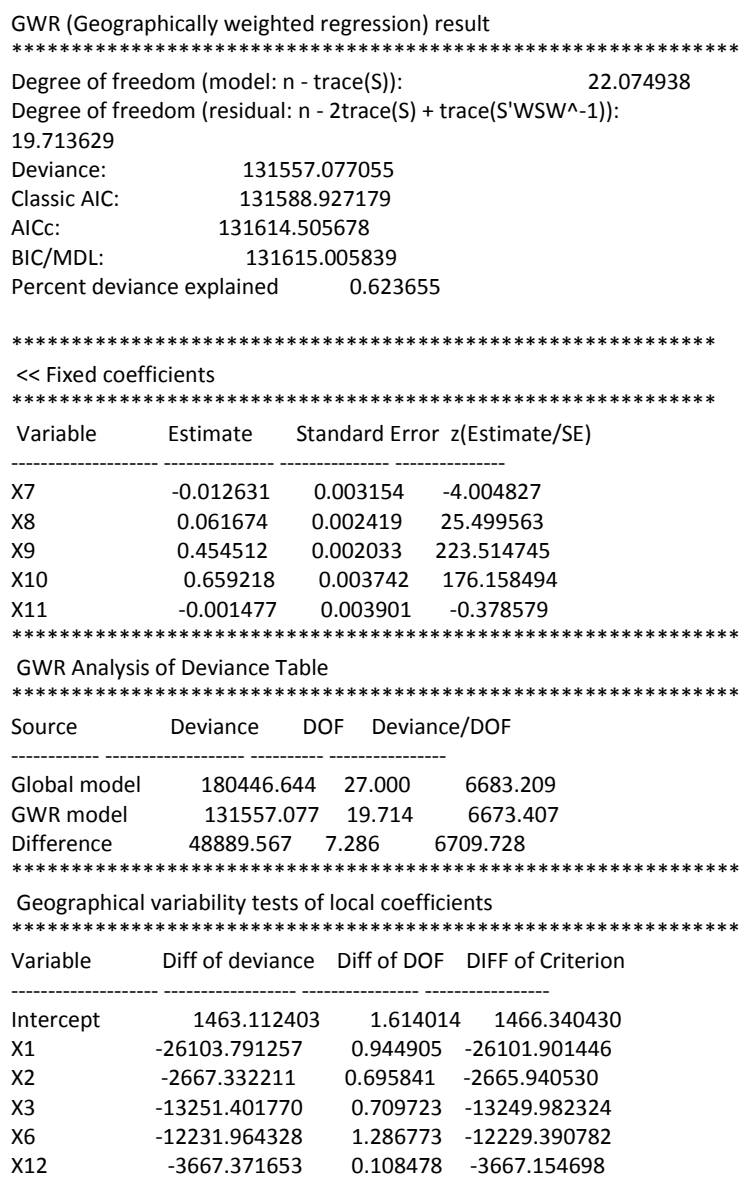

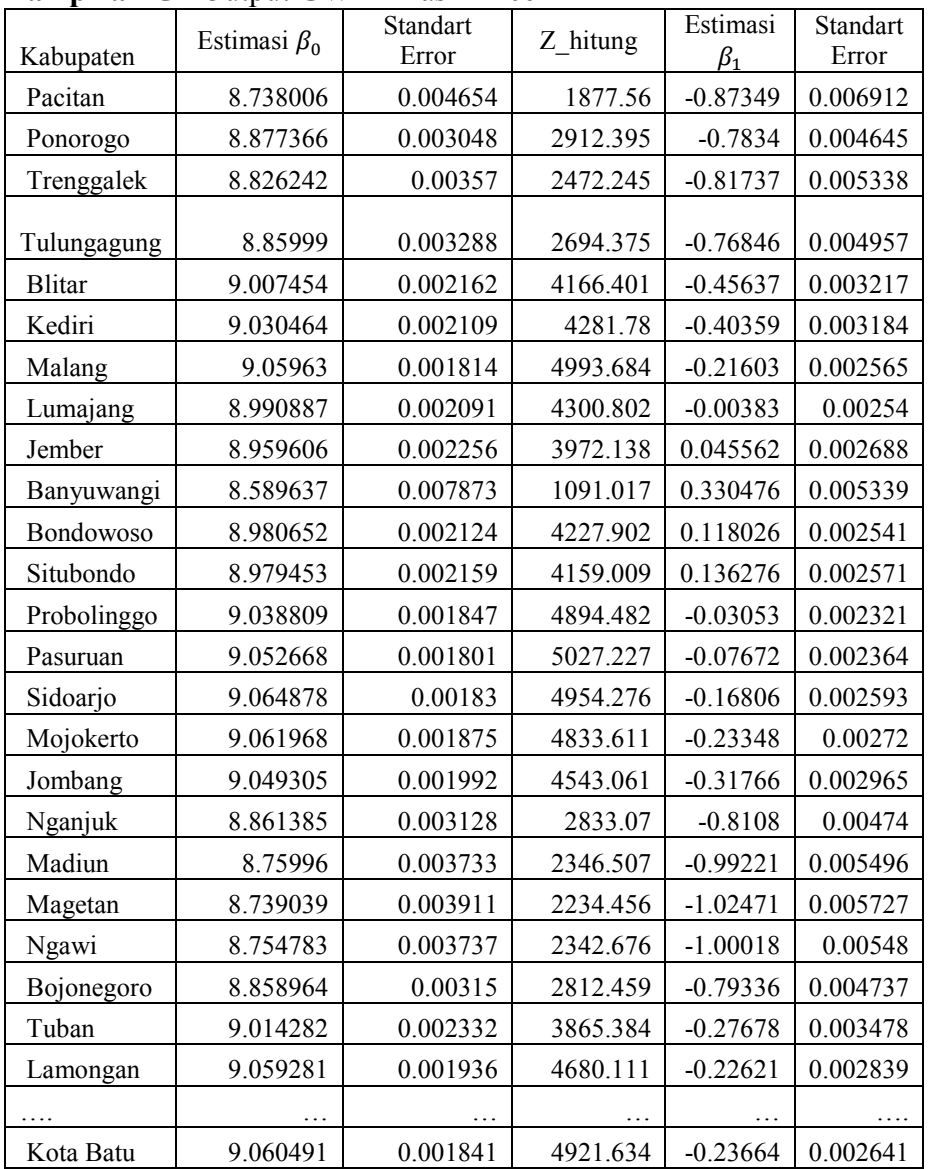

## **Lampiran G2** Output GWR4 Hasil Excel

**Lampiran G2** Lanjutan

|               |            | Estimasi   | Standart |            | Estimasi   |
|---------------|------------|------------|----------|------------|------------|
| Area_key      | Z_hitung   | $\beta_2$  | Error    | Z_hitung   | $\beta_3$  |
| Pacitan       | $-126.376$ | $-0.29776$ | 0.004236 | $-70.2857$ | $-0.36034$ |
| Ponorogo      | $-168.67$  | $-0.22568$ | 0.00255  | $-88.5107$ | $-0.15795$ |
| Trenggalek    | $-153.134$ | $-0.26816$ | 0.003033 | $-88.4033$ | $-0.22073$ |
| Tulungagung   | $-155.039$ | $-0.25904$ | 0.002816 | -91.9954   | $-0.16692$ |
| <b>Blitar</b> | $-141.851$ | $-0.18987$ | 0.002104 | $-90.2229$ | 0.062482   |
| Kediri        | $-126.763$ | $-0.14999$ | 0.002092 | $-71.7094$ | 0.095671   |
| Malang        | $-84.2216$ | $-0.12432$ | 0.001899 | $-65.4681$ | 0.183536   |
| Lumajang      | $-1.50554$ | $-0.08606$ | 0.002043 | $-42.1259$ | 0.116096   |
| Jember        | 16.95262   | $-0.06774$ | 0.00217  | $-31.2237$ | 0.089199   |
| Banyuwangi    | 61.90054   | 0.017749   | 0.002581 | 6.876509   | 0.194847   |
| Bondowoso     | 46.45097   | $-0.02605$ | 0.001962 | $-13.2726$ | 0.112162   |
| Situbondo     | 53.01169   | $-0.01332$ | 0.001959 | $-6.79653$ | 0.111726   |
| Probolinggo   | $-13.1526$ | $-0.08764$ | 0.001807 | -48.4969   | 0.175228   |
| Pasuruan      | $-32.4566$ | $-0.09456$ | 0.001811 | $-52.2136$ | 0.197252   |
| Sidoarjo      | $-64.8134$ | $-0.09605$ | 0.001957 | -49.0735   | 0.204999   |
| Mojokerto     | $-85.8313$ | $-0.1097$  | 0.001996 | $-54.9643$ | 0.182297   |
| Jombang       | $-107.126$ | $-0.12411$ | 0.00206  | $-60.2578$ | 0.142298   |
| Nganjuk       | $-171.068$ | $-0.21736$ | 0.002584 | $-84.1113$ | $-0.18078$ |
| Madiun        | $-180.55$  | $-0.22255$ | 0.002981 | $-74.6523$ | $-0.34154$ |
| Magetan       | $-178.921$ | $-0.22317$ | 0.003126 | $-71.382$  | $-0.37801$ |
| Ngawi         | $-182.516$ | $-0.21377$ | 0.00297  | -71.9832   | $-0.34482$ |
| Bojonegoro    | $-167.472$ | $-0.19362$ | 0.002587 | $-74.8305$ | $-0.172$   |
| Tuban         | $-79.5874$ | $-0.05544$ | 0.002304 | $-24.061$  | 0.183413   |
| Lamongan      | -79.6809   | $-0.08971$ | 0.002074 | -43.2589   | 0.188526   |
| Gresik        | $-80.66$   | $-0.09168$ | 0.002068 | $-44.3246$ | 0.187222   |
|               |            |            |          |            |            |
| Kota Batu     | $-89.5914$ | $-0.12273$ | 0.00194  | $-63.2574$ | 0.178231   |
| Kabupaten     | Standart<br>Error | Z hitung   | Estimasi<br>$\beta_6$ | Standart<br>Error | Z hitung   |
|---------------|-------------------|------------|-----------------------|-------------------|------------|
| Pacitan       | 0.004251          | $-84.7735$ | $-0.26176$            | 0.005015          | $-52.1982$ |
| Ponorogo      | 0.003137          | $-50.3479$ | $-0.44088$            | 0.00318           | $-138.623$ |
| Trenggalek    | 0.003413          | $-64.6686$ | $-0.34601$            | 0.003667          | -94.3534   |
| Tulungagung   | 0.00322           | $-51.8384$ | $-0.33472$            | 0.003455          | -96.8835   |
| <b>Blitar</b> | 0.00244           | 25.60349   | $-0.1743$             | 0.00262           | $-66.5293$ |
| Kediri        | 0.002524          | 37.9025    | $-0.22028$            | 0.002653          | $-83.0371$ |
| Malang        | 0.002163          | 84.85773   | $-0.07023$            | 0.0023            | $-30.5364$ |
| Lumajang      | 0.002318          | 50.08125   | 0.028706              | 0.002561          | 11.21081   |
| Jember        | 0.002405          | 37.08593   | 0.00986               | 0.002678          | 3.682177   |
| Banyuwangi    | 0.004434          | 43.93906   | $-0.18303$            | 0.00298           | $-61.4137$ |
| Bondowoso     | 0.002316          | 48.42834   | $-0.07294$            | 0.00229           | -31.8589   |
| Situbondo     | 0.002387          | 46.80615   | $-0.09984$            | 0.002283          | $-43.729$  |
| Probolinggo   | 0.00208           | 84.24187   | $-0.00012$            | 0.002203          | $-0.05224$ |
| Pasuruan      | 0.002054          | 96.03931   | $-0.01582$            | 0.002231          | $-7.0904$  |
| Sidoarjo      | 0.002204          | 92.99417   | $-0.08652$            | 0.00249           | $-34.7534$ |
| Mojokerto     | 0.002296          | 79.38347   | $-0.12342$            | 0.002532          | -48.7396   |
| Jombang       | 0.002441          | 58.30318   | $-0.18332$            | 0.002648          | $-69.2303$ |
| Nganjuk       | 0.003221          | $-56.1222$ | $-0.48074$            | 0.003254          | $-147.743$ |
| Madiun        | 0.003684          | $-92.7087$ | $-0.56625$            | 0.003592          | $-157.625$ |
| Magetan       | 0.003817          | $-99.0245$ | $-0.56585$            | 0.003723          | $-152$     |
| Ngawi         | 0.003715          | $-92.827$  | $-0.59038$            | 0.00361           | $-163.521$ |
| Bojonegoro    | 0.003287          | $-52.3294$ | $-0.51147$            | 0.003359          | $-152.284$ |
| Tuban         | 0.002789          | 65.77044   | $-0.28071$            | 0.00346           | $-81.1321$ |
| Lamongan      | 0.002383          | 79.10192   | $-0.15692$            | 0.002772          | $-56.6196$ |
| Gresik        | 0.00238           | 78.67744   | $-0.15547$            | 0.002754          | $-56.4613$ |
|               |                   |            |                       |                   |            |
| Kota Batu     | 0.002225          | 80.10252   | $-0.0965$             | 0.002379          | -40.5666   |

**Lampiran G2 (**Lanjutan)

**Lampiran G2** Lanjutan

| -r---         |                                               |          |            |
|---------------|-----------------------------------------------|----------|------------|
| Area key      | Estimasi<br>Standart<br>Error<br>$\beta_{12}$ |          | Z_hitung   |
| Pacitan       | $-0.10574$                                    | 0.001709 | $-61.8839$ |
| Ponorogo      | $-0.04597$                                    | 0.001541 | $-29.8428$ |
| Trenggalek    | $-0.06763$                                    | 0.00156  | $-43.3471$ |
| Tulungagung   | $-0.05407$                                    | 0.001539 | $-35.1338$ |
| <b>Blitar</b> | 0.002808                                      | 0.001484 | 1.892239   |
| Kediri        | 0.018507                                      | 0.001506 | 12.2888    |
| Malang        | 0.044223                                      | 0.001484 | 29.79354   |
| Lumajang      | 0.056647                                      | 0.001515 | 37.39512   |
| Jember        | 0.064003                                      | 0.001539 | 41.59525   |
| Banyuwangi    | 0.218853                                      | 0.003312 | 66.07459   |
| Bondowoso     | 0.085169                                      | 0.001551 | 54.91144   |
| Situbondo     | 0.09064                                       | 0.001576 | 57.52698   |
| Probolinggo   | 0.063107                                      | 0.001487 | 42.44363   |
| Pasuruan      | 0.061578                                      | 0.001484 | 41.50826   |
| Sidoarjo      | 0.056245                                      | 0.001495 | 37.62964   |
| Mojokerto     | 0.046461                                      | 0.001499 | 31.00092   |
| Jombang       | 0.033976                                      | 0.001506 | 22.55493   |
| Nganjuk       | $-0.04894$                                    | 0.00155  | $-31.5732$ |
| Madiun        | $-0.08993$                                    | 0.001605 | $-56.0416$ |
| Magetan       | $-0.10079$                                    | 0.001626 | $-61.9711$ |
| Ngawi         | $-0.08874$                                    | 0.001608 | $-55.1853$ |
| Bojonegoro    | $-0.04147$                                    | 0.001561 | $-26.564$  |
| Tuban         | 0.063729                                      | 0.001572 | 40.55113   |
| Lamongan      | 0.052375                                      | 0.00151  | 34.67929   |
| Gresik        | 0.05161                                       | 0.00151  | 34.18967   |
| .             | .                                             | .        |            |
| Kota Batu     | 0.042736                                      | 0.00149  | 28.69028   |

## **BIODATA PENULIS**

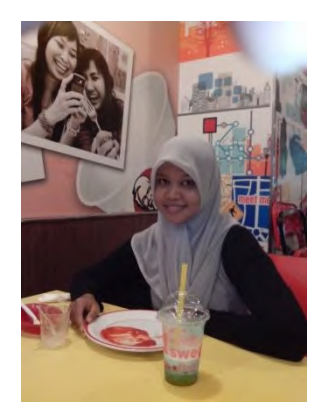

Efta Dhartikasari Priyana yang lebih dikenal dengan nama Efta atau terkadang dikenal dengan panggilan Tika (panggilan waktu kecil) merupakan anak ketiga dari pasangan Bapak Supriyono dan Ibu Sidhartik. Penulis lahir di Kediri, tepatnya tanggal 29 Januari 1991.Sekolah pertamanya yaitu TK ABA Gempolan tahun 1995, kemudian naik tingkat di SD Sukorejo Gurah Kediri tahun 1997, SMP di SMPN 1 Gurah tahun 2003,

SMA di SMAN 1 Gurah tahun 2006 kemudian masuk Diploma III Jurusan Statistika ITS angkatan 2009. Selama kuliah penulis ikut dalam Devisi PST tahun 2010-2011.Penulis juga suka menulis tulisan fiksi. 2 cerpen yang pernah diterbitkan yaitu Gank Master cerpen pertama yang pernah diterbitkan di tabloid fantasi Teen tahun 2004 dan Cinta di Akhir Batas sebagai pemenang karya favorit lomba cerpen LMCR tahun 2011. Tugas Ahir yang berjudul "Analisis Pengendalian Kualitas terhadap Botol Panji 620 ml di PT IGLAS (Persero)" adalah tugas akhir yang ditulis sebagai syarat kelulusan DIII. Quality Control termasuk dalam mata kuliah statistika industry. Tahun 2012 masuk di Lintas Jalur Statistika dan mengambil Tugas Akhir dengan Judul "Pemodelan Jumlah Penderita Hipertensi di Propinsi Jawa Timur dengan *Mixed Geographically Weighted Poisson Regression*" sebagai mata kuliah di laboraturium Lingkungan Kesehatan. Untuk pertanyaan lebih lanjut tentang pengendalian kulaiatas atau MGWPR dapat melalui email [eftadhartikasari@gmail.com](mailto:eftadhartikasari@gmail.com) atau facebook efta priyana. Akhir kata sekian dan terima kasih